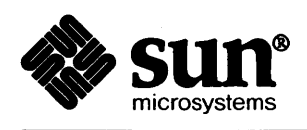

 $\bar{\beta}$ 

## Pascal Programmer's Guide

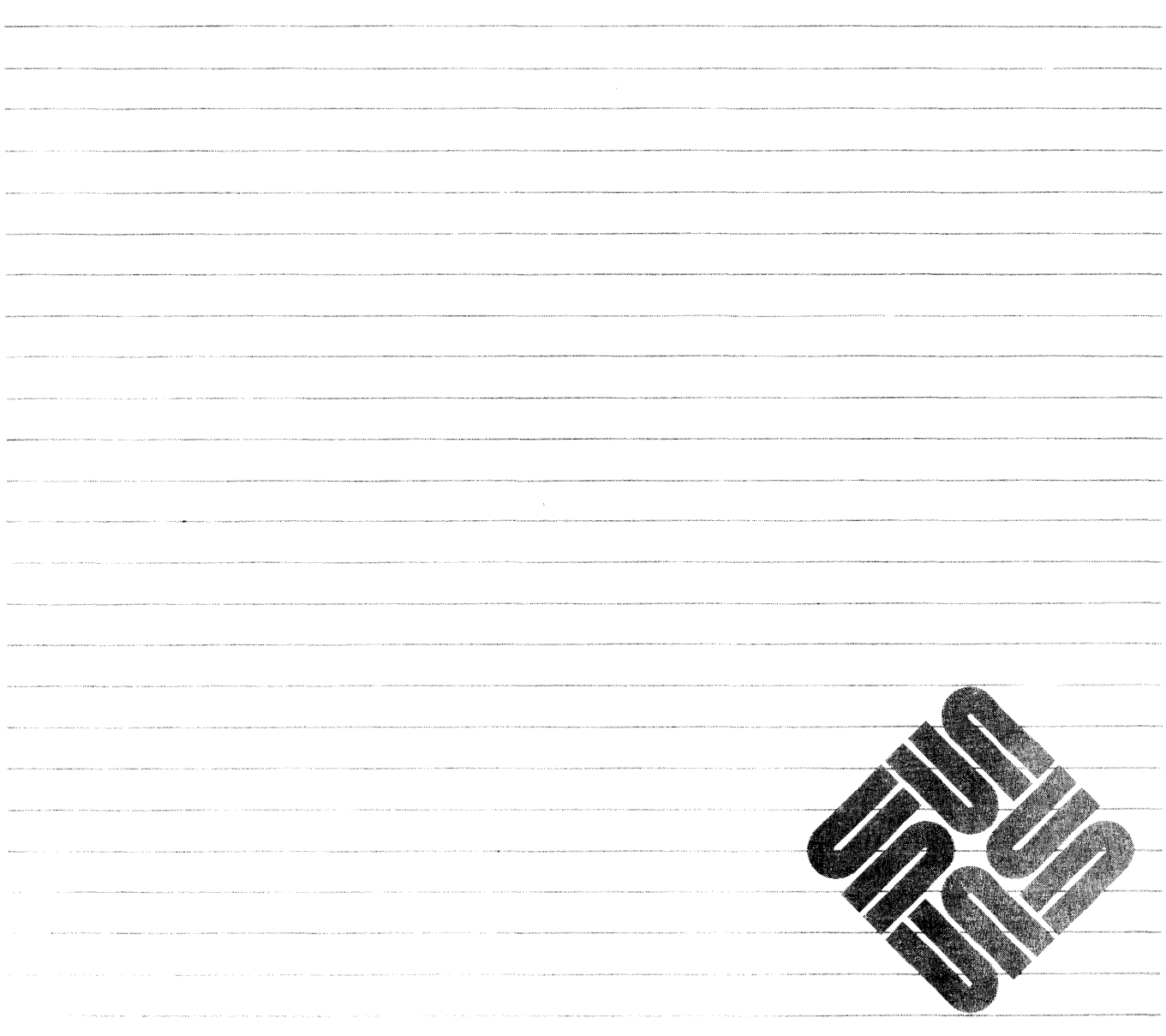

Sun Microsystems, Inc. • 2550 Garcia Avenue • Mountain View, CA 94043 • 415-960-1300

## **Credits and Trademarks**

Sun Workstation® is a registered trademark of Sun Microsystems, Inc.

SunStation®, Sun Microsystems®, SunCore®, SunWindows®, DVMA®, and the combination of Sun with a numeric suffix are trademarks of Sun Microsystems, Inc.

UNIX, UN1X132V, UNIX System III, and UNIX System V are trademarks of AT&T Bell Laboratories.

Intel® and Multibus® are registered trademarks of Intel Corporation.

DEC®, PDP®, VT®, and VAX® are registered trademarks of Digital Equipment Corporation.

Copyright © 1986 by Sun Microsystems.

This publication is protected by Federal Copyright Law, with all rights reserved. No part of this publication may be reproduced, stored in a retrieval system, translated, transcribed, or transmitted, in any fonn, or by any means manual, electric, electronic, electro-magnetic, mechanical, chemical, optical, or otherwise, without prior explicit written permission from Sun Microsystems.

## Contents

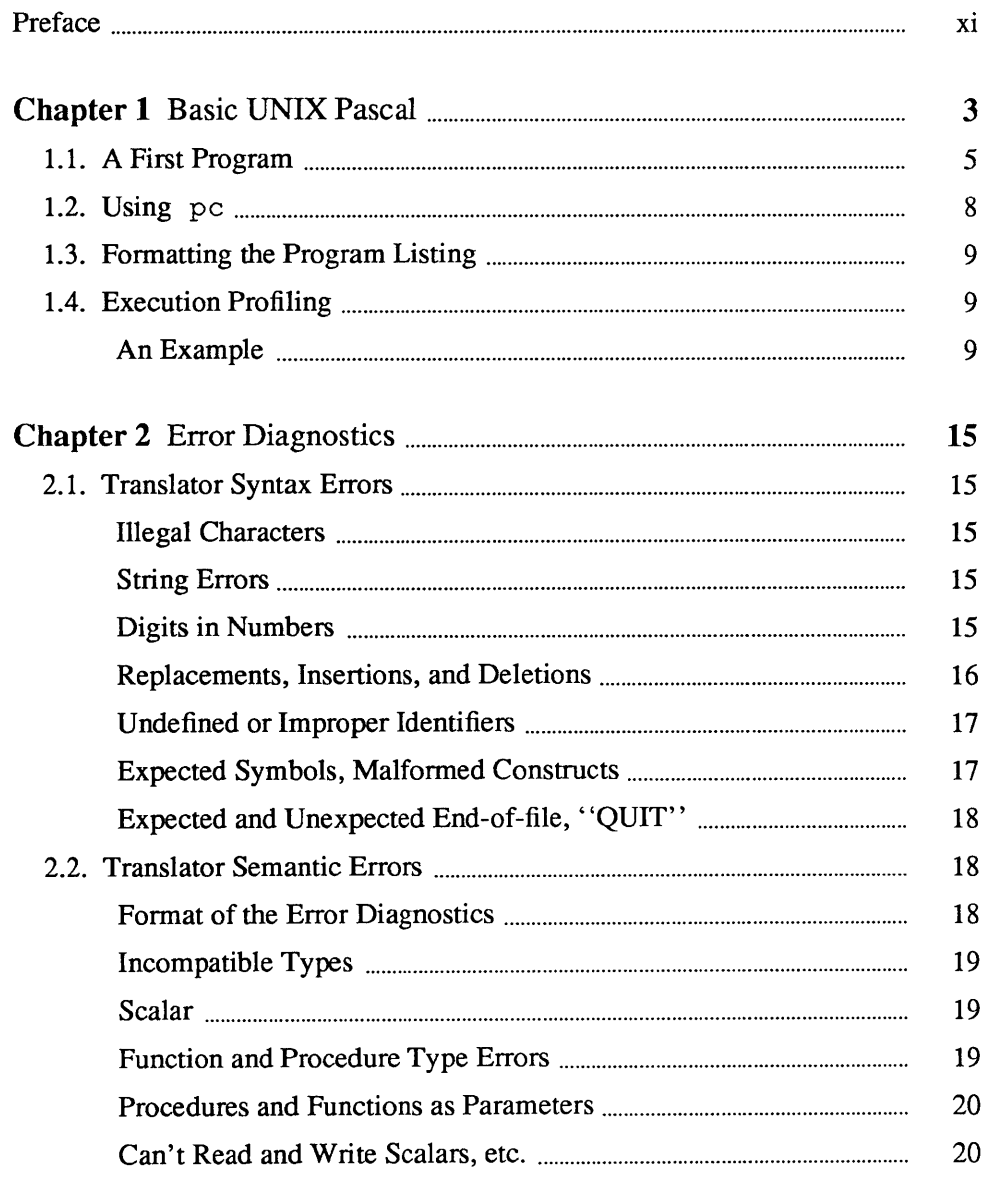

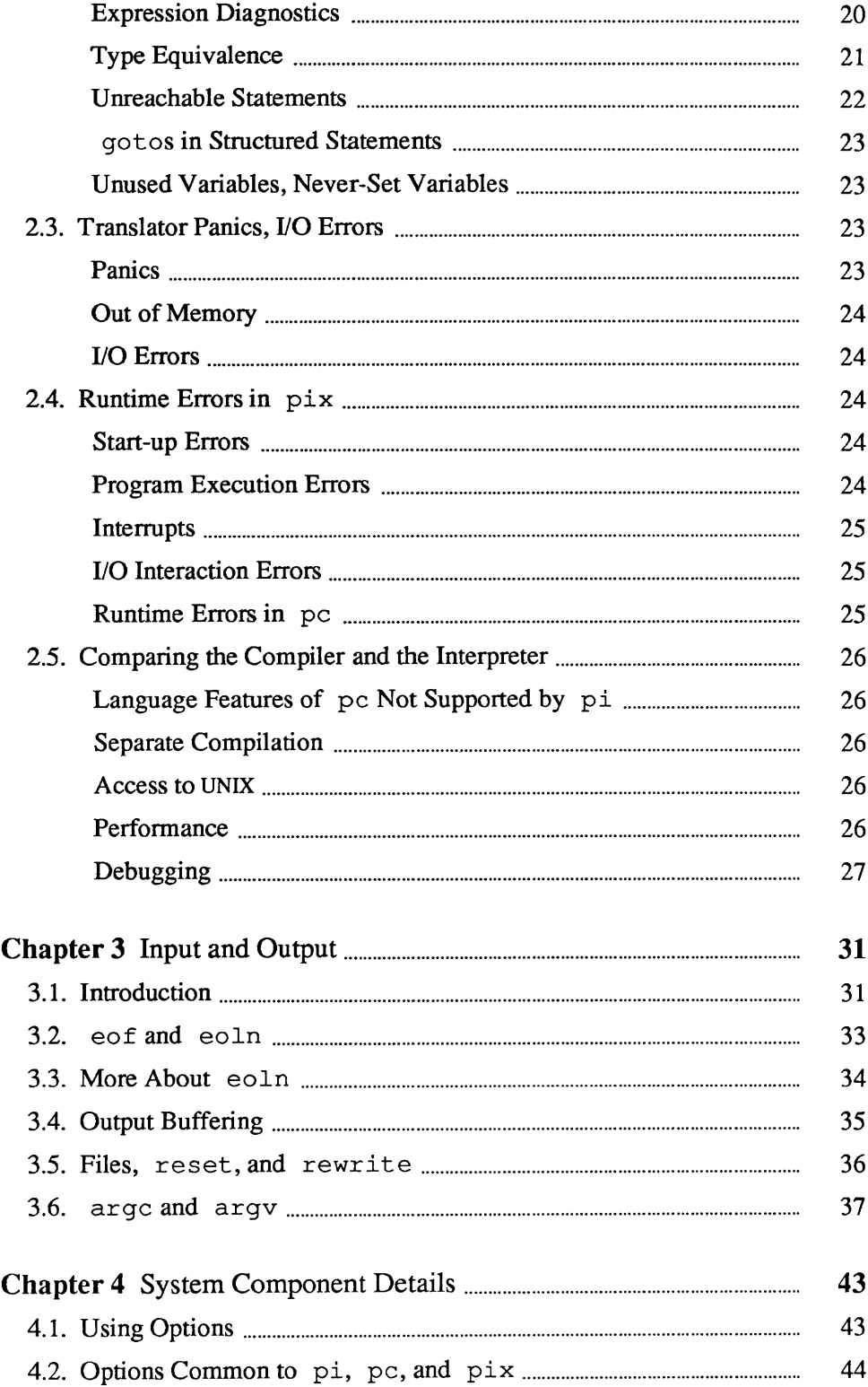

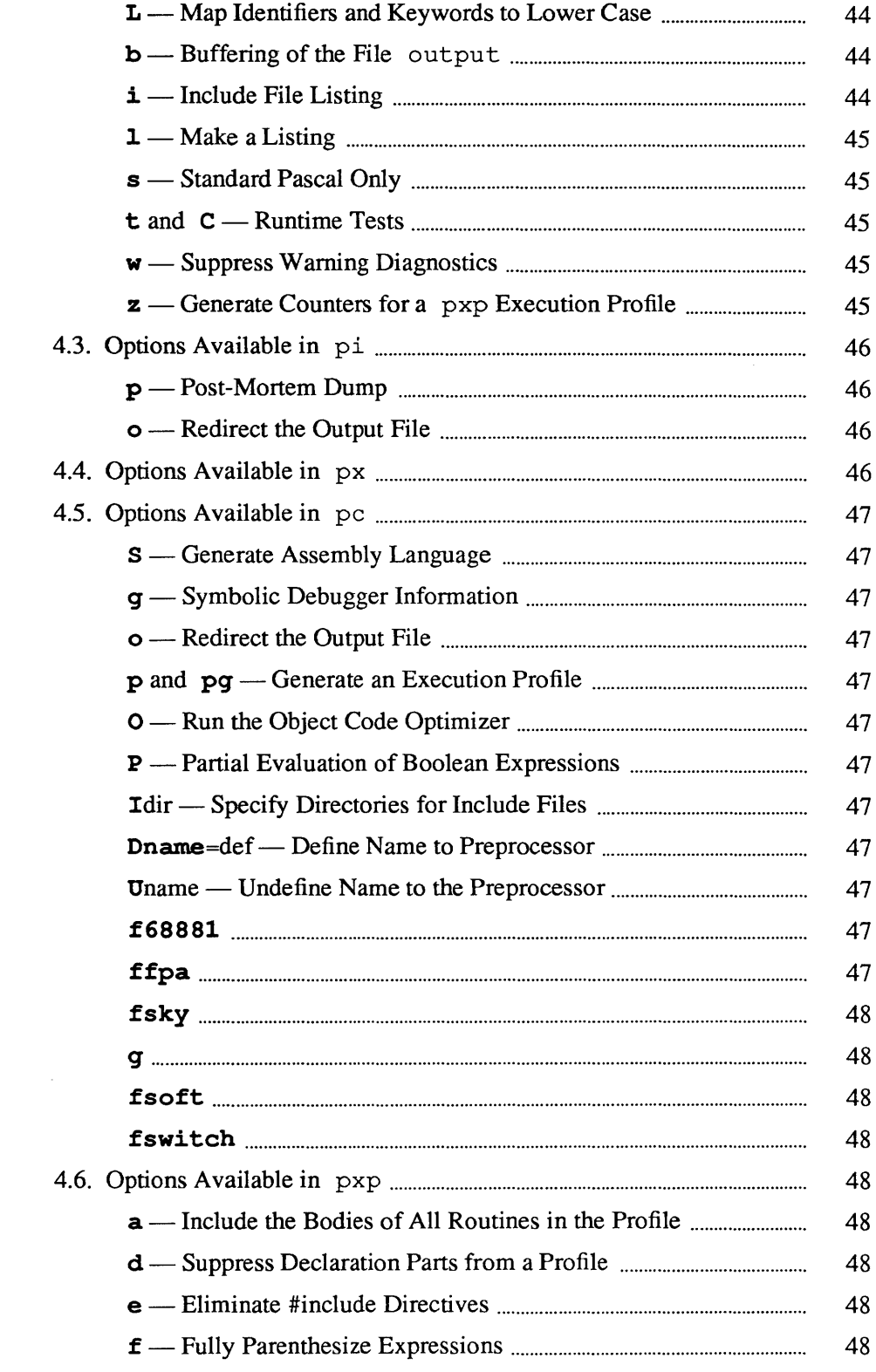

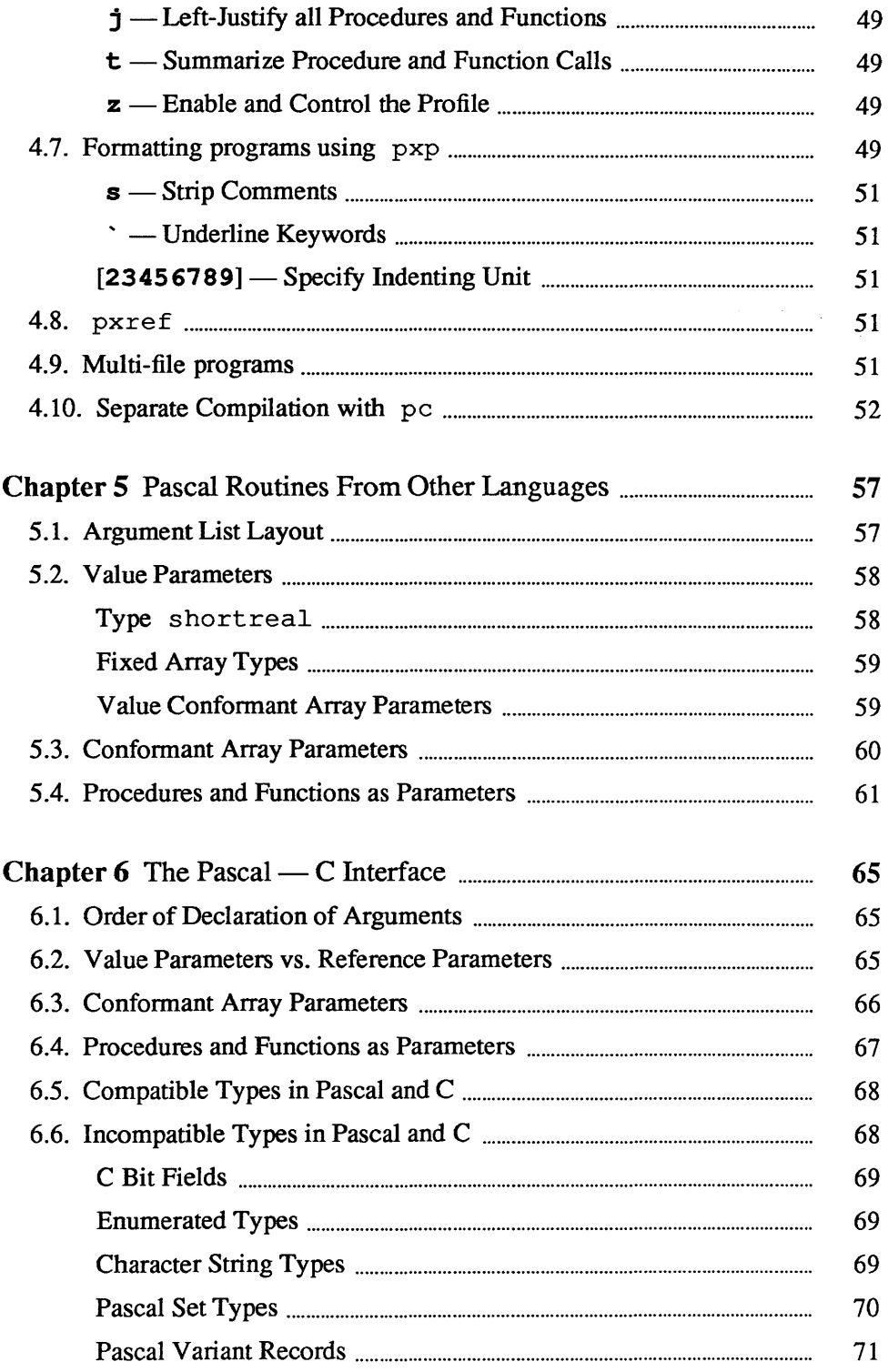

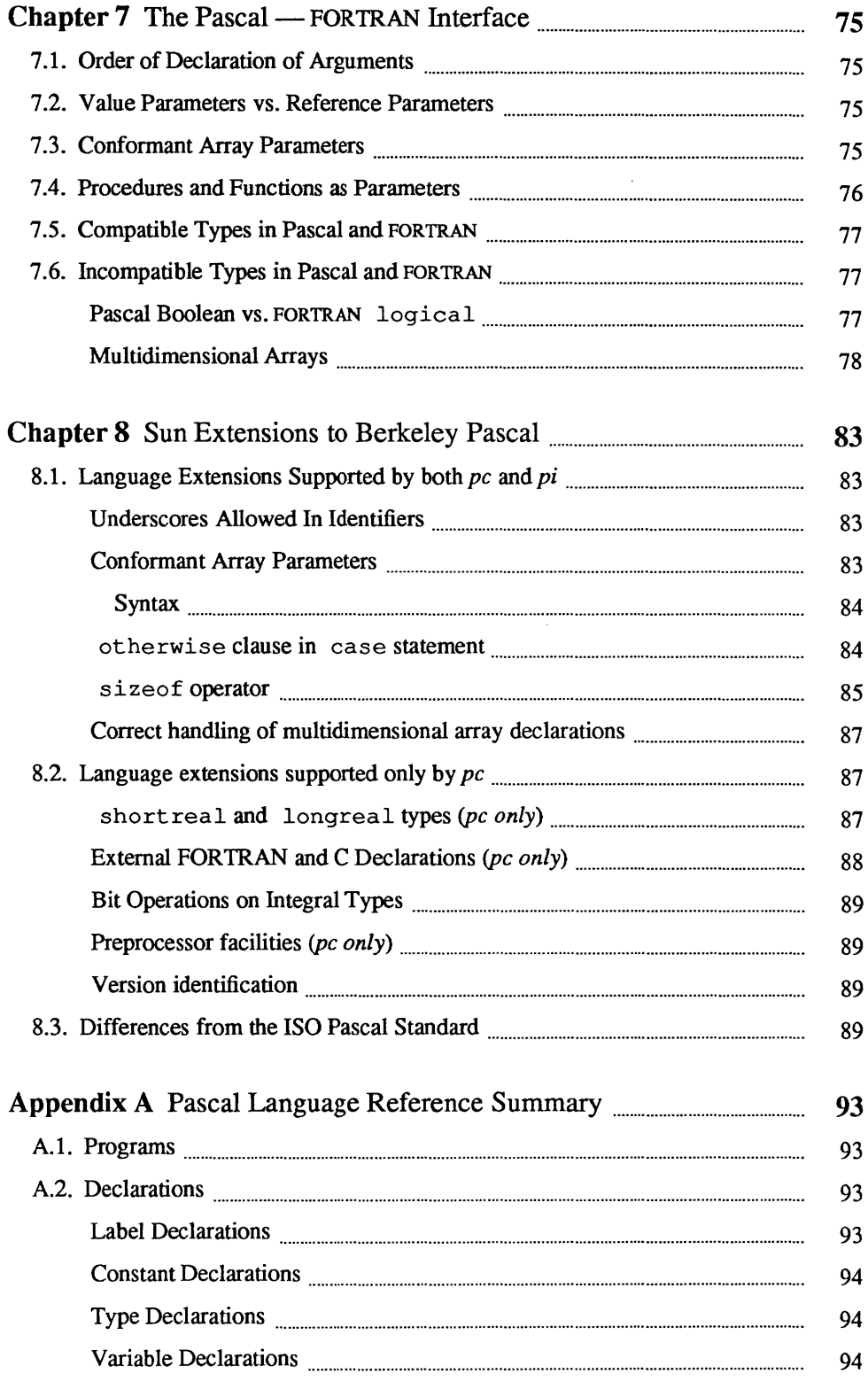

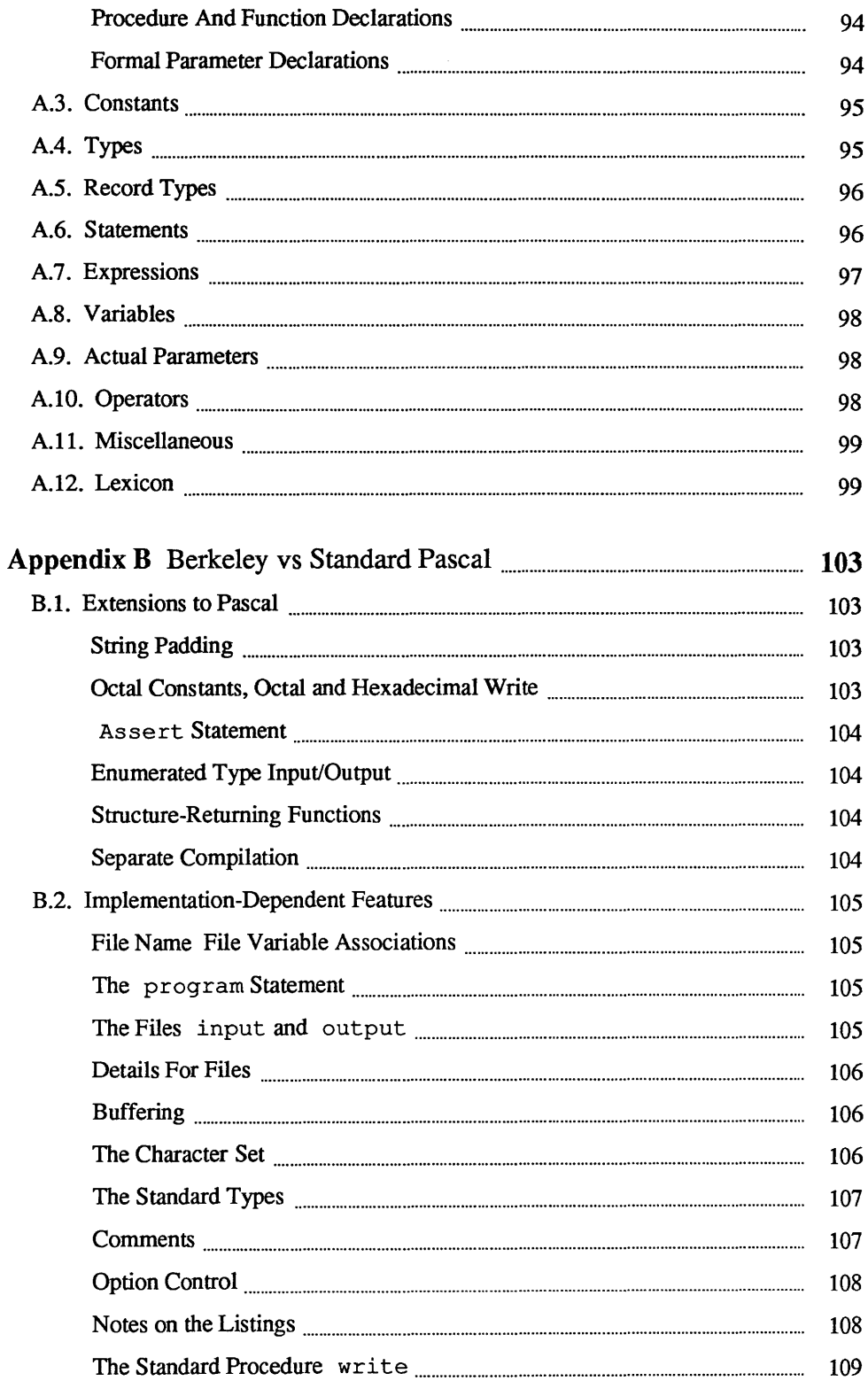

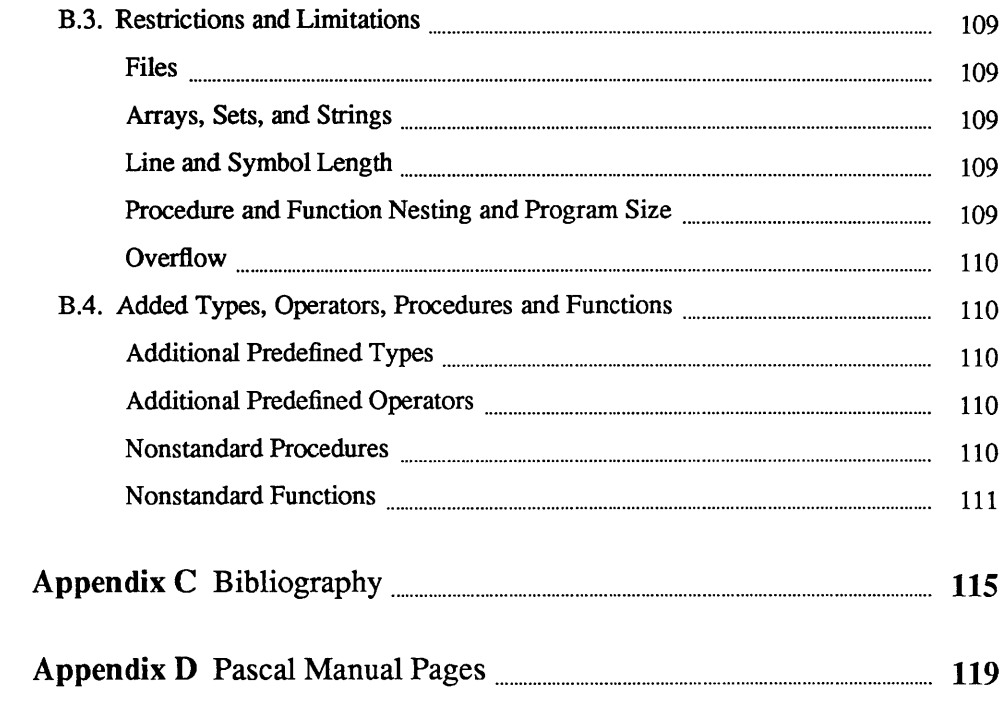

 $\label{eq:2.1} \frac{1}{\sqrt{2}}\int_{\mathbb{R}^3}\frac{1}{\sqrt{2}}\left(\frac{1}{\sqrt{2}}\right)^2\frac{1}{\sqrt{2}}\left(\frac{1}{\sqrt{2}}\right)^2\frac{1}{\sqrt{2}}\left(\frac{1}{\sqrt{2}}\right)^2.$ 

### **Preface**

Pascal is available on Sun Workstations as an extended version of the Berkeley Pascal system distributed with UNIX 4.2BSD. The Pascal compiler (pc) is part of the Sun languages software you received with your workstation. It is supported by the same profilers, debuggers, and libraries available in C and FOR-TRAN 77. In addition, the Sun Pascal system includes a statement-level execution profiler ( $pxp$ ), and a cross-reference generator ( $pxref$ ). The original Berkeley Pascal Interpreter  $(p_i, px, pix)$  remains available and is upwardly compatible with pc. Most Pascal programs that run on 4.2BSD should port easily to Sun Workstations.

The Sun Pascal system supports Level 1 ISO Standard Pascal, which includes confonnant array parameters and type-safe procedures and functions as parameters. In addition, pc supports separate compilation and several extensions for improved access to facilities of UNIX. $\dagger$ 

This Programmer's Guide describes how to use pc, pi, px, pix, and pxp. Details of interactive programs and programs combining Pascal with other languages are also given. A number of examples are provided, including many dealing with input and output.

This manual consists of eight chapters and four appendices:

Chapter 1 is an overview of the system and provides some introductory examples.

Chapter 2 discusses the error diagnostics produced by the translators pc, pi, the Pascal library, and the interpreter  $px$ .

Chapter 3 describes input and output and gives special attention to interactive programs and features unique to UNIX.

Chapter 4 gives details on the components of the system and explanation of all relevant options.

Chapter 5 describes the calling sequence used by Pascal when calling Pascal routines from other languages.

Chapter 6 describes how to call routines written in C from Pascal programs.

t UNIX is a trademark of AT&T Bell Laboratories.

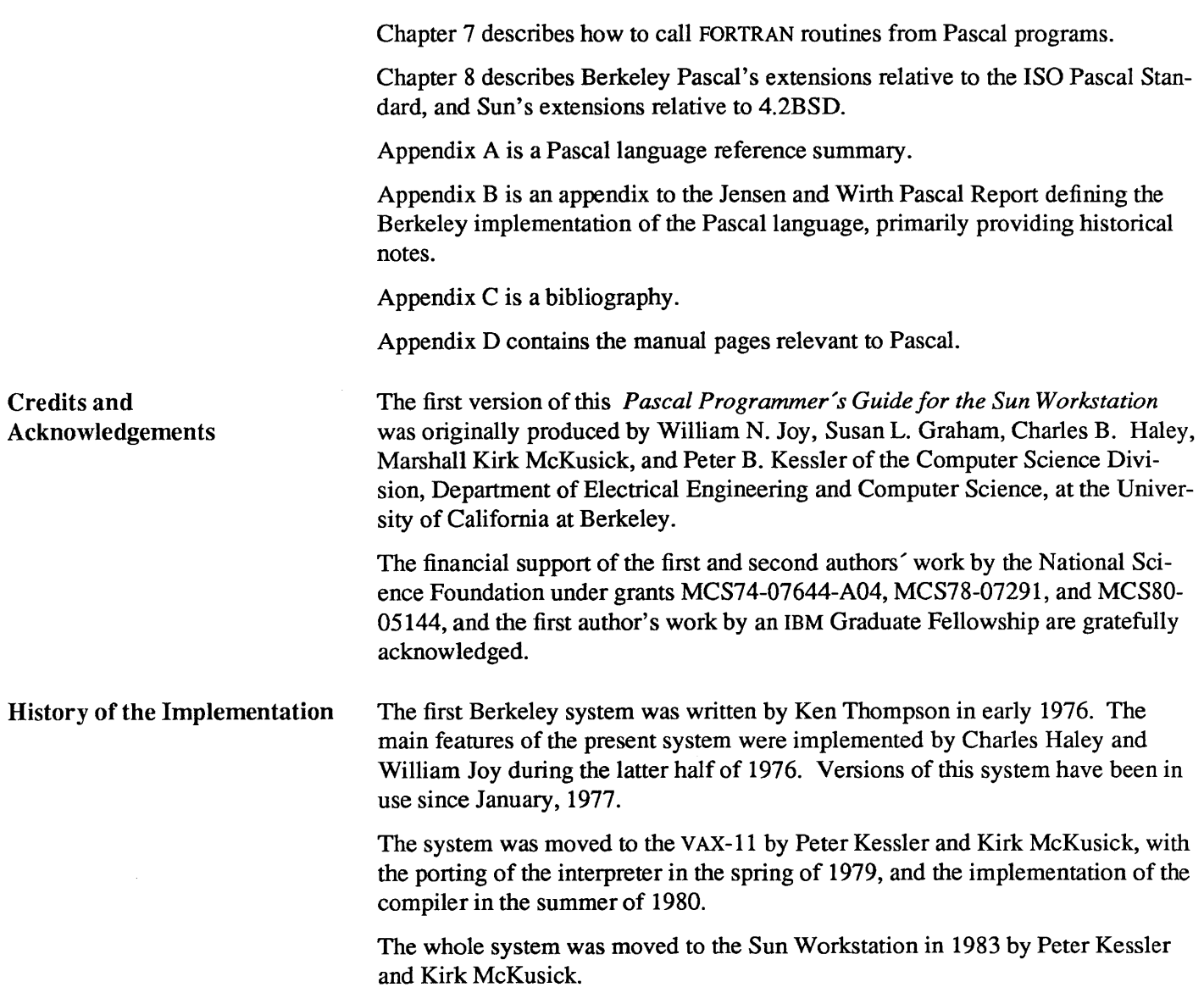

 $\sim$ 

## **Basic UNIX Pascal**

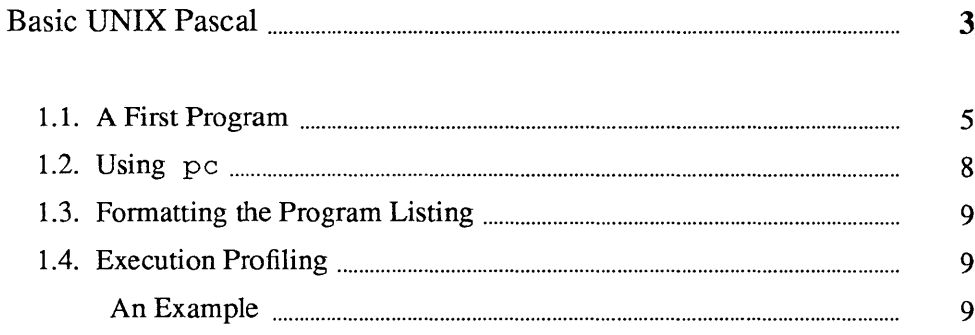

 $\mathbf{1}$ 

1

## Basic UNIX Pascal

The Sun Workstation provides the following Pascal facilities:

- pc, a compiler
- pi, an interpreter code translator
- px, an interpreter
- $p\text{-}ix$ , a translator and interpreter (combines the functions of  $pi$  and  $px$ )
- pmerge, a Pascal file merger
- pxp, a execution profiler
- pxref, a cross-reference generator

Pascal's calling conventions are the same as C's, with var parameters passed by address and other parameters passed by value.

Both pc and pi support ISO dp7185 Level 1 Standard Pascal, including conformant array parameters. In addition, pc contains several extensions. Deviations from the standard are noted in the BUGS section of the pc manual page.

In addition to pc, there are other tools you might find helpful for creating Pascal programs.

- *Text Editing Debug Aids*  The major text editor for source programs is  $vi$  (vee-eye), the visual display editor. It has considerable power because it offers the capabilities of both a line and a screen editor. vi also provides several commands for editing programs, which are options you can set in the editor. Two examples are the autoindent option, which supplies white space at the beginning of a line, and the showmatch option, which shows matching parentheses. For more information, see the *Editing and Text Processing* manual section on vi. There are three main debugging tools available on the Sun system:
	- dbx a symbolic debugger that understands Pascal, C, and FORTRAN-77 programs.

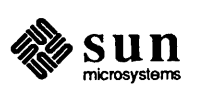

dbxtool a window- and mouse-based version of dbx. adb an interactive, general-purpose, assembly-language level debugger. It is generally not as easy to use as dbx or dbx. *man pages* The on-line documentation consists of pages from the *Commands Reference Manual* called manual or 'man' pages. The applicable manual pages for Pascal are • • • • • • pc pi pix pmerge px pxp pxref To get more information about the syntax for a command, you can display any of the manual pages on your screen by typing "man" followed by the name of the command. For example, to find out about pc, you can type hostname% man pc J

#### *Other manuals*

Other Sun manuals containing information on editing or using Pascal are

- 1. *Editing and Text Processing on the Sun Workstation*
- *2. Programming Toolsfor the Sun Workstation*
- *3. Commands Reference Manual for the Sun Workstation*
- *4. System Interface Manualfor the Sun Workstation*
- *5. Debugging Toolsfor the Sun Workstation*

You should be familiar with both basic editing on the Sun Workstation and with writing standard Pascal programs before going further in this chapter.

The examples of developing a Pascal program that follow use ex as the source editor running under csh. You can use the editor that you are most comfortable with; many programmers prefer to use vi.

If you are new to UNIX or unfamiliar with  $vi$ , read one of the introductory chapters on text editors, either in the Sun *Beginner's Guide to the Sun* 

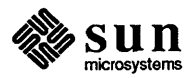

*Workstation,* or *Editing and Text Processing* manuals before continuing with this section.

#### 1.1. A First Program

To prepare a program for Sun Pascal you first need to have an account on UNIX and to 'login' to the system on this account as described in the *Beginner's Guide.* 

Once logged in, you need to choose a name for your program; let's call *itfirst*  since this is the first example. Name the file in which to store the program text as *first.p*, following the convention used by pc to specify Pascal source files.

A sample editing session to create this file with ex would begin:

```
tutorial% ex first.p 
"first.p" [New file]
```
If a file by that name exists, the 'New file' message would be replaced by the number of lines in the file and the size of the file. The ':' prompt indicates that ex is ready for command input. You can add the text for the program with the 'append' command as follows.

```
: append 
program first (output) 
begin 
     writeln( 'Hello, world!') 
end. 
\ddot{\cdot}
```
The line with the single '. ' character tells ex where the end of the appended text is, and the ':' prompt indicates that  $ex$  is ready for another command. Now save the contents of the file first. p with the 'write' command so that you can use the Pascal translator and interpreter pix to run your program:

```
: write 
"first.p" [New file] 4 lines, 59 characters 
: quit 
tutorial%
```
ex indicates the number of lines and characters written.

Quit the editor to get the shell prompt.

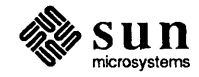

Now translate and execute the program with pix.

```
tutorial% pix first.p 
Wed Dec 11 16:48 1985 
first.p: 
     2 begin 
e ------i--- Inserted 
, . ' , 
Hello, world! 
Execution begins ... 
Execution terminated. 
1 statements executed in 0.02 seconds cpu time. 
tutorial%
```
 $\pi$ ix first printed a syntax error diagnostic. The number 2 here indicates that the rest of the line is an image of the second line of our program. The translator is saying that it expected to find a ';' before the keyword begin on this line. If you look at the Pascal syntax charts in the Jensen and Wirth *User Manual,* or at some of the sample programs in it, you can see that we have omitted the terminating ';' of the program statement on the first line of the program.

The letter 'e'at the beginning of the diagnostic line stands for 'error' , indicating that our input was not legal Pascal. The fact that it is an 'e' rather than an 'E' indicates that the translator managed to recover from this error well enough that code generation and execution could take place. Execution is possible whenever no fatal 'E' errors occur during translation.

The other classes of diagnostics are 'w' warnings, which do not necessarily indicate errors in the program, but point out inconsistencies which are likely to be due to program bugs, and's' for violations of the ISO Pascal standard.

The standard Pascal warnings occur only when the associated s translator option is enabled. The s option is discussed in the *Options* section, below. Warning diagnostics are discussed near the end of the *Error Diagnostics* section; the associated w option is described in the *Options common to pi, pc, and px* section.

After completing the translation of the program to interpretive code, the Pascal system indicates that execution of the translated program began. The output from the execution of the program then appeared. At program termination, the Pascal runtime system indicated the number of statements executed, and the amount of cpu time used, with the resolution being within 1/60'th of a second.

Now you can fix the error in the program and generate a permanent object code file with pi. pi translates Pascal programs but stores the object code instead of executing it.

You can shorten commands in both ed and ex to an initial prefix of the command name with the substitute comma be used to execute other shell commands without leaving the editor.

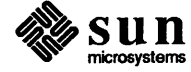

This example indicates some useful approaches to debugging Pascal programs:

```
tutorial% ex first.p 
"first.p" 4 lines, 59 characters 
:1 print 
program first (output) 
:s/$/; 
program first(output); 
: write 
"first.p" 4 lines, 60 characters 
: quit 
tutorial% pi first.p 
tutorial%
```
Now use the UNIX 1s command to see what files now exist:

```
tutorial% Is 
first.p 
obj 
tutorial%
```
The file 'obj' here contains the Pascal interpreter code. We can execute the code by typing:

```
tutorial% px obj 
Hello, world! 
1 statements executed in 0.00 seconds cpu time. 
tutorial%
```
Alternatively, the command:

 $\left[\begin{array}{ccc} \n\text{equation} & \text{if} & \text{if$ 

has the same effect. Some examples of different ways to execute the program follow.

```
tutorial% px 
Hello, world! 
1 statements executed in 0.00 seconds cpu time. 
tutorial% pi -p first.p 
tutorial% px obj 
Hello, world! 
tutorial% pix -p first.p 
Hello, world! 
tutorial%
```
Note that, unless told otherwise, px assumes that 'obj' is the file you wish to execute. The last two translations use the  $-p$  (no-post-mortem) option to

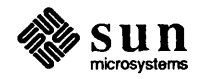

eliminate execution statistics and summary messages. See the *Options common to pi, pc, and px* section for more details.

If you now look at the files in your directory you'll see:

```
tutorial% ls 
first.p 
obj 
tutorial%
```
You can give your object program a name other than 'obj' with the move command mv. So to name your program 'hello':

```
tutorial% mv obj hello 
tutorial% hello 
Hello, world! 
tutorial% ls 
first.p 
hello 
tutorial%
```
Finally, delete the Pascal object code file with rm:

```
tutorial% rm hello
tutorial% ls 
first.p 
tutorial%
```
For developing small programs,  $pix$  can be more convenient to use than  $pi$  or px.

Except for absence of the object file after running  $pix$ , running  $pix$  is equivalent to running pi followed by px.

For larger programs where you want to make a number of runs testing different parts of the program, pi is useful since you can execute the object file any number of times.

1.2. Using pc

pc is the Sun Pascal compiler. If given an argument file filename .p, pc compiles the file and leaves the result in an executable file called (by default) a.out.

For example, consider the example file greetings. p :

```
program greetings(output); 
begin 
    writeln('Hello, world') 
end.
```
Compile the program with pc then run it as follows:

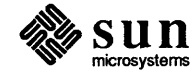

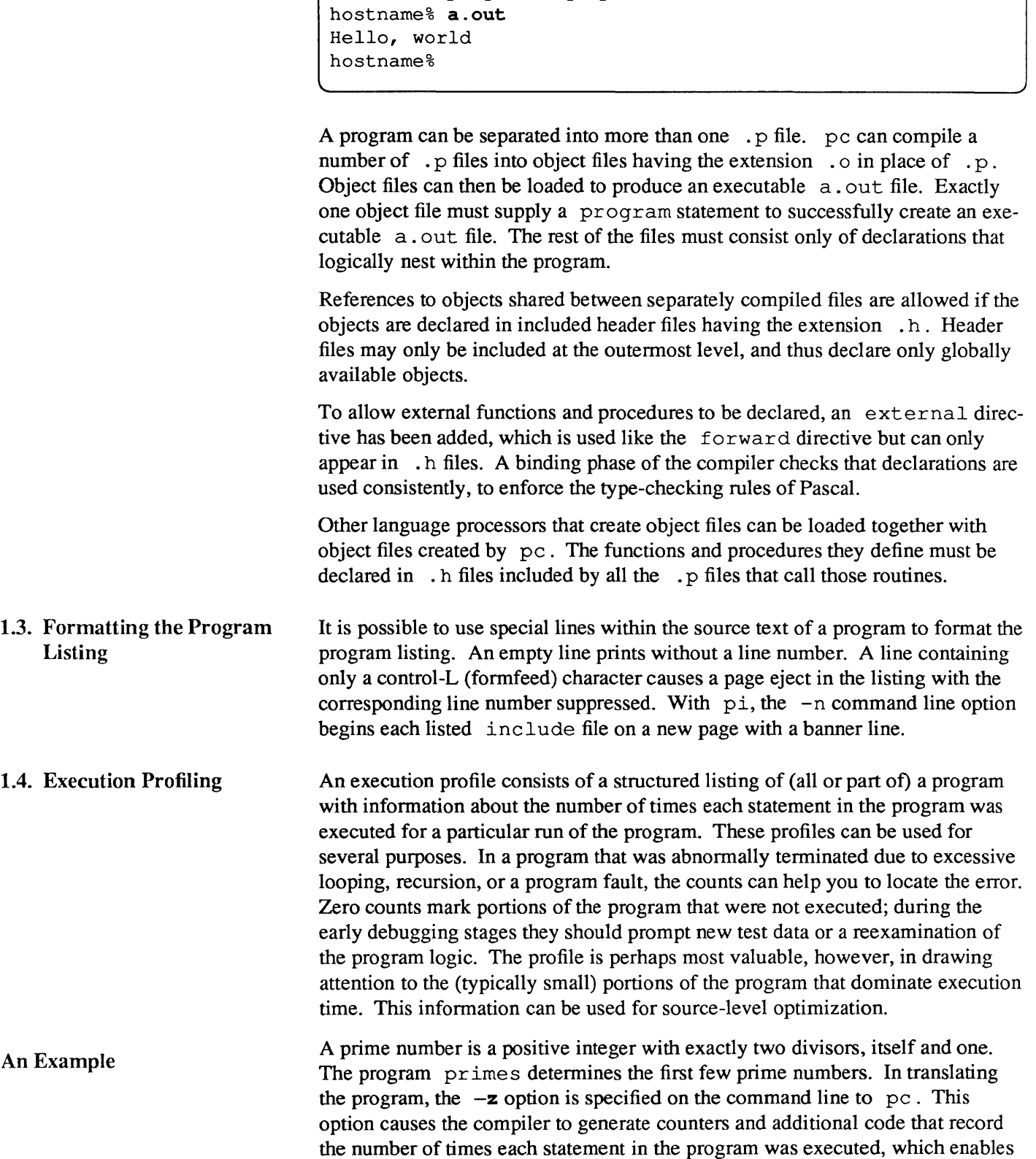

hostname% pc greetings.p

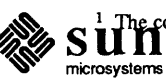

 $\sum_{n=1}^{\infty} \frac{1}{n}$  The counts are completely accurate only in the absence of runtime errors and nonlocal got o statements.

 $\bar{z}$ 

 $pxp$  statement profiling.<sup>1</sup> Thus, the program is translated as follows:

hostname% pc -z primes.p

**Run** primes **as follows:** 

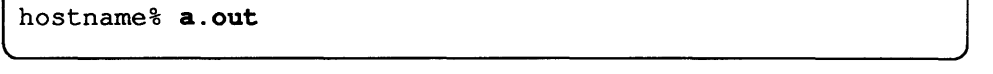

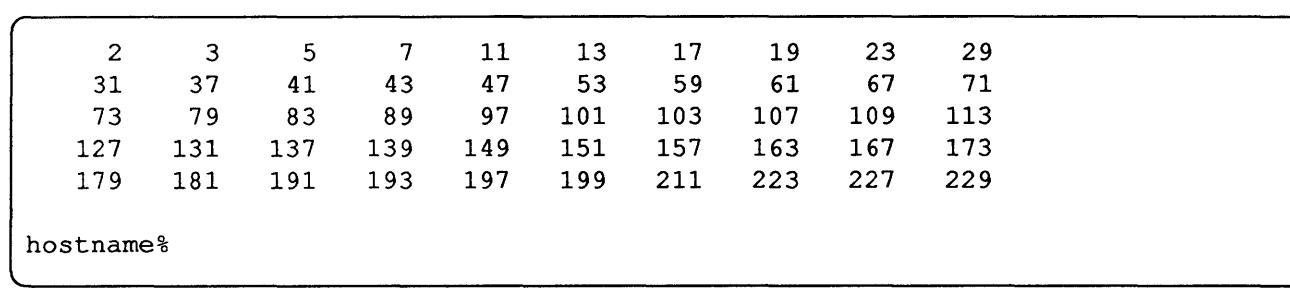

When execution of the program completes (either normally or abnormally) the **statement counts are written to the file** pmon. out 2 **in the current directory. By running** pxp **with the source file containing the program and (implicitly) the file**  pmon . out **as arguments you can prepare an execution profile. This results in the following output:** 

 $2$  pmon.out is similar to mon.out and gmon.out, which are used by  $prof(1)$  and  $gprof(1)$ , respectively. Note that both of these profilers are available under pc.

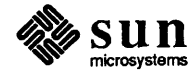

This is not generally a problem, however, as in structured programs nonlocal goto statements occur infrequently, and counts are incorrect after abnormal termination only when the *upward look* (described below) to get a count passes a suspended call point.

```
hostname% pxp primes.p
Berkeley Pascal PXP -- Version 2.14 (11/2/84)
Sat Jan 12 10:01 1985 primes.p 
Profiled Sat Jan 12 10:02 1985 
                1.---lprogram primes(output); 
     1 
     2 
                      Iconst 
     2 
                      n = 50;2 
                      | nl = 7; (\star nl = sqrt(n) \star)3 
                      Ivar 
     3 
                      | i, k, x, inc, lim, square, l: integer;
      4 
                      I prim: boolean; 
     5 
                      | p, v: array [1..n1] of integer;
      6 
                      I begin 
     7 
                      I write (2: 6, 3: 6); 
     7 
                      1 := 2;| x := 1;8 
      8 
                      | inc := 4;
      8 
                      | lim := 1;
     8 
                      | square := 9;
                      I for i := 3 to n do begin (*find next prime*) 
     9 
     9 
                   48.---1 repeat 
     11 
                        76.---\vert x := x + inc;| inc:= 6 - inc;<br>| if square \leq x11 
                                   if square \leq x then begin
     12 
     13 
                              5.---1 \lim := \lim + 1;
                                   |v[lim] := square;14 
     14 
                                   | square := sqr(p[lim + 1])
     14 
                               I end; 
     16 
                               | k := 2;I prim:= true; 
     16 
     17 
                               | while prim and (k < lim) do begin
                           157.---1 k := k + 1;
     18 
     19 
                                 | if v[k] < x then<br>42.---| v[k] := v[k]19 
                                            v[k] := v[k] + 2 * p[k];| prim := x \Leftrightarrow v[k]20 
                                    end 
     20 
                               \mathbf{I}luntil prim; 
     20 
                         | if i \leq n1 then<br>5.---| p[i] := x;
     23 
     23 
                                   p[i] := x;24 
                          | write(x: 6);
                          1 := 1 + 1;24 
                          \left| \right| if 1 = 10 then begin
     25 
                         5.---1 writeln; 
     26 
     26 
                              1 := 0end 
     26 
                          \mathbf{L}26 
                           end; 
                      \overline{1}writeln
     29 
                      \mathbf{I}29 
                      lend.
```
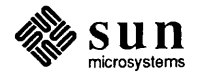

The header lines in the outputs of pc, pi, and pix indicate the version of the translator and execution profiler in use at the time this program was prepared. The time given with the filename (also on the header line) indicates the time of last modification of the program source file. This time serves to version stamp the input program. pxp also indicates the time when the profile data was gathered.

To determine the number of times a statement was executed, look to the left of the statement and find the corresponding vertical bar 'I'. If this vertical bar is labeled with a count, then that count gives the number of times the statement was executed. If the bar is not labeled, look upwards in the listing to find the first '|' above the original one that has a count to find the answer. Thus, in our example, <sup>k</sup>was incremented 157 times on line 18, while the write procedure call on line 24 was executed 48 times (as given by the count on the repeat on line 9).

More information on  $pxp$  can be found in its manual section  $pxp$  (1) and in the "Options available in px," "Options available in pc," and "Separate Compilation with pc" sections in Chapter 4.

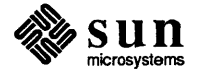

# $\overline{2}$

# **Error Diagnostics**

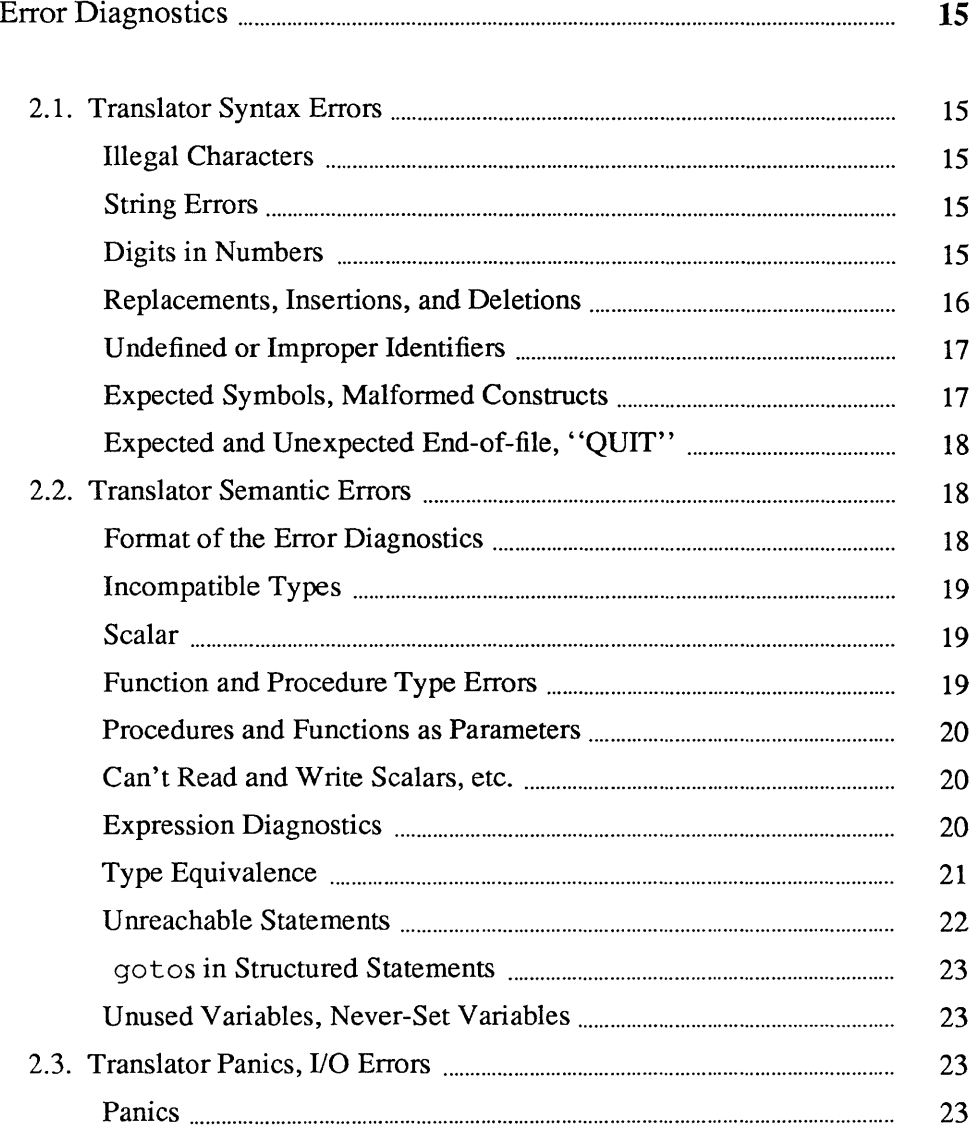

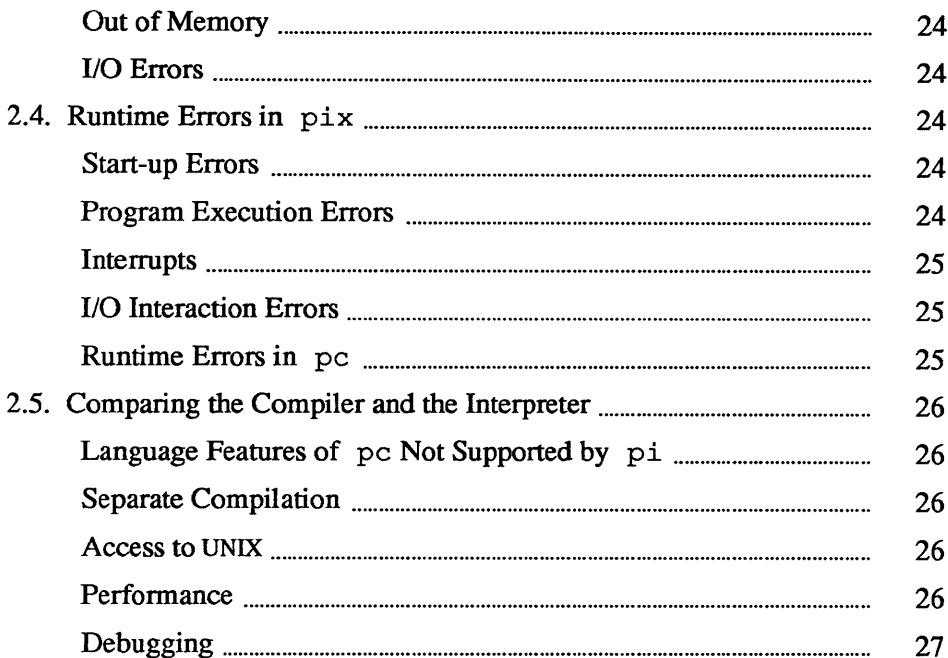

 $\label{eq:2.1} \frac{1}{\sqrt{2}}\int_{\mathbb{R}^3}\frac{1}{\sqrt{2}}\left(\frac{1}{\sqrt{2}}\right)^2\frac{1}{\sqrt{2}}\left(\frac{1}{\sqrt{2}}\right)^2\frac{1}{\sqrt{2}}\left(\frac{1}{\sqrt{2}}\right)^2\frac{1}{\sqrt{2}}\left(\frac{1}{\sqrt{2}}\right)^2.$ 

# 2

# Error Diagnostics

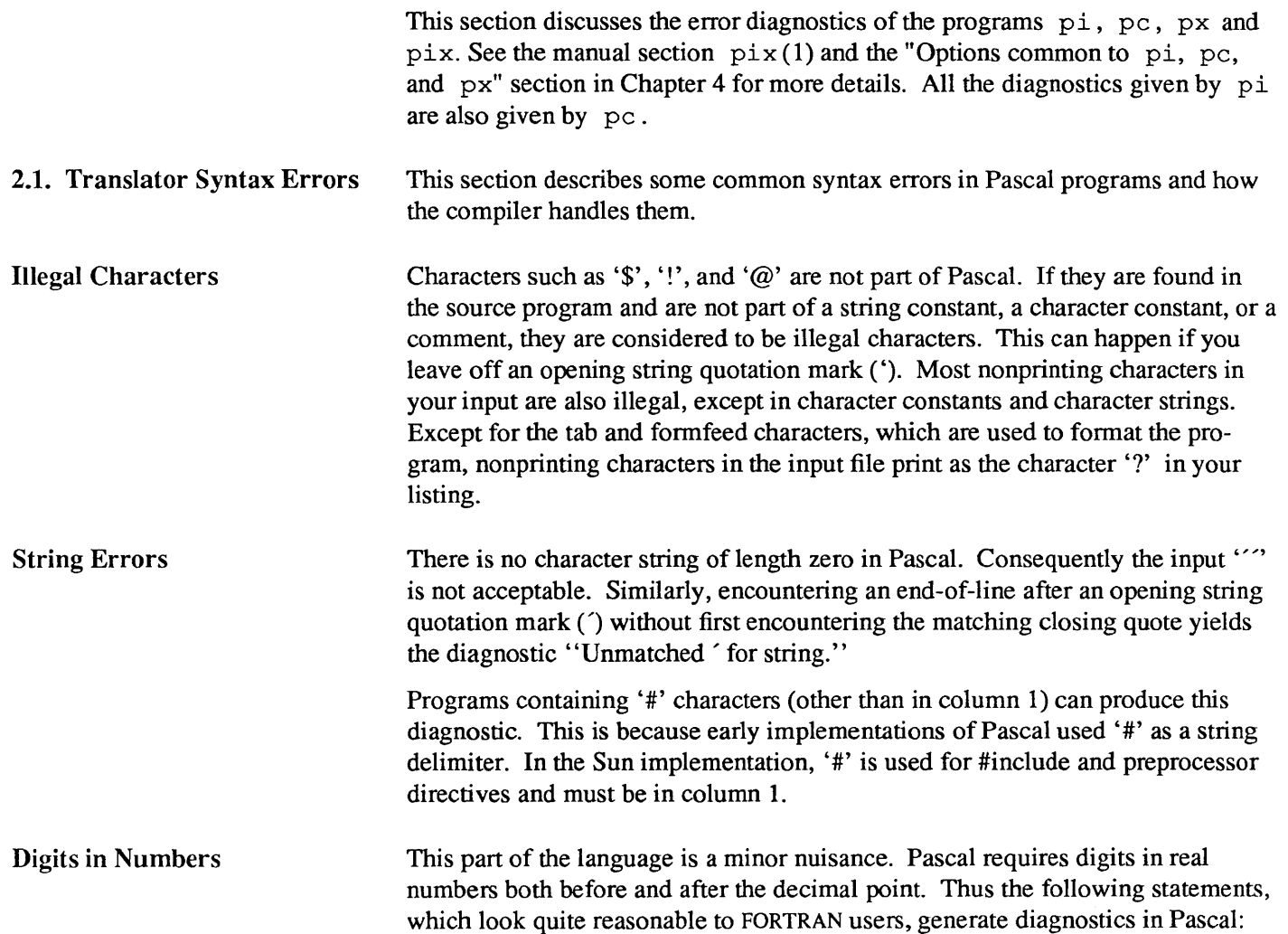

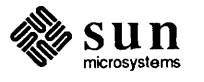

```
Wed Dec 11 16:47 1985 digits.p: 
     4 r := 0.;
e -------------"'--- Digits required after decimal point 
     5 r := .0;e -----------<sup>-</sup>--- Digits required before decimal point
     6 r := 1.e10;e -------------<sup>-</sup>--- Digits required after decimal point
     7 r := .05e-10;-----------^--- Digits required before decimal point
```
These contructs are also illegal as data input to variables in read statements whose arguments are variables of type real.

Replacements, Insertions, and **Deletions** When a syntax error is encountered in the input text, the parser invokes an error recovery procedure. This procedure examines the input text immediately after the point of error and uses a set of simple corrections to see whether to allow the analysis to continue. These corrections involve replacing an input token with a different token or inserting a token. Most of these changes do not cause fatal syntax errors. The exception is the insertion of or replacement with a symbol such as an identifier or a number; in these cases, the recovery makes no attempt to determine which identifier or what number should be inserted. Thus, these are considered fatal syntax errors.

Consider the following example:

```
hostname% pix -1 synerr.p
Berkeley Pascal PI -- Version 3.5 (8/26/85) 
Wed Dec 11 16:49 1985 synerr.p 
     1 program syn(output); 
     2 var i, j are integer;
2 var 1, j are integer;<br>e ---------------<sup>-</sup>--- Replaced identifier with a ':'
     3 begin 
      4 for j :* 1 to 20 begin 
e ----------------------^--- Replaced '*' with a '='
e ---------------------------------<sup>-</sup>--- Inserted keyword do<br>5 write(i);
                           write(j);6 i = 2 * * j;e --------------------------^--- Inserted ':'<br>E ----------------------------^--- Inserted identifier
     7 writeln(i))
E ---------------------------------<sup>-</sup>--- Deleted ')'
     8 end 
      9 end. 
hostname%
```
The only surprise here may be that Pascal does not have an exponentiation operator, hence the complaint about '\*\*'. This error illustrates that if you assume that the language has a feature that it doesn't have, the translator diagnostic may not

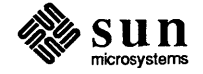

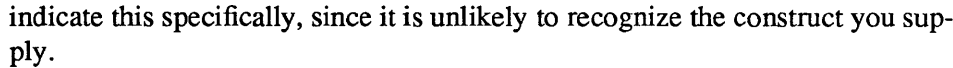

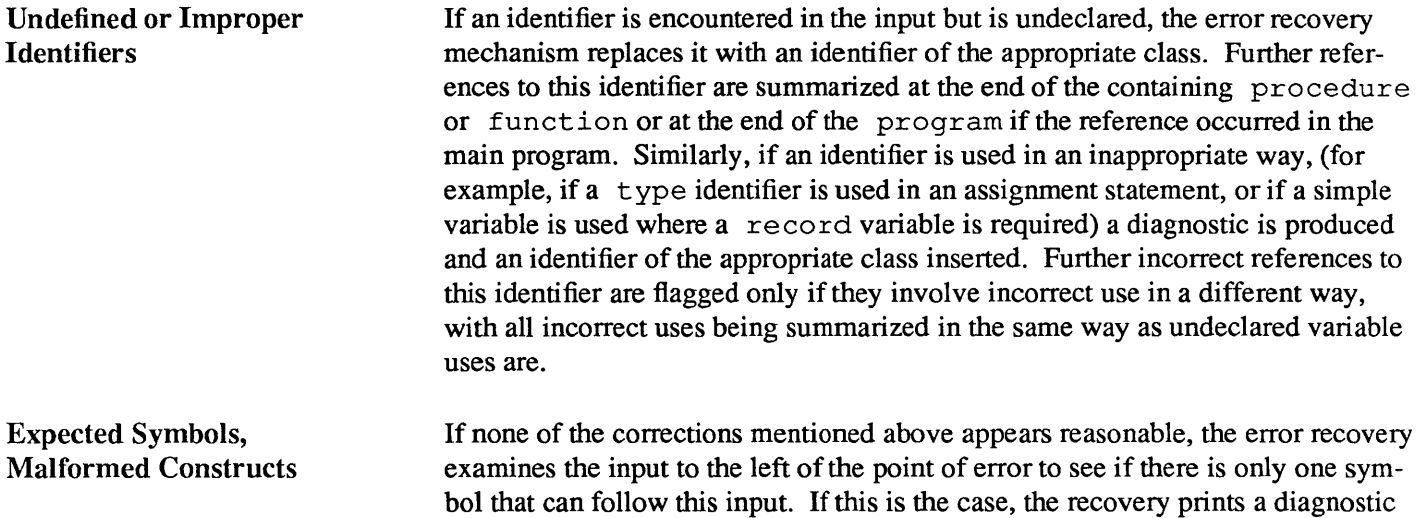

which indicates that the given symbol was 'expected.'

In cases where none of these corrections resolve the problems in the input, the recovery may issue a diagnostic that indicates "malformed" input. If necessary, the translator can then skip forward in the input to a place where analysis can continue. This process may cause some errors in the missed text to be skipped.

Consider the following example:

```
tutorial% pix -1 synerr2.p 
Berkeley Pascal PC -- Version 3.5 (8/26/85) 
Wed Dec 11 16:49 1985 synerr2.p: 
     1 program synerr2(input,outpu); 
     2 integer a (10) 
E ------~--- Malformed declaration 
     3 begin 
     4 read (b) ;
E ---------------------^--- Undefined variable<br>5 for c := 1 to 10 do
               for c := 1 to 10 do
E ------------------~--- Undefined variable 
     6 a(c) := b * c;E ----------------------~--- Undefined procedure 
E ---------------------------~--- Malformed statement 
     7 end. 
E 1 - File outpu listed in program statement but not declared 
In program synerr2: 
  E - a undefined on line 6
  E - b undefined on lines 4 
  E - c undefined on line 5 6 
tutorial%
```
Here output is misspelled and given a FORTRAN- style variable declaration

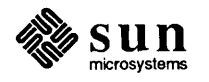

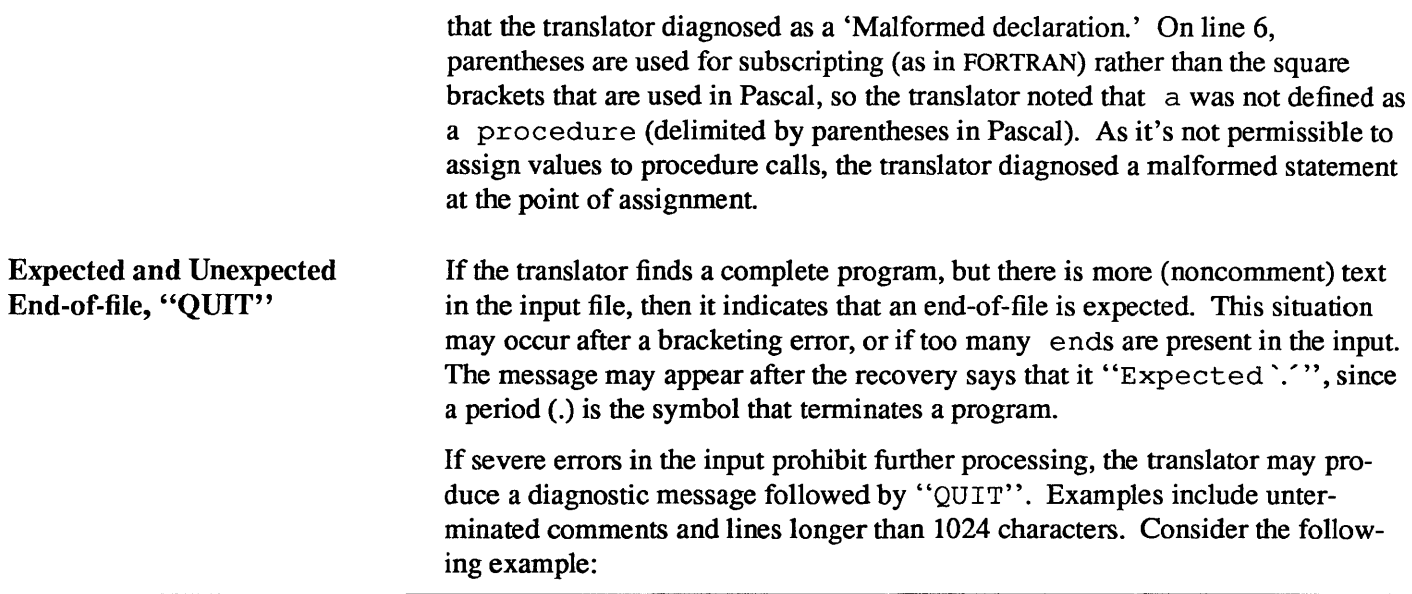

```
tutorial% pix -1 mism.p 
Berkeley Pascal PI -- Version 3.5 (8/26/85)
Wed Dec 11 16:48 1985 mism.p 
     1 program mismatch (output) 
     2 begin 
e -------^--- Inserted ';'<br>3 writeln('
                  \text{writeln}(\text{'***'});4 (The next line is the last line in the file }<br>5 writeln
                  writeln
E ----------------------^--- Malformed declaration
  --------------------<sup>-</sup>--- Unexpected end-of-file - QUIT
tutorial%
```
In this case, the end of file was reached before an end delimiter.

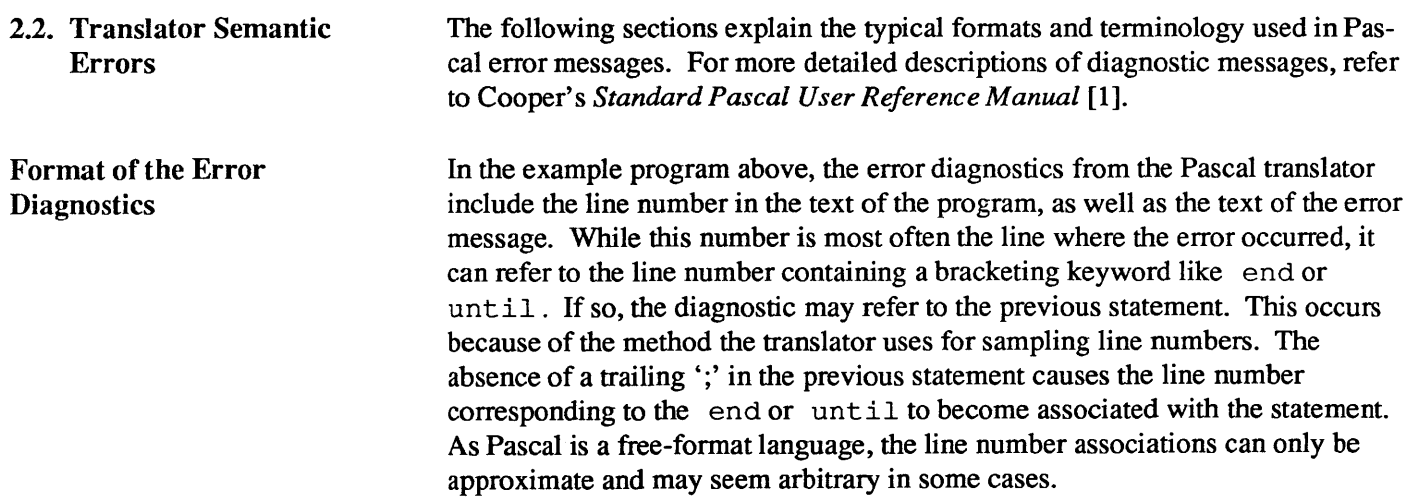

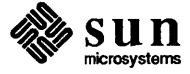

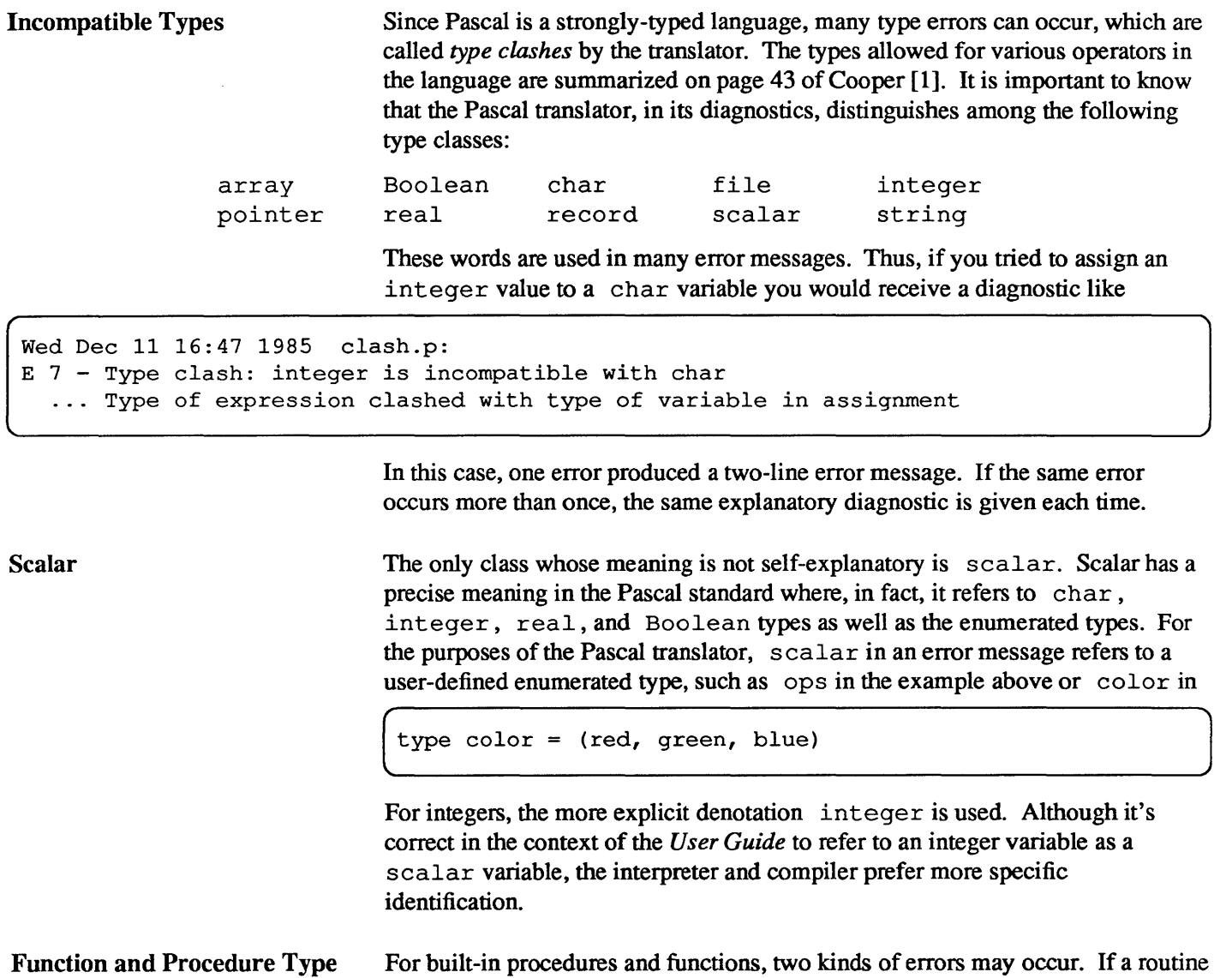

Errors

is called with the wrong number of arguments a message like

```
Wed Dec 11 16:48 1985 sinl.p: 
E 12 - sin takes exactly one argument
```
is displayed. If the type of an argument is wrong, you receive a message like

Wed Dec 11 16:48 1985 sin2.p: E 12 - sin's argument must be integer or real, not char

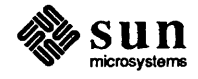

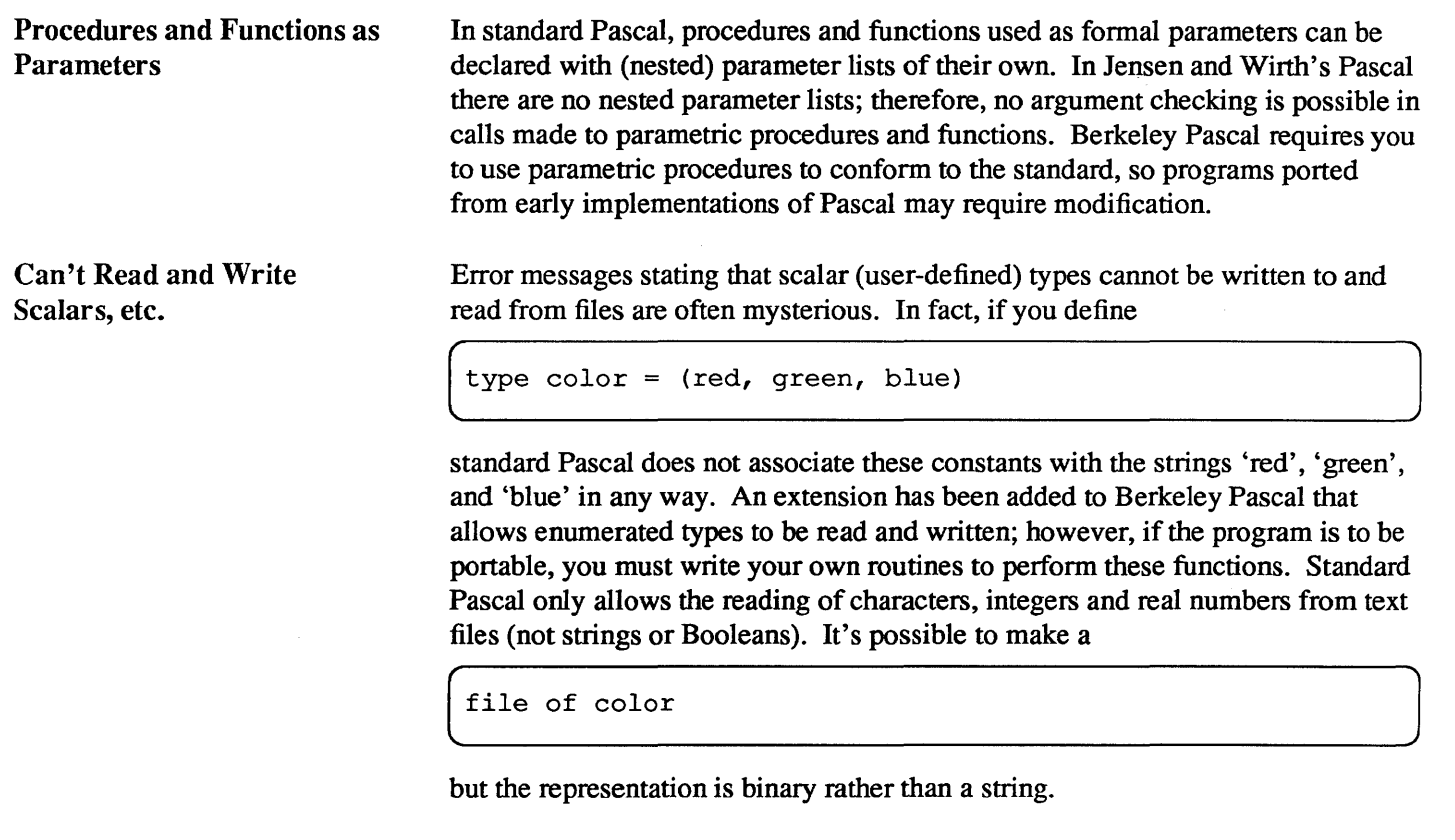

Expression Diagnostics

The diagnostics for semantically ill-formed expressions are very explicit as this sample translation shows:

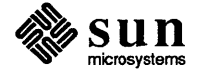

```
hostname% pi -1 expr.p 
Berkeley Pascal PI - Version 3.5 (8/26/85)
Wed Dec 11 16:48 1985 expr.p 
     1 program x(output); 
     2 var 
     3 a: set of char;<br>4 b: Boolean;
     4 b: Boolean;<br>5 c: (red. or
     5 c: (red, green, blue);<br>6 p: ^ integer;
     6 p: ^ integer;<br>7 a: alfa;
                 A: alfa;
     8 B: packed array [1..5] of char;
     9 begin 
    10 b := true;
    11 c .= red; 
    12 new (p) ; 
    13 a := [];
    14 A := 'Hello, 'yellow';15 b := a and b;
    16 a := a * 3;<br>17 if input <
    17 if input < 2 then writeln('boo');<br>18 if p <= 2 then writeln('sure nuff
    18 if p \le 2 then writeln('sure nuff');<br>19 if A = B then writeln('same'):
    19 if A = B then written('same');<br>20 if c = true then written('hue')if c = true then writeln('hue''s and color''s')
    21 end. 
E 14 - Constant string too long 
E 15 - Left operand of and must be Boolean, not set 
E 16 - Cannot mix sets with integers and reals as operands of \starE 17 - files may not participate in comparisons
E 18 - pointers and integers cannot be compared - operator was \leE 19 - Strings not same length in = comparison
E 20 - scalars and Booleans cannot be compared - operator was 
e 21 - Input is used but not defined in the program statement 
In program x: 
  w - constant green is never used 
  w - constant blue is never used 
  w - variable B is used but never set 
hostname%
```
This example is admittedly far-fetched, but illustrates that the error messages are clear enough to allow you to easily detennine the problem in the expressions.

Type Equivalence

The Pascal translator produces several diagnostics that complain about 'nonequivalent types.' In general, Pascal considers variables to have the same type only if they are declared with the same constructed type or type identifier. Thus, the variables x and y declared as

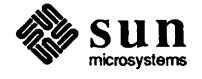

```
var<br>x: ^ integer; 1
       x: \hat{i} integer;<br>y: \hat{i} integer;
\begin{array}{c}\n\sqrt{\n\text{var}} \\
x: \text{ integer;} \\
y: \text{ integer;} \\
\end{array}<br>
do not have the same type. The assignment
```
do not have the same type. The assignment

 $\mathbf{x} := \mathbf{y}$ 

[

produces the diagnostic messages

```
Wed Dec 11 16:49 1985 typequ.p: 
E 7 - Type clash: non-identical pointer types 
  ... Type of expression clashed with type of variable in assignment
```
It is always necessary to declare a type such as

type intptr =  $\hat{ }$  integer;

and use it to declare

var x: intptr; y: intptr;

Note that if we had initially declared

```
var x, y: \hat{ } integer;
```
then the assignment statement would have worked. The statement then the assignment statement would have worked. The statement<br> $\begin{pmatrix} x^* := y^* \end{pmatrix}$ 

is allowed in either case. Since the parameter to a procedure or function must be declared with a type identifier rather than a constructed type, it is always necessary to declare any type that is used in this way.

 $\frac{1}{2}$ 

#### Unreachable Statements

Sun Pascal flags unreachable statements. Such statements usually correspond to errors in the program logic. Note that a statement is considered to be reachable if there is a potential path of control, even if it can never be taken. Thus, no diagnostic is produced for the statement:

```
if false then 
    writeln('impossible!')
```
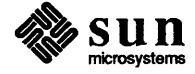

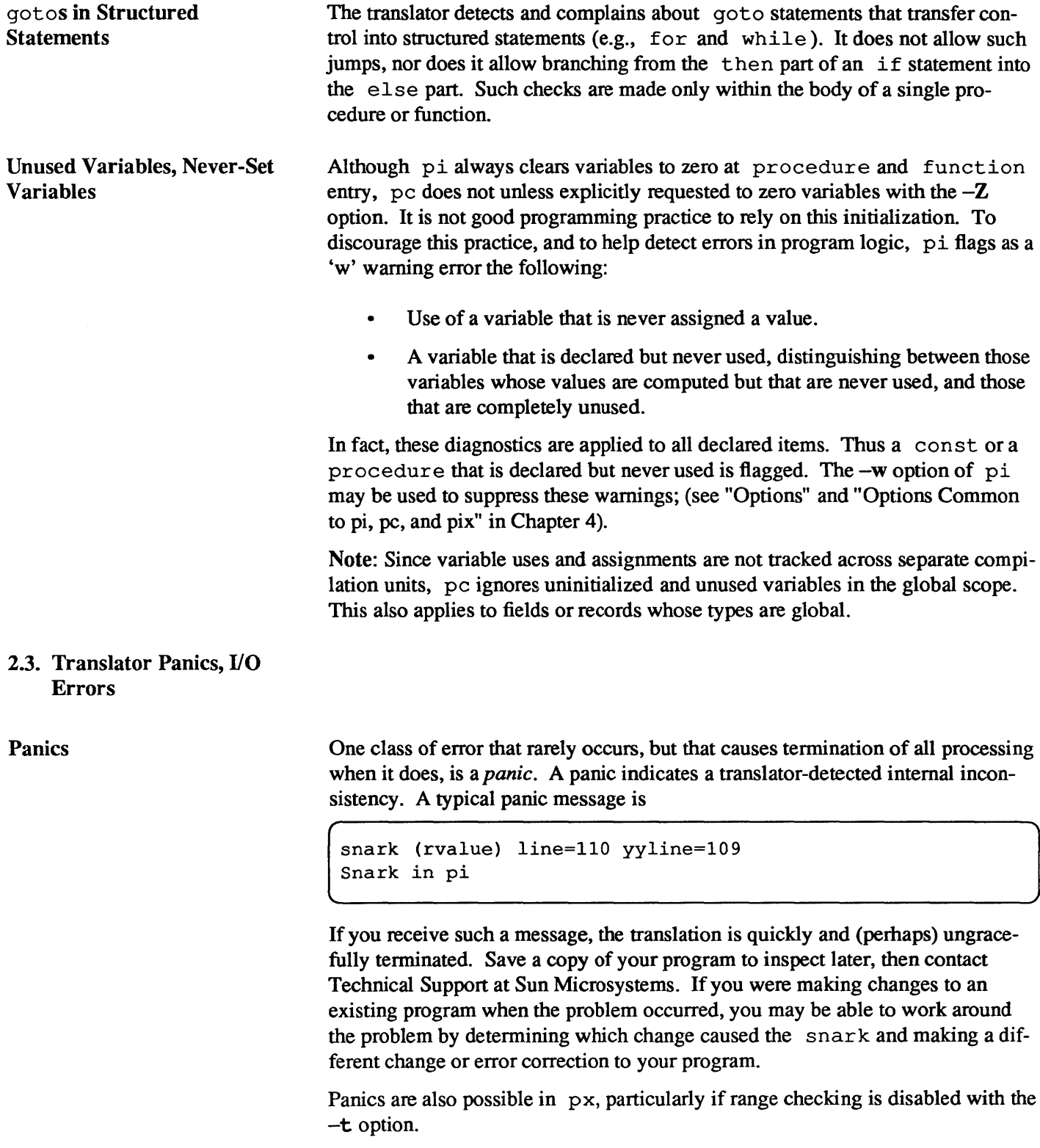

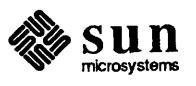

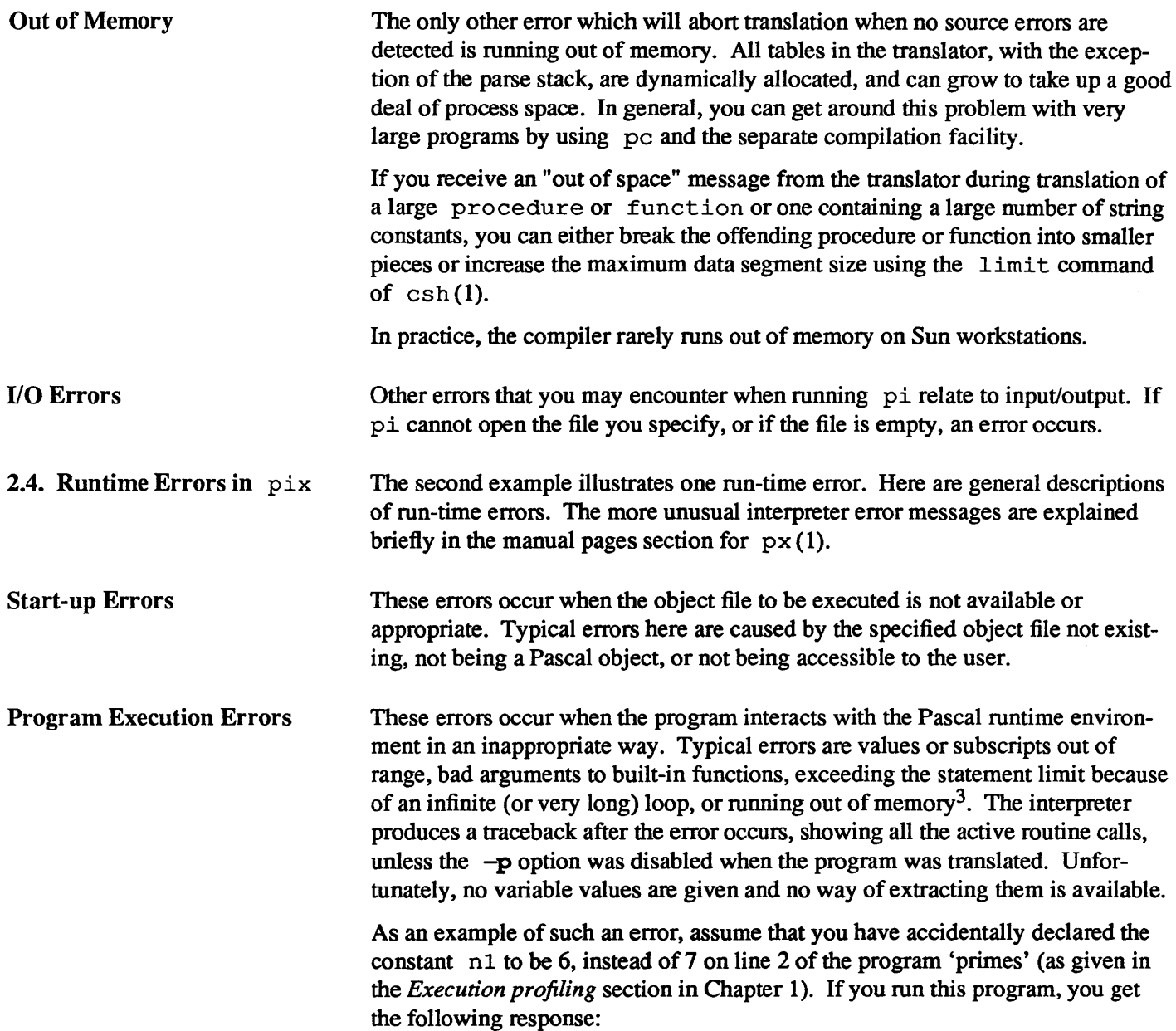

<sup>&</sup>lt;sup>3</sup> The checks for running out of memory are not foolproof and there is a chance that the interpreter will fault, producing a core image. when it runs out of memory. This situation occurs very rarely.

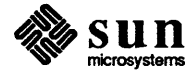
hostname% pix primes.p Execution begins...<br> $\frac{2}{3}$   $\frac{3}{5}$ 2 3 5 7 11 13 17 19 23 29 31 37 41 43 47 53 59 61 67 71 73 79 83 89 97 101 103 107 109 113 127 131 137 139 149 151 157 163 167 Subscript value of 7 is out of range Error in "error"+8 near line 14. Execution terminated abnormally. 996 statements executed in 0.32 seconds cpu time.

> The interpreter indicates that the program terminated abnormally due to a subscript out of range near line 14, which is eight lines into the body of the program primes.

**Interrupts** If a program running under  $px$  is interrupted while executing, and the  $-p$ option was not specified to  $pi$ , then a traceback is printed. <sup>4</sup> The file pmon . out of profile infonnation is written if the program was translated with the  $-z$  option enabled (pc, pi, or pix).

110 Interaction Errors The final class of interpreter errors results from inappropriate interactions with files, including your Sun workstation. Included here are bad formats for integers and real numbers (such as no digits after the decimal point) when reading.

Runtime Errors in pc Programs compiled with  $pc$  use the same library routines as the interpreter  $px$ . They detect essentially the same error conditions as px, but support error diagnosis and debugging differently from px.

> When an error is detected in a program compiled by pc, a message describing the error is printed and the program is aborted, producing a core image. For example, consider the previous example, which was run using pix. Compiling this program using the  $-C$  and  $-g$  options and running it you get

<sup>4</sup> Occasionally, the Pascal system is in an inconsistent state when this occurs (for example, when an interrupt terminates a procedure or function entry or exit). In this case, the traceback only contains the current routine. A reverse call-order list of procedures is not given.

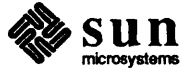

 $\mathcal{L}$ 

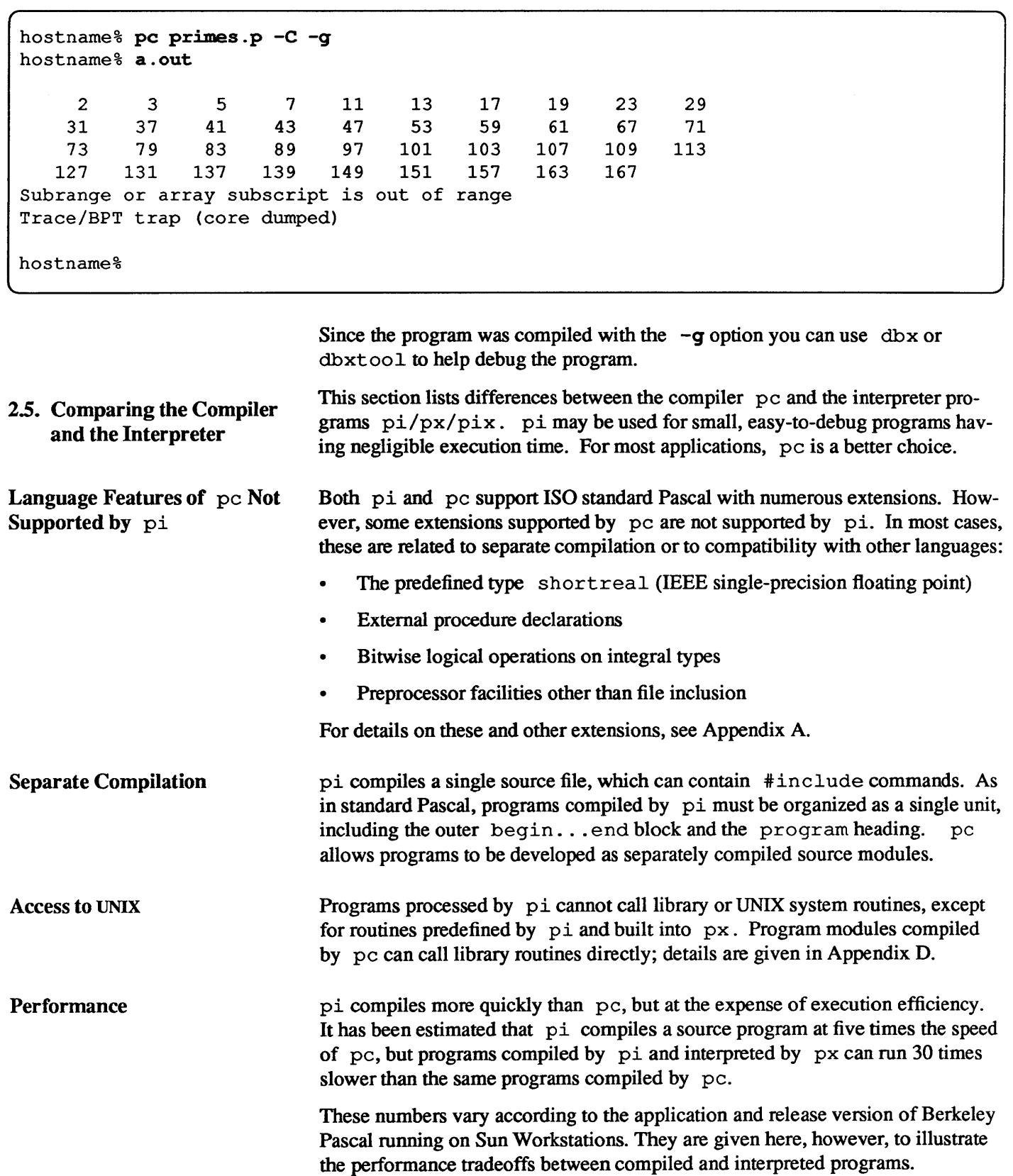

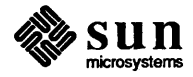

#### Debugging

Programs compiled by pc can be debugged using either the assembly-level debugger (adb) or the source-level debuggers (dbx and dbxtool). There is no debugger running on Sun Workstations for interpreted Pascal programs, so programs compiled by pi must be debugged with writeln and assert statements.

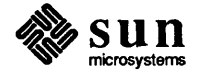

# Input and Output

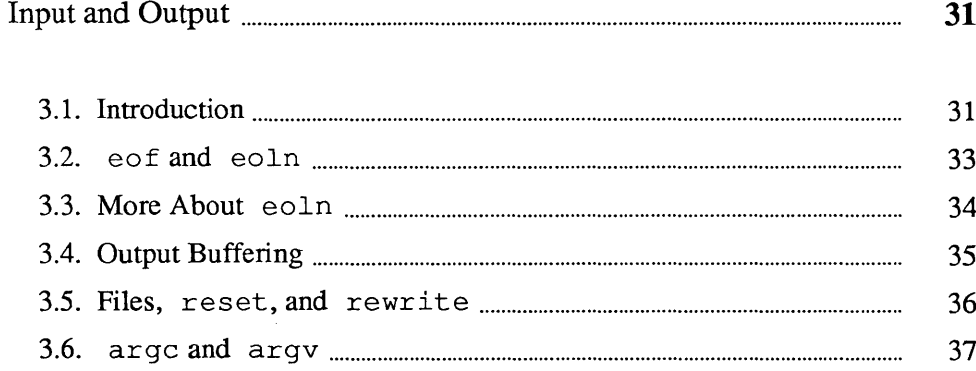

### **Input and Output**

This chapter describes features of the Pascal input/output environment, with special consideration of the features specific to interactive programs.

#### 3.1. Introduction

In Sun Pascal, the predefined file variables input and output are equivalent to the UNIX standard input and output files (known as stdin and stdout). Consequently, Pascal programs can be easily used in the UNIX environment to read or write files by using the shell to redirect stdin and stdout. For example, consider the following program, which copies input to output:

```
program copy (input, output) ; 
var c: char; 
begin 
   while not eof to begin 
       while not eoln do begin 
          read(ch); 
          write (ch) ; 
       end; 
       readln; 
       writeln; 
   end; 
end.
```
Assume that the program above is saved in a file called copy. p. First, you would compile it and produce a program called copy as follows:

hostname% pc copy.p -o copy

Next, run the program. Since the standard files input and output default to the terminal, the program simply echoes each line typed, terminating when a line beginning with an end-of-file (control-D) character is typed.

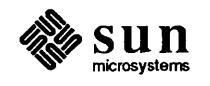

```
hostname% copy 
he110, are you 1istening? 
hello, are you listening? 
goodbye, I must go now. 
goodbye, I must go now. 
(CTRL-D) 
hostname%
```
By using the shell's ">" operator to redirect output, you can create a short text file called data.

```
hostname% copy > data 
he110, are you 1istening? 
goodbye, I must go now. 
(CTRL-D) 
hostname%
```
Using the same program, but with the "<" operator to redirect input, the file prints on the tenninal:

```
hostname% copy < data 
hello, are you listening? 
goodbye, I must go now. 
hostname%
```
There are other ways to associate Pascal file variables with UNIX files. One simple way, which is restrictive but usually portable to other Pascal systems, is to list the name of the file as a file variable in the program statement. The Pascal library associates the file variable with a file of the same name. For example, the following program copies a UNIX file named data to output:

```
program copydata(data,output); 
var c: char; 
    data: text' 
begin 
   reset (data) ; 
   while not eof(data) do begin 
       while not eoln(data) do begin 
          read(data,ch); 
  end; 
end. 
          write (ch) ; 
       end; 
       readln(data); 
       writeln;
```
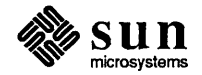

Assuming that the file data is still in the current directory and the copydata program is saved in copydata. p, you can compile and run the program as follows:

```
hostname% pc copydata.p -o copydata
hostname% copydata
hello, are you listening? 
goodbye, I must go now. 
hostname%
```
There are other more flexible ways to associate Pascal file variables with UNIX files; for example, actual filenames can be taken from string constants or variables, or from command-line arguments using the built-in procedures argc and argv. Details are given in later sections of this manual.

3.2. eof and eoln An extremely common problem encountered by new users of Pascal, especially in the interactive environment offered by UNIX, relates to the definitions of  $\epsilon$ of and eoln. These functions are supposed to be defined at the beginning of execution of a Pascal program, indicating whether the input device is at the end of a line or the end of a file (or neither).

> Setting eof or eoln actually corresponds to an implicit read in which the input is inspected, but not "used up." In fact, there is no way the system can know whether the input is at end of file or the end of a line unless it attempts to read a line from it.

If the input is from a previously created file, then this reading can take place without run time action by the user. However, if the input is from a terminal, then the input is what you type. If the system does an initial read automatically at the beginning of program execution, and if the input is a terminal<sup>5</sup>, the user would have to type some input before execution could begin. This would make it impossible for the program to begin by prompting for input.

Sun Pascal has been designed so that an initial read is not necessary. At any given time, the Pascal system mayor may not know whether the end of file and end of line conditions are true. Thus, internally, these functions can have three values: true, false, and "I don't know yet; if you ask me I'll have to find out." All files remain in this last, indeterminate state until the Pascal program requires a value for eof or eoln either explicitly or implicitly, for example, in a call to read. The important point to note here is that if you force the Pascal system to determine whether the input is at the end of file or the end of line, it is necessary for it to attempt to read from the input.

Consider the following example code:

<sup>5</sup> It is not possible to determine whether the input is a tenninal, as the input may appear to be a file but actually be a *pipe*, the output of a program which is reading from the terminal.

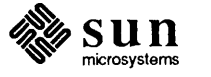

```
while not eof do begin 
end 
    write ('number, please? '); 
    read(i); 
    writeln('that was a ', i: 2)
```
At first glance, this may appear to be a correct program for requesting, reading and echoing numbers. Notice, however, that the while loop asks whether eo f is true before the request is printed. This forces the Pascal system to decide whether the input is at the end of file. The Pascal system gives no messages; it simply waits for the user to type a line. By producing the desired prompting before testing eof, the following code avoids this problem:

```
write('number, please ?'); 
while not eof do begin 
    read(i); 
end 
    writeln('that was a ', i:2);
    write('number, please ?')
```
You must still type a line before the while test is completed, but the prompt asks for it. This example, however, is still not correct. To understand why, it is first necessary to know that there is a blank character at the end of each line in a Pascal text file. When reading integers or real numbers, the read procedure is defined so that when only blanks are left in the file, a zero value is returned and the end of file condition is set. If, however, there is a number remaining in the file the end of file condition is not set even if it is the last number, since read never reads the blanks after the number (and there is always at least one blank). Thus, the modified code still puts out a spurious

```
\begin{bmatrix} LiiduwdS d U
```
at the end of a session when end of file is reached. The simplest way to correct the problem in this example is to use the procedure readln instead of read. In general, unless you test the end of file condition both before and after calls to read or readln, there will be inputs that cause your program to attempt to read past the end-of-file.

```
3.3. More About eoln
```
To have a good understanding of when  $\epsilon$  =  $\epsilon$  is true it is necessary to know that in any file there is a special character indicating end-of-line, and that in effect, the Pascal system always reads one character ahead of the Pascal read commands.

For instance, in response to read (ch), the system sets ch to the current input character and gets the next input character. If the current input character is the last character of the line, then the next input character from the file is the newline character, the normal UNIX line separator. When the read routine gets the newline character, it replaces that character by a blank (causing every line to end

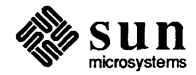

with a blank) and sets eoln to TRUE. eoln is TRUE as soon as you read the last character of the line and before you read the blank character corresponding to the end of line. Thus, it is almost always a mistake to write a program that deals with input in the following way:

```
read (ch) ; 
if eoln then 
     Done with line 
else 
     Normal processing
```
as this almost always has the effect of ignoring the last character in the line. The read  $\text{ch}$ <sup>6</sup> belongs as part of the normal processing.

Given this framework, it is not hard to explain the function of a readln call, which is defined as:

```
while not eoln do 
    get(input); 
get(input);
```
This advances the file until the blank corresponding to the end of line is the current input symbol and then discards this blank. The next character available from read is the first character of the next line, if one exists.

3.4. Output Buffering A final point about Pascal input/output concerns the buffering of the file  $\cot$ put. It is extremely inefficient for the Pascal system to send each character to the user's terminal as the program generates it for output - even less efficient if the output is the input of another program such as the line printer daemon Ipr (1). To gain efficiency, the Pascal system "buffers" the output characters (i.e., it saves them in memory until the buffer is full and then emits the entire buffer in one system interaction). However, to allow interactive prompting to work as in the example given above, this prompt must be printed before the Pascal system waits for a response. For this reason, Pascal normally prints all the output that has been generated for the file output whenever one of the following occurs:

- a writeln occurs
- the program reads from the terminal
- the procedure message or flush is called

Thus, in the code sequence

<sup>&</sup>lt;sup>5</sup> In Pascal terms, read (ch) corresponds to 'ch := input'; get(input)'.

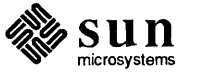

```
for i := 1 to 5 do begin
    write(i: 2);Compute a lot with no output 
end; 
,writeln
```
the output integer does not print until the writeln occurs. The delay can be somewhat disconcerting, and you should be aware that it does occur. By setting the  $-\mathbf{b}$  option to 0 before the program statement by inserting a comment of the form

 $($ \*\$b0\*)

you can cause output to be completely unbuffered, with a corresponding large degradation in program efficiency. Option control in comments is discussed in the "Using Options" section in Chapter 4.

3.5. Files, re set, and rewrite It is possible to use extended forms of the built-in functions reset and rewr it e to get more general associations of UNIX file names with Pascal file variables. When a file other than input or output is to be read or written, then the reading or writing must be preceded by a reset or rewrite call. In general, if the Pascal file variable has never been used before, there will be no UNIX filename associated with it. By mentioning the file in a program statement, however, we can cause a UNIX file with the same name as the Pascal variable to be associated with it. If we do not mention a file in the program statement and use it for the first time with the statement

 $\begin{pmatrix} \text{reset (f)} \end{pmatrix}$ 

or

 $\left[\begin{array}{ccc} 1 & -1 & -1 \\ -1 & -1 & -1 \end{array}\right]$ 

then the Pascal system generates a temporary name of the form  $\pm$ mp. x for some character x, and associates this UNIX filename with the Pascal file. The first such generated name is 'tmp.1' and the names continue by incrementing the filename extension through the ASCII character set. The advantage of using such temporary files is that they are automatically removed by the Pascal system as soon as they become inaccessible. They are not removed, however, if a runtime error causes termination while they are in scope.

To cause a particular UNIX pathname to be associated with a Pascal file variable you can give that name in the re set or rewr it e call. For example, you could have associated the Pascal file data with the file primes (see "Translator Syntax Errors" section in Chapter 2) by doing:

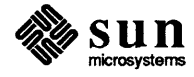

J

reset (data, 'primes')

instead of a simple

reset (data) and the set of the set of the set of the set of the set of the set of the set of the set of the set of the set of the set of the set of the set of the set of the set of the set of the set of the set of the set

In this case it is not essential to mention data in the program statement, but it is still a good idea because it serves as an aid to program documentation. The second parameter to reset and rewrite can be any string value, including a variable. Thus the names of UNIX files to be associated with Pascal file variables can be read in at runtime. Full details on filename/file variable associations are given in the "Restriction and Limitations" section of Appendix A.

3.6. argc and argv Each UNIX process receives a variable-length sequence of arguments, each of which is a variable-length character string. The built-in function argc and the built-in procedure argv can be used to access and process these arguments. The value of the function argc is the number of arguments to the process. By convention, the arguments are treated as an array and indexed from 0 to argc-l , with the zeroth argument being the name of the program being executed. The rest of the arguments are those passed to the command on the command line. Thus, the command

tutorial% obj /etc/motd /usr/dict/words hello

invokes the program in the file ob j with argc having a value of 4. The zeroth element accessed by  $argv$  is  $obj$ , the first /etc/motd, and so on.

Pascal does not provide variable-size arrays, nor does it allow character strings of varying length. For this reason, argv is a procedure and has the syntax

 $\left[\begin{array}{cc} \text{arg}(V_1, a) \end{array}\right]$ 

where  $\pm$  is an integer and  $\pm$  is a string variable. This procedure call assigns the (possibly truncated or blank-padded) i' th argument of the current process to the string variable a. The file manipulation routines reset and rewrite strip trailing blanks from their optional second arguments so that this blank padding is not a problem in the usual case where the arguments are filenames.

The Pascal program kat illustrates the use of arc and argv, which can be used with the same syntax (except for the options to cat) as the UNIX system program cat (1).

First compile the program:

hostname% pc kat.p -o kat

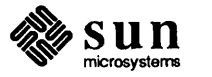

Then run the program:

```
hostname% kat kat.p 
program kat (input, output); 
var 
    ch: char; 
    i: integer; 
    name: packed array [1..100] of char;
begin 
    i := 1;repeat 
         if i < argc then begin 
         end; 
             argv(i, name); 
             reset (input, name); 
             i := i + 1while not eof do begin 
             while not eoln do begin 
                  read(ch); 
         end 
                  write (ch) 
             end; 
             readln; 
             writeln
    until i \geq argc
end { kat }. 
tutorial% 
                                        {nonstandard}
```
Note that the reset call to the file input may not be allowed on other systems. As this program deals mostly with argc and argv and UNIX systemdependent considerations, portability is of little concern.

If this program is in the file kat. p, then do the following:

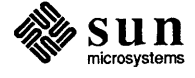

 $\begin{bmatrix} 1 & 1 \\ 1 & 1 \end{bmatrix}$ 

 $\int$ 

```
tutorial% pi kat.p 
tutorial% mv obj kat 
tutorial% kat kat.p 
program kat (input, output); 
var 
    ch: char; 
    i: integer; 
    name: packed array [1..100] of char;
begin 
    i := 1;repeat 
    if i < argc then begin 
        argv(i, name); 
        reset(input, name); 
         i := i + 1end; 
    while not eof do begin 
        while not eoln do begin 
        read(ch); 
        write (ch) 
        end; 
        readln;
        write In 
    end 
    until i >= argc
end { kat }. 
1152 statements executed in 0.36 seconds cpu time.
```
hostname% **kat**  This is a line of text. This is a line of text. The next line contains only an end-of-file (an invisible control-d!) The next line contains only an end-of-file (an invisible control-d!) 288 statements executed in 0.10 seconds cpu time. hostname%

> Thus, if it is given arguments, kat (like cat) copies each one in turn. If no arguments are given, it copies from the standard input. Thus it works as it did before, with

tutorial% kat < kat.p

now equivalent to

tutorial% kat kat.p

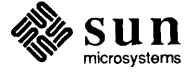

although the mechanisms are quite different in the two cases.

You can also translate a file differently, for example:

```
tutorial% pi -pb kat.p 
tutorial% mv obj kat
```
This disables the post-mortem statistics printing, so as not to get the statistics or the full traceback on error. The -b option will cause the system to block buffer the input/output so that the program will run more efficiently on large files. You could have also specified the -t option to tum off runtime tests and so speed up the program.

Here is one last rerun of the previous examples:

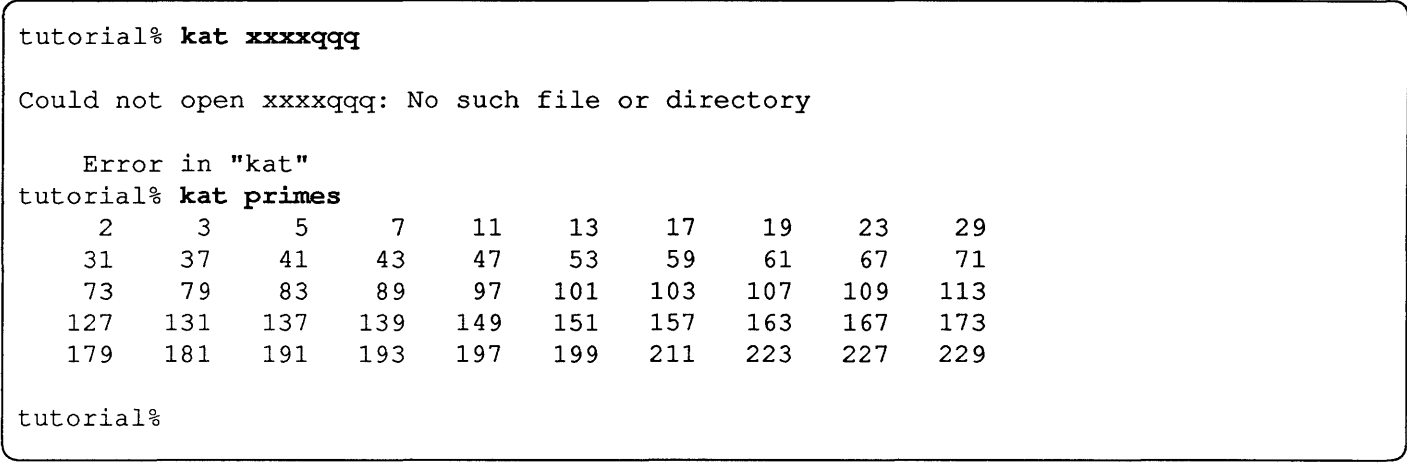

You could try writing a program which accepts command line arguments like pi does, using argc and argv to process them.

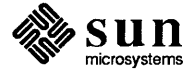

# $\varDelta$

# **System Component Details**

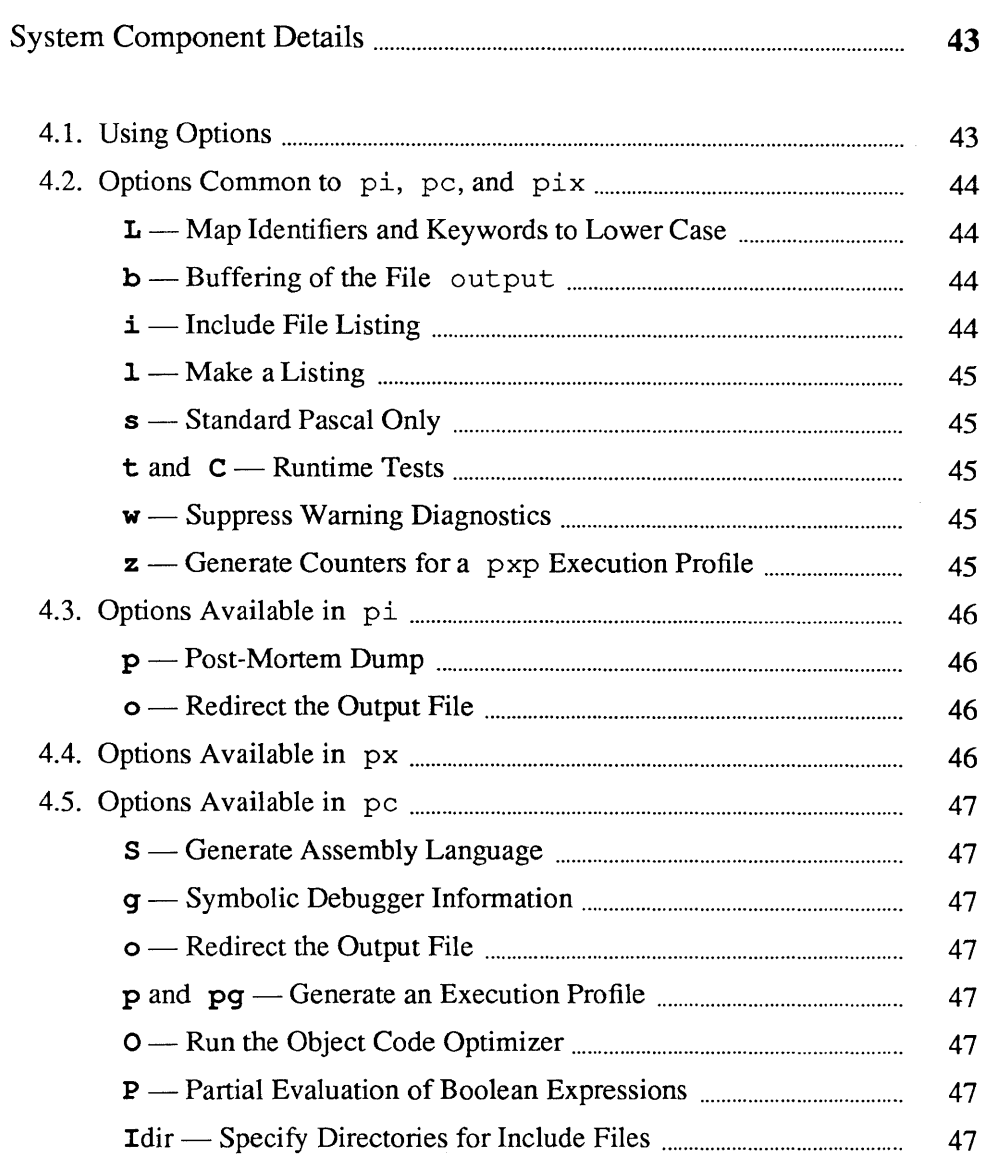

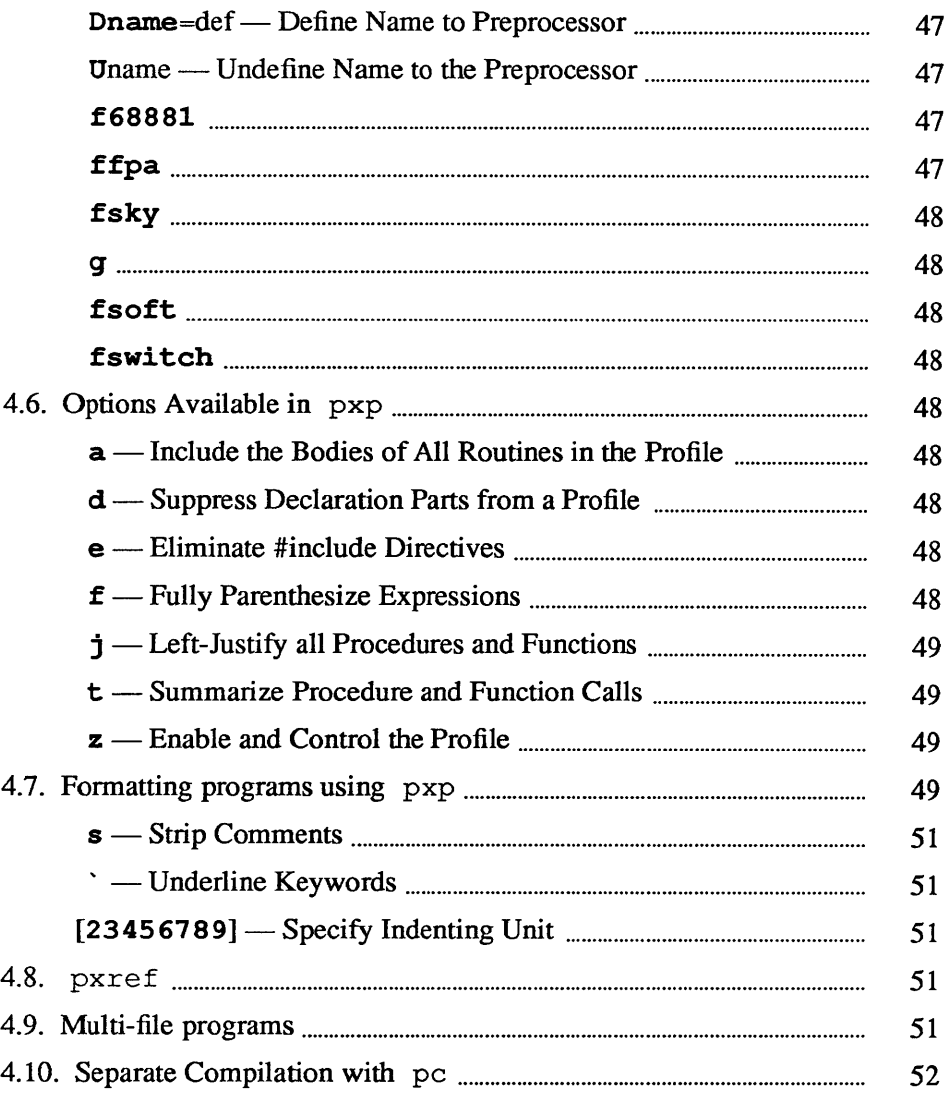

J

### **System Component Details**

#### 4.1. Using Options The programs  $pi$ , pc, and pxp take several options.<sup>7</sup> There is a standard UNIX convention for passing options to programs on the command line, which is followed by the Sun Pascal system programs. As you saw in previous examples, option-related arguments consist of the character '-' followed by an option

Except for the  $-\mathbf{b}$  and  $-\mathbf{f}$  options, each option may be set on (enabled) or off (disabled). When an on/off-valued option appears on the command line of  $pi$ or px, it inverts the default setting of that option. Thus

hostname% pi -1 foo.p

enables the listing option  $-1$ , since it is off by default, while

hostname% pi -t foo.p

disables the run-time tests option  $-\mathbf{t}$ , since it is on by default.

In addition to inverting the default settings of  $pi$  options on the command line, it is also possible to control them within the body of the program by using comments of the special form:

( {\$l-) J

name.

The opening comment delimiter, which could also be a '(\*', is immediately followed by the character '\$'. After the '\$', which signals the start of the option list, you can place a sequence of letters and option controls, separated by commas. The most basic actions for options are to set them, thus

( {\$l+ Enable listing) J

or to clear them

 $7$  As  $p$ ix uses pi to translate Pascal programs, it takes the options of pi also. We refer to them here, however, as pi options.

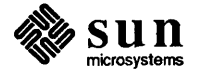

|                                                             | {\$t-,p- No run-time tests, no post mortem analysis}                                                                                                    |
|-------------------------------------------------------------|----------------------------------------------------------------------------------------------------|
|                                                             | Notice that '+' always enables an option and ' $-$ ' always disables it, no matter<br>what the default is. Thus '-' has a different meaning in an option comment than<br>it has on the command line. As shown in the examples, normal comment text<br>may follow the option list.                                                             |
| 4.2. Options Common to pi,<br>pc, and pix                   | The following options are common to both the compiler and the interpreter.<br>Refer to the appropriate manual page in Appendix G for a summary of the<br>options to each command. With each option the default setting (the setting it<br>would have if it appeared on the command line), and a sample command using<br>the option are given. |
| $-L$ — Map Identifiers and<br><b>Keywords to Lower Case</b> | Programs transported from other systems are often written with mixed-case<br>identifiers and keywords. This option cleans up such a program for use with<br>Berkeley Pascal.                                                                                                    |
| $-b$ — Buffering of the File<br>output                      | The $-\mathbf{b}$ option controls the buffering of the file output. The default is line<br>buffering, with flushing at each reference to the file input and under certain<br>other circumstances detailed in "Options Available in pc" section found later in<br>this chapter. Mentioning -b on the command line, that is:                    |
|                                                             | hostname% pi -b assembler.p                                                                                                    |
|                                                             | makes standard output block-buffered, where a block is some system-defined<br>number of characters. The -b option can also be controlled in comments. It<br>takes a single-digit value rather than an on or off setting. A value of 0, that is                                                                                                |
|                                                             | ${5b0}$                                                                                                    |
|                                                             | makes output unbuffered, a value of 1 makes if buffered. Any value of two or<br>more causes block buffering and is equivalent to the flag on the command line.<br>The option control comment setting $-\mathbf{b}$ must precede the program statement.                                                                                        |
| $-i$ — Include File Listing                                 | The -i option takes the name of an include file, procedure or func-<br>tion name and causes it to be listed while translating <sup>8</sup> . Typical uses would be                                                                                                    |
|                                                             | hostname% pix -i scanner.i compiler.p                                                                                                    |
|                                                             | to make a listing of the routines in the file scanner. i, and                                                                                                    |
|                                                             | hostname% pix -i scanner compiler.p                                                                                                    |
|                                                             |                                                                                                    |

<sup>8</sup> Include files are discussed in the "Multi-file programs" section later in this chapter.

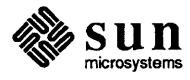

J

J

to make a listing of only the routine scanner. This option is especially useful for conservation-minded programmers who are making partial program listings.

 $-1$  — Make a Listing The  $-1$  option enables a listing of the program.  $-1$  is off by default. When specified on the command line, it creates a header line identifying the version of the translator in use and a line giving the modification time of the file being translated to appear before the actual program listing. The  $-1$  option is pushed and popped by the  $-i$  option at appropriate points in the program.

 $-s$  - Standard Pascal Only The  $-s$  option causes many of the features of the Berkeley Pascal implementation that are not found in standard Pascal to be diagnosed as's' warning errors. This option is off by default and is enabled when mentioned on the command line. Some of the features that are diagnosed are nonstandard procedures and functions, extensions to the procedure write, and padding of constant strings with blanks. In addition, all letters are mapped to lower case except in strings and characters, so that the case of keywords and identifiers is effectively ignored. The  $-s$  option is most useful when a program is to be transported.

 $-$ t and  $-$ C - Runtime Tests These options control the generation of tests that subrange variable values are within bounds at runtime. pi defaults to generating tests and uses the option  $-t$  to disable them. pc defaults to not generating tests, and uses the option  $-c$ to enable them. Disabling runtime tests also causes as sert statements to be treated as comments.<sup>9</sup>

 $-w$  - Suppress Warning **Diagnostics** The -w option, which is on by default, allows the translator to print a number of warnings about inconsistencies it finds in the input program. Turning this option off with a comment of the form

 $\{Sw-\}$ 

or on the command line

hostname% pi -w tryme.p

suppresses these diagnostics.

 $-z$  - Generate Counters for a pxp Execution Profile

The  $-z$  option, off by default, enables the production of execution profiles. Specifying  $-z$  on the command line:

```
hostname% pi -z foo.p
```
or enabling it in a comment before the program statement, causes pi and pc to insert code in the program to count the number of times each statement was executed. An example of using pxp is given in the "Execution profiling" section in Chapter 1; its options are described in the "Options Available in pxp"

<sup>&</sup>lt;sup>9</sup> See the section on the assert statement in Appendix B for details.

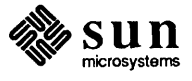

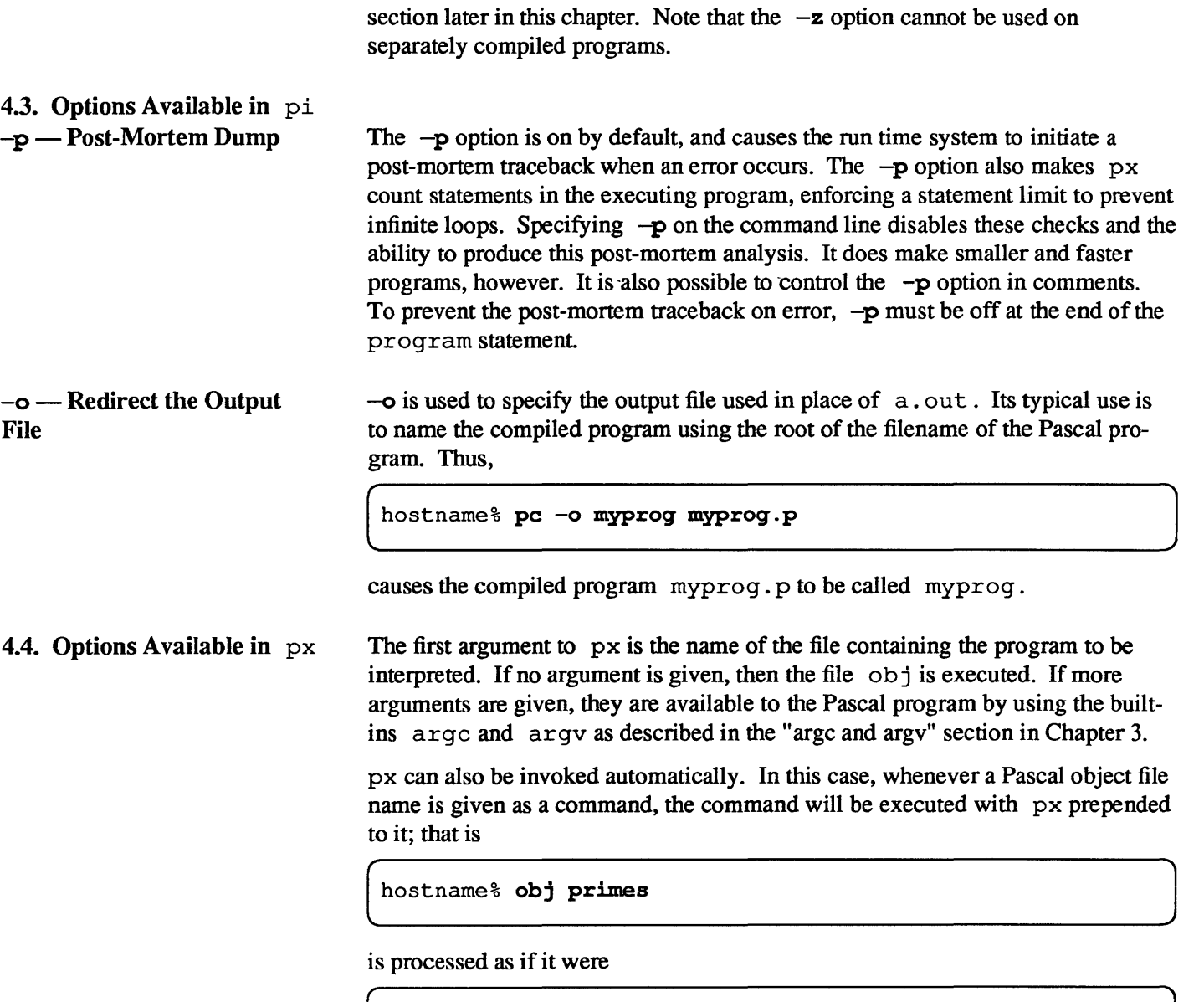

hostname% px obj primes

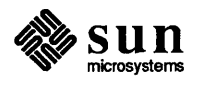

#### 4.5. Options Available in pc

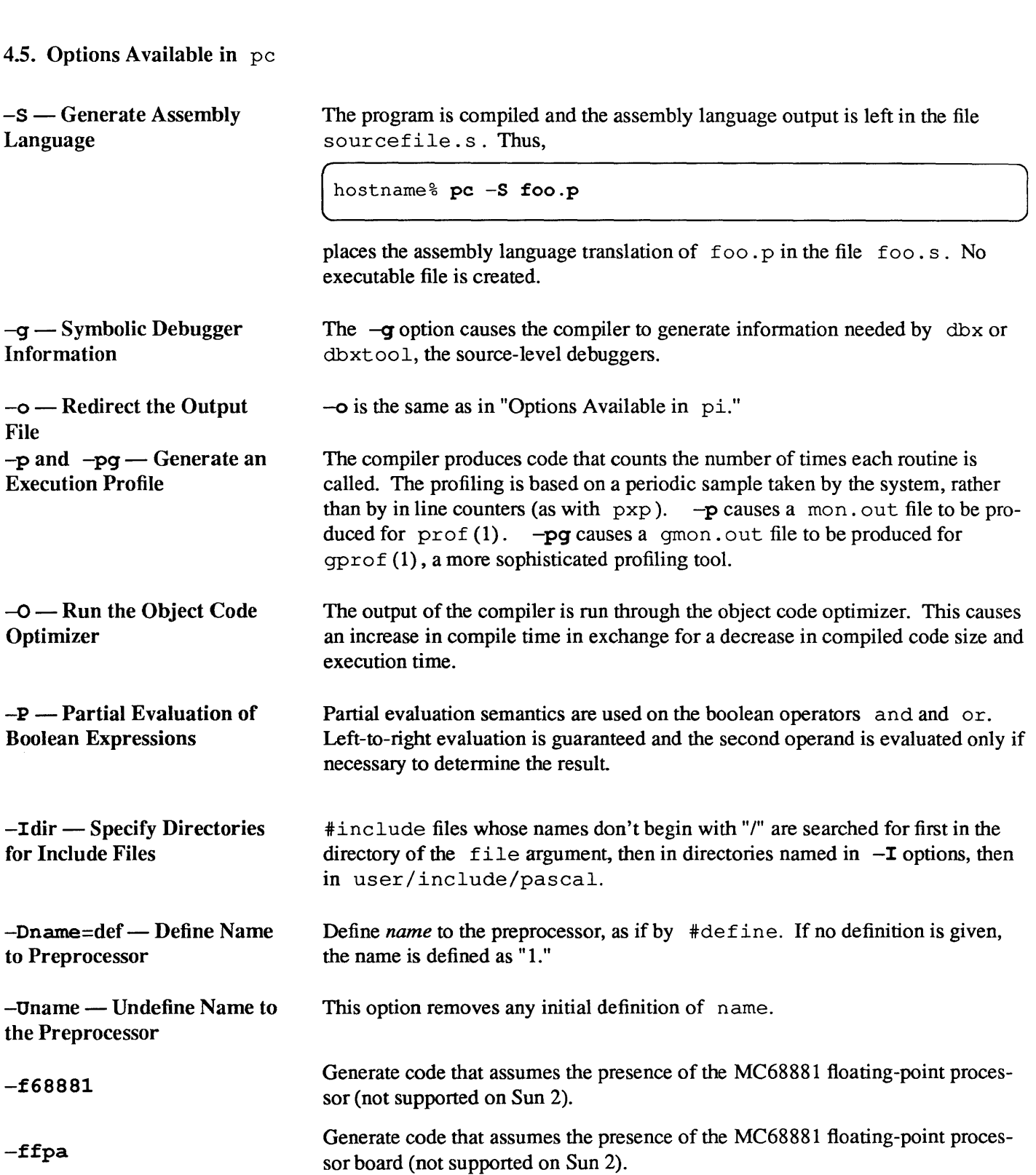

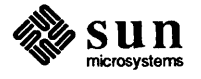

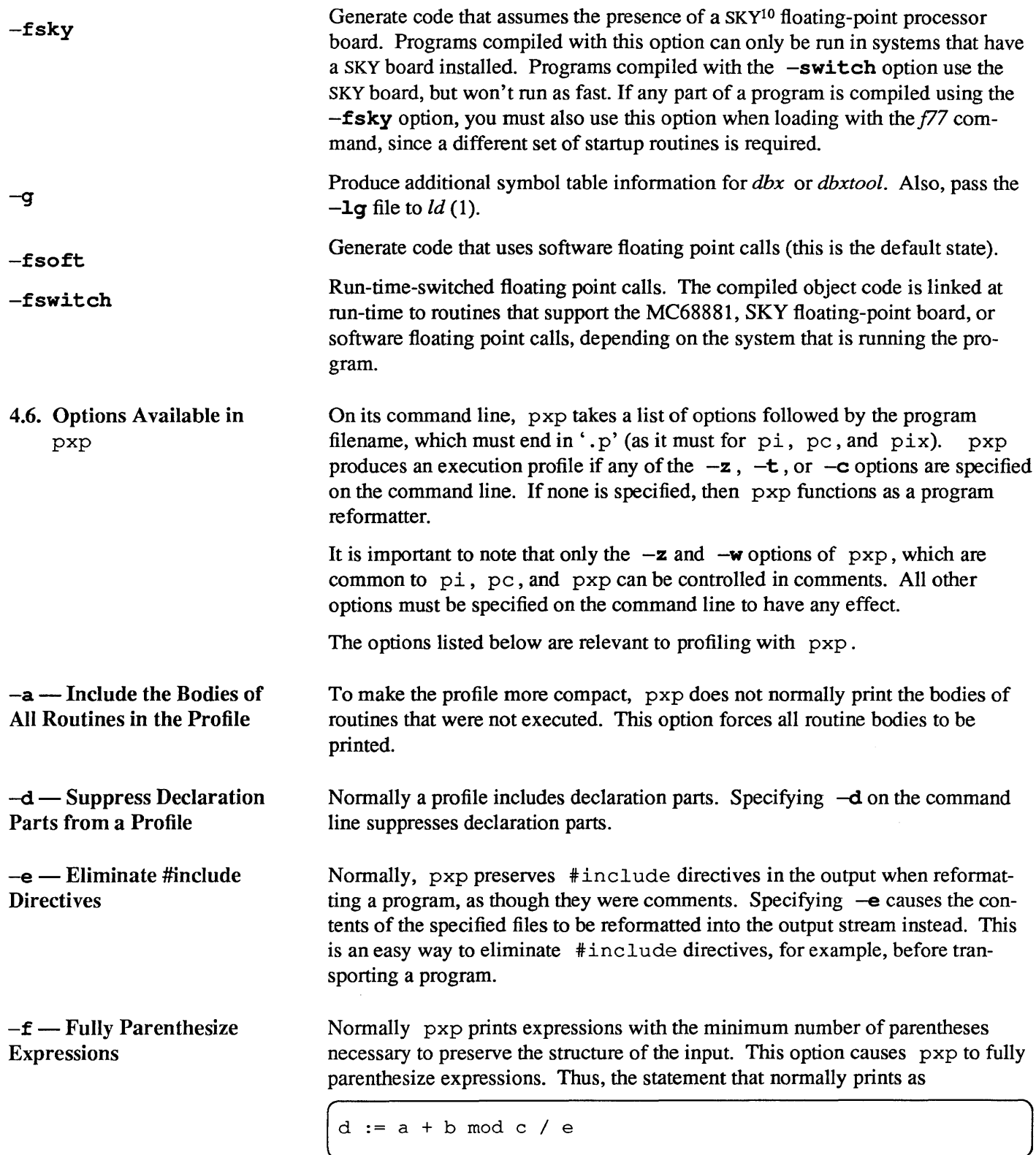

<sup>10</sup> Sky is a trademark of SKY Computers, Inc.

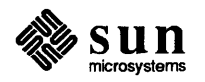

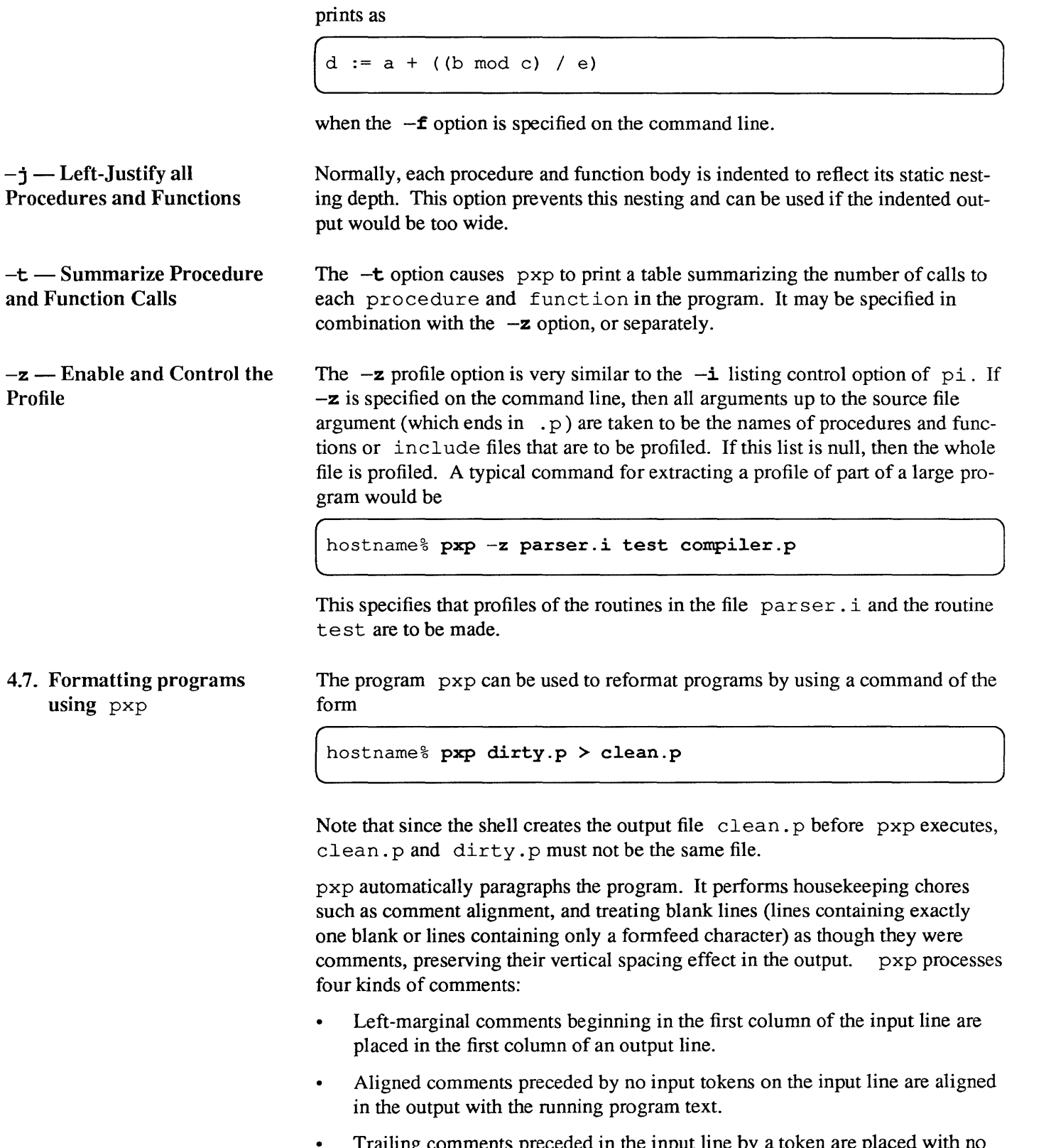

Trailing comments preceded in the input line by a token are placed with no more than two spaces separating the token from the comment.

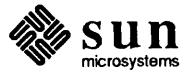

Right-marginal comments, preceded in the input line by a token from which they are separated by at least three spaces or a tab, are aligned down the right margin of the output. They are aligned to the first tab stop after the 40th column from the current "left margin".

Consider the following program:

```
hostname% cat comments.p 
{ This is a left marginal comment. } 
program hello (output) ; 
var i : integer; {This is a trailing comment}
j integer; {This is a right marginal comment} 
k : array [ 1..10] of array [1..10] of integer; {Marginal, but past the margin}
{ 
  An aligned, multi-line comment 
  which explains what this program is 
  all about 
\mathcal{L}begin 
i := 1; {Trailing i comment}
{A left marginal comment} 
{An aligned comment}<br>j := 1; {Righ
                 {Right marginal comment}
k[1] := 1;writeln(i, j, k[1])end.
```
When formatted by  $pxp$  the following output is produced:

```
hostname% pxp comments.p 
{ This is a left marginal comment. } 
program hello (output) ; 
var 
    i: integer; {This is a trailing comment} 
    j: integer; {This is a right marginal comment} 
    k: array [1 .. 10] of array [1 .. 10] of integer; {Marginal, but past the margin} 
\left\{ \right.An aligned, multi-line comment 
  which explains what this program is 
  all about 
\mathcal{E}begin 
    i := 1; {Trailing i comment} 
{A left marginal comment} 
    {An aligned comment} 
                                          {Right marginal comment} j := 1;k[1] := 1;written(i, j, k[1])end. 
hostname%
```
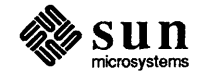

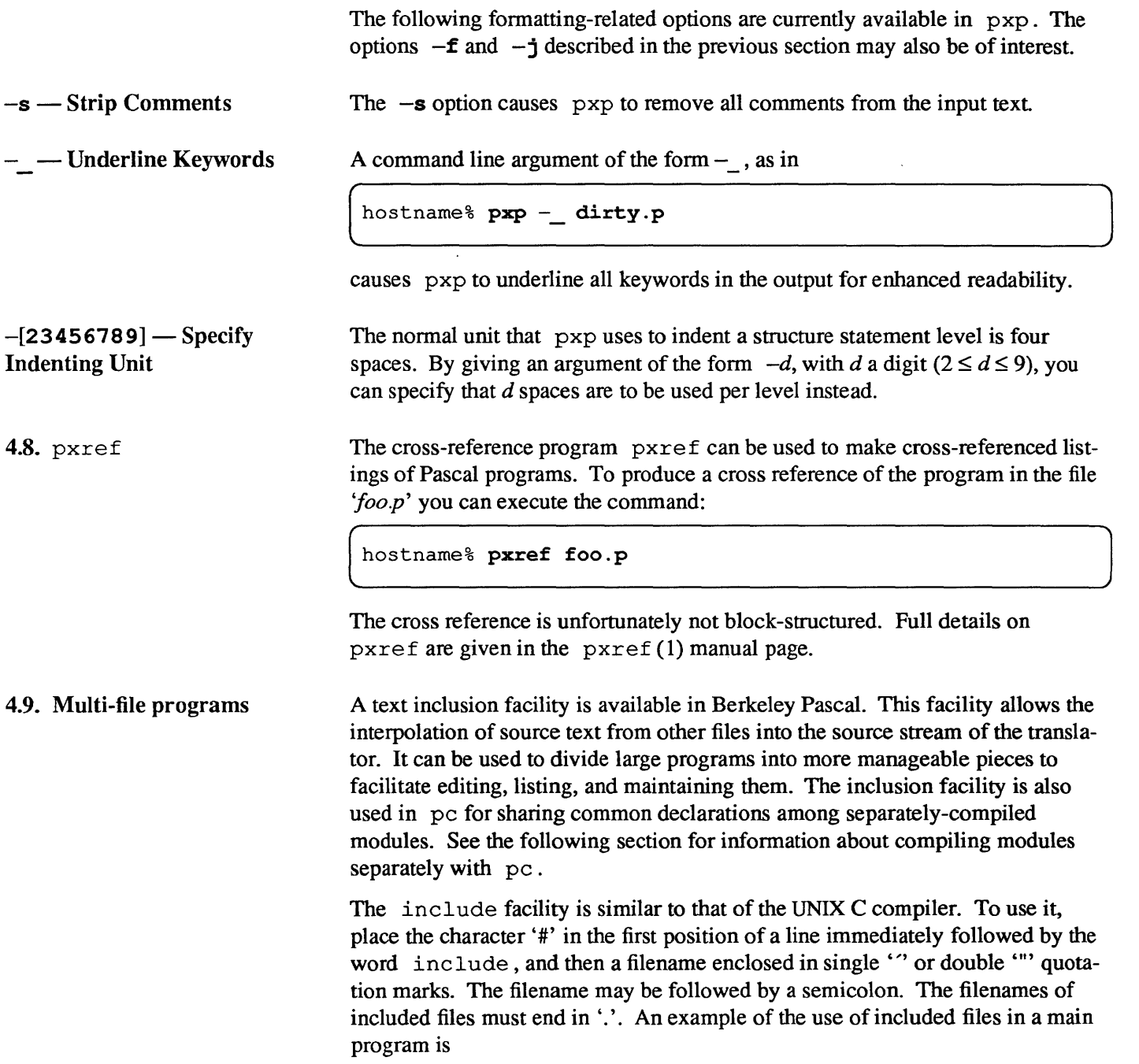

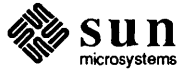

```
program compiler(input, output, obj); 
finclude "globals." 
finclude "scanner." 
finclude "parser." 
finclude "semantics." 
begin 
    { main program } 
end.
```
When the include pseudo-statement is encountered in the input, the lines from the included file are inserted into the input stream. For the purposes of translation and run-time diagnostics and statement numbers in the listings and post-mortem tracebacks, the lines in the included file are numbered starting from 1. Nested includes may be up to 10 levels deep.

See the description of the  $-i$  option of pi in the "Options Common to pi, pc, and  $pix''$  section found in this chapter; this can be used to control listing when include files are present.

When a nontrivial line is encountered in the source text after an include finishes, the 'popped' filename is printed, in the same manner as above.

For the purposes of error diagnostics when not making a listing, the filename is printed before each diagnostic if the current filename has changed since the last one was printed.

4.10. Separate Compilation with pc A separate compilation facility is provided in pc. This facility allows programs to be divided into a number of files that are compiled individually and linked together later. This is especially useful for large programs, where small changes would otherwise require time-consuming recompilation of the entire program.

> Normally, pc expects to be given entire Pascal programs. However, if you give the  $-c$  option on the command line, pc accept a sequence of definitions and declarations, and compiles them into a . 0 file that can be linked with a Pascal program at a later time. In order to have procedures and functions available across separately compiled files, they must be declared with the external directive. This directive is similar to the directive forward in that it must precede the resolution of the function or procedure, and formal parameters and function result types must be specified in the external declaration but may not be specified in the resolution.

Type checking is performed across separately compiled files during loading. Since Pascal type definitions define unique types, any types that are shared between separately compiled files must have the same definitions.

This problem is solved using a facility similar to the include facility discussed above. Definitions can be placed in files having the extension . h and the files included by separately-compiled files. Each definition from a . h file defines a unique type, and all uses of a definition from the same . h file define

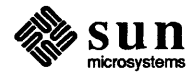

the same type.

Similarly, the facility is extended to allow the definition of consts and the declaration of labels, vars, and external functions and procedures. Thus procedures and functions that are used in the separately compiled files must be declared external, and must be so declared in a . h file included by any file that calls or resolves the function or procedure. Conversely, functions and procedures declared external can only be so declared in . <sup>h</sup> files. These files can only be included at the outermost level and define or declare global objects. Note that since only external function and procedure declarations (and not resolutions) are allowed in . h files, statically nested functions and procedures can't be declared external.

An example of the use of included . h files in a program is:

```
program compiler (input, output, obj); 
#include "globals.h"
#include "scanner.h"
#include "parser.h" 
#include "semantics.h"
begin 
    { main program } 
end.
```
The main program might include the definitions and declarations of all the global labels, consts, types, and vars from the file globals. h, and the external function and procedure declarations for each of the separately compiled files for the scanner, parser, and semantics. The header file scanner. h would contain declarations of the form:

```
type 
    token = <b>brecord</b>{ token fields } 
    end; 
function scan(var inputfile: text): token; 
    external;
```
Then the scanner might be in a separately compiled file containing

```
#include "globals.h"
#include "scanner.h" 
function scan; 
begin 
    { scanner code 
end;
```
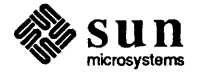

which includes the same global definitions and declarations and resolves the scanner functions and procedures declared external in the file scanner. h.

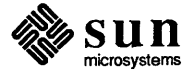

## Pascal Routines From Other Languages

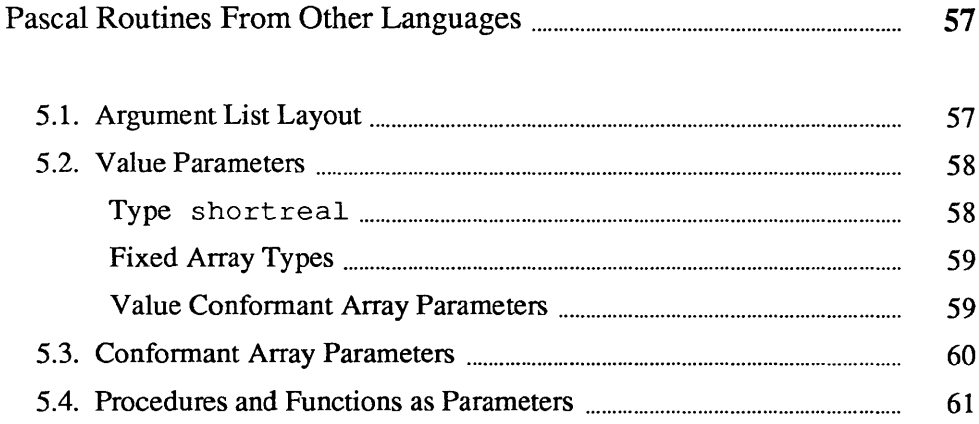

### **Pascal Routines From Other Languages**

This chapter describes the Pascal calling sequence used when other languages call Pascal routines. The following topics are discussed:

- Argument list layout
- Value parameters
- Confonnant array parameters
- Procedures and functions as parameters

#### 5.1. Argument List Layout The argument list consists of up to four separate sections on the run-time stack, in the following order:

- 1. Storage for declared arguments. These are either values or pointers to values, and in any case, correspond directly to explicitly declared fonnal parameters in the Pascal procedure or function declaration.
- 2. Storage for auxiliary arguments associated with conformant array parameters.
- 3. Storage for auxiliary arguments associated with procedures or functions passed as parameters.
- 4. Storage for an auxiliary argument required if the called routine is declared within another procedure. This can only arise in C or FORTRAN if a nested Pascal procedure is passed as an argument.

The parameter list is organized like this primarily in order to make it easy to call other languages from Pascal. In general, auxiliary items for Pascal-specific requirements (such as range checking and static scoping) have been moved outside the "primary" argument list.

In C notation, the calling sequence observed by pc is described as follows:

declared procedures and scalar-valued functions:

```
p ( ... args ... [, capbounds] [, pfslinks] [, slink])
```
structure-valued functions:

```
temp = p(...args...[, cap bounds] [p]slinks] [, slink] ) , &temp)
```
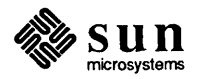

fonnal procedures and scalar-valued functions:

```
(*p) ( ... args ... [,capbounds] [,pfslinks] ,slink)
```
fonnal structure-valued functions:

```
(temp =(*p) (...args... [,capbounds] [,pfslinks], slink),
&temp)
```
where:

capbounds are bounds pairs for conformant array parameters pfslinks are static links for procedure/function parameters slink is the static link of the called procedure/function temp is storage allocated by the caller for the result of a structurevalued function

5.2. Value Parameters In general, Pascal expects all value parameters except confonnant array parameters to be passed directly on the stack, widening to a full word representation if necessary. From C, there are two places where this causes trouble: scalars of type shortreal, and arrays of any fixed type.

Type shortreal Parameters of type short real are assumed to have been passed in single precision; note that this differs from C, which always converts float arguments to double before pushing them on the stack.

> If a Pascal procedure with a shortreal value parameter must be called from C, use the following device:

For the caller (C), use:

```
extern foo(); /* procedure foo(x:shortreal); */
union { 
u; 
    int intval; 
    float fval; 
u.fval = <expression of type 'float'> 
foo(u.intval);
```
For the callee (Pascal), use:

```
procedure foo(x: shortreal); 
begin 
\Box .
end;
```
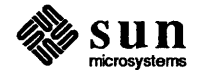

J

Fixed Array Types C does not pass arrays by value, but does pass structures by value. An array can be passed by value to Pascal by enclosing the array declaration in a dummy

structure. For example, consider the following Pascal routine:

```
procedure foo(name: alfa); 
begin 
    ... do something with name...
end;
```
#### where alfa is defined by

alfa = packed  $array[1..10]$  of char;

The routine  $f \circ \circ$  may be called by using the auxiliary declaration

```
typedef struct { 
    char cbuf[10]; 
} alfa; 
alfa digits; 
strncpy(digits, "0123456789", sizeof(digits));
foo(digits);
```
Since this interface is neither efficient nor general, it should be avoided whenever possible. A more general interface is described in the next section.

Value Conformant Array **Parameters** 

Value conformant array parameters are handled by creating a copy in the caller's environment and passing a pointer to the copy. In addition, the bounds of the array must be passed (this is described in "Argument List Layout" found earlier in this appendix). For example:

The caller (C):

```
extern foo();
char a[] = "this is a string";
foo(a, 0, sizeof(a)-1);
```
The callee (Pascal):

```
procedure foo(s: packed array[lb..ub: integer] of char);
begin 
    \ddotsend;
```
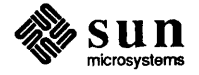

From FORTRAN:

FORTRAN passes all arguments by reference. Thus, from FORTRAN it is impossible to call a Pascal routine that expects value parameters.

5.3. Conformant Array Parameters A conformant array parameter must include bounds and possibly element widths as arguments. These go immediately after the declared argument list. An element width is included for all except the last dimension of a multidimensional array.

> Note that since the bounds are passed by value, Pascal routines with conformant array parameters cannot be called from FORTRAN.

If the called routine knows the element width at compile time, the pair

( low bound, high bound: integer)

is passed. For C, the low bound is always O.

If the called routine does not know the element width at compile time, (i.e., for all dimensions but the last dimension of a multidimensional conformant array) a triple

J

(low bound, high bound, element width: integer)

must be passed. The element width is computed as

 $(ub - lb + 1) * w$ 

where  $(1b, ub, w)$  are the bounds and element width of the next lower dimension of the array. Note that this definition is recursive.

Finally, note that bounds information may be shared by several conformant array parameters; this is a consequence of their declaration structure. For example, only one bounds pair is passed for the declaration

```
function innerproduct( 
    var x, y: array[lb..ub: integer] of real): real;
external;
```
This could be used from C as follows:

```
=If:define N 100 
double vector1[N], vector2[N]; 
extern double innerproduct( 
    1* double x[],y[]; int lb, ub; *1 
) ; 
double ip; 
ip = innerproduct(vector1, vector2, 0, N-1);
```
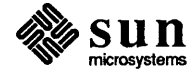
### S.4. Procedures and Functions as Parameters A procedure or function passed as an argument is associated with a static link to its lexical parent's activation record. When an outer block procedure or function is passed as an argument, Pascal passes a null pointer in the position normally occupied by the passed routine's static link. So that procedures and functions can be passed to other languages as arguments, the static links for all procedure or function arguments are placed after the end of the conformant array bounds pairs (if any). Routines in other languages may be passed to Pascal; a dummy argument must

be passed in the position normally occupied by the passed routine's static link. If the passed routine is not a Pascal routine, the argument is used only as a place holder.

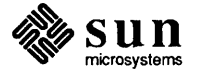

 $\label{eq:2.1} \frac{1}{\sqrt{2}}\left(\frac{1}{\sqrt{2}}\right)^{2} \left(\frac{1}{\sqrt{2}}\right)^{2} \left(\frac{1}{\sqrt{2}}\right)^{2} \left(\frac{1}{\sqrt{2}}\right)^{2} \left(\frac{1}{\sqrt{2}}\right)^{2} \left(\frac{1}{\sqrt{2}}\right)^{2} \left(\frac{1}{\sqrt{2}}\right)^{2} \left(\frac{1}{\sqrt{2}}\right)^{2} \left(\frac{1}{\sqrt{2}}\right)^{2} \left(\frac{1}{\sqrt{2}}\right)^{2} \left(\frac{1}{\sqrt{2}}\right)^{2} \left(\$ 

# 6

# The Pascal — C Interface

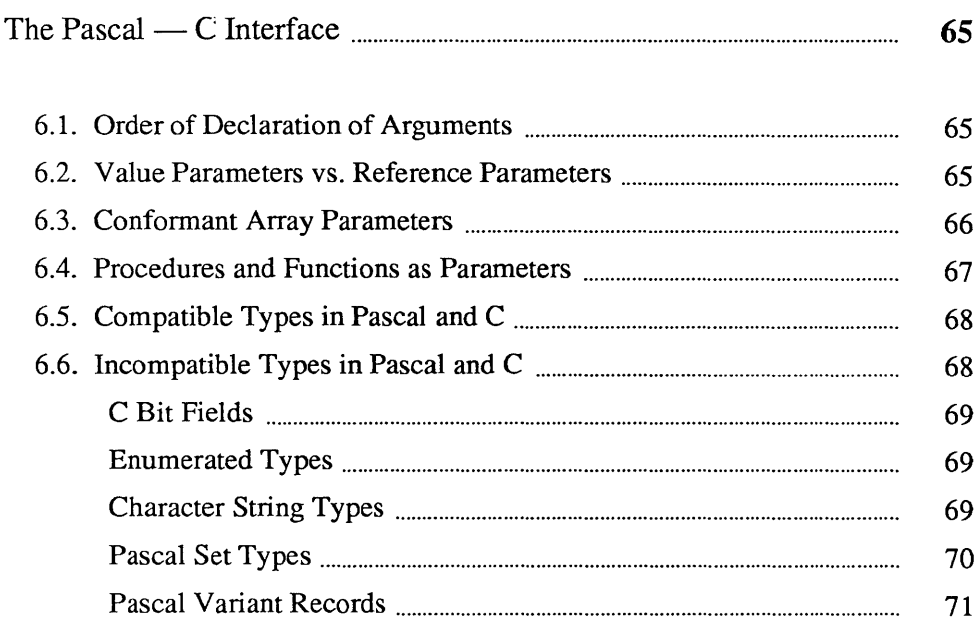

 $\label{eq:2.1} \frac{1}{\sqrt{2}}\int_{\mathbb{R}^3}\frac{1}{\sqrt{2}}\left(\frac{1}{\sqrt{2}}\right)^2\frac{1}{\sqrt{2}}\left(\frac{1}{\sqrt{2}}\right)^2\frac{1}{\sqrt{2}}\left(\frac{1}{\sqrt{2}}\right)^2\frac{1}{\sqrt{2}}\left(\frac{1}{\sqrt{2}}\right)^2.$ 

### The Pascal — C Interface

This chapter gives information for constructing interfaces between Pascal and C routines. It contains information that is necessary for calling existing C library routines from Pascal, as well as for writing Pascal-callable routines in C. However, it is not intended to serve as a tutorial on either subject. Familiarity with both C and Pascal is assumed.

- 6.1. Order of Declaration of Arguments The order that arguments are declared is the same in Pascal and C. Certain fonns of arguments in Pascal (i.e., procedures, functions, and conformant arrays) cause the compiler to pass additional infonnation after the declared argument list; however, in most cases, external C routines need not be aware of this additional information. See Chapter 5 for further details.
- 6.2. Value Parameters vs. Reference Parameters

In C, all parameters except arrays are passed by value. Pascal var (reference) parameters are handled in C by declaring the fonnal parameter to be a pointer type. Thus the following Pascal declaration:

```
procedure incr(var n: integer); 
external c;
```
corresponds to the C function

```
incr(n) 
         int *n; 
\left\{ \right.*_{n} += 1;
\mathbf{R}
```
Pascal allows structured types (records, arrays, and sets) to be passed by value. In C, this is true only of structures and unions. If an array of fixed type is to be passed by value to C, the called routine should declare the formal parameter as a structure. For example:

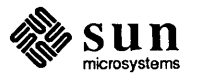

The caller (Pascal):

```
type 
    intarray = array[0..9] of integer;
\ddotscprocedure foo(arr: intarray); 
    external c;
```
The callee (C):

```
typedef struct 
     int a[10];
} intarray; 
foo (arr) 
     intarray arr; 
\mathbf{f}. . .
\mathbf{E}
```
This type of interface should be avoided if possible, since it is neither general nor efficient.

6.3. Conformant Array **Parameters** 

The conformant array parameter feature of ISO Standard Pascal provides a means of passing arrays of different dimensions to a single routine. For a general description of this feature, see Cooper[l]. Conformant array parameters can be passed to C programs; the argument seen by a C program is a pointer to the array.

Pascal passes the bounds of the array at the end of the argument list; C routines can choose to ignore the bounds if some other convention is followed (e.g. an explicit length parameter or a terminating value). For example:

The caller (Pascal):

```
search returns index in [O .. len-1] if value is found 
| in a[]; otherwise it returns -1. Note that actual array
must have lower bound of O. 
\mathcal{F}function search( 
    var a: array[lb..ub:integer] of integer;
    len: integer; 
    value: integer): integer; 
external c;
```
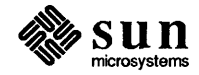

```
The callee (C):
```

```
/* 
 * return index in [0..len-1] if value is found
 * in a, else return -1 
 */ 
int 
search(a,len,value) 
    int a[]; 
    int len; 
    int value; 
    /* int lb,ub; NOTUSED */ 
\{\ddots\mathcal{E}
```
Conformant array parameters can be passed by value; if this is done, a copy of the array is made in the caller's environment and the address of the copy is placed in the argument list. This property is useful for dealing with character strings (see "Character String Types" later in this chapter for further details).

6.4. Procedures and Functions as Parameters Pascal procedures and functions can be passed as parameters to external C routines. The argument seen by C is a pointer to the text of the passed routine. For example:

The caller (Pascal):

```
type element = record ... end; 
procedure qsort( 
    var elist: array[lb..ub:integer] of element;
    nelements: integer; 
    elementsize: integer; 
    function compare(var ell, e12: element): integer ); 
external c; 
function compare(var x,y: element): integer; 
begin 
    \ddotsend;
```
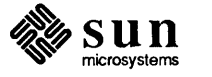

```
The callee (C):
```

```
typedef struct 
     \ddots} element; 
qsort(elist,nelements,elementsize,compare) 
     element elist[]; 
     int nelements; 
     int elementsize; 
     int (*compare) (); 
\left\{ \right.\ddotsc\mathbf{I}
```
The Pascal compiler appends an extra argument to the argument list, which is significant if the actual procedure is nested; consequently, nested Pascal routines should not be passed as parameters to C or FORTRAN. The compiler issues a warning if this is attempted.

6.5. Compatible Types in Pascal and C

Sizes and alignments of types common to both Pascal and C are listed in the table below:

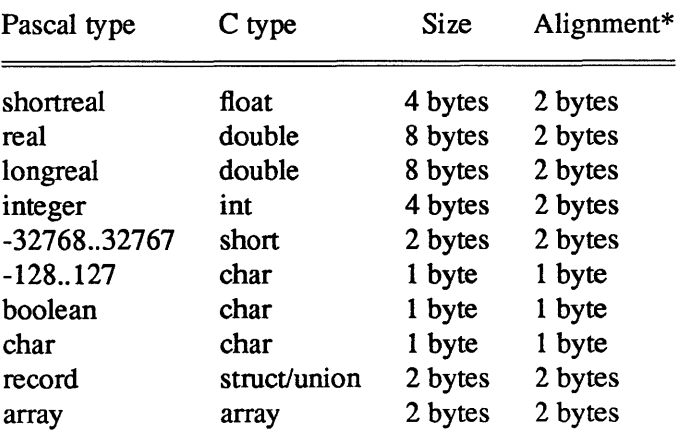

Alignments on a Sun-3 are on 4-byte boundaries for types with sizes of 4 bytes or larger.

In most cases, C arrays and structures describe the same objects as their Pascal equivalents, provided that the components have compatible types and are declared in the same order. Exceptions are noted in the next section.

6.6. Incompatible Types in Pascal and C This section describes types that differ between Pascal and C. In some cases, the differences are minor; in others, a type has no equivalent in the other language, and can be reproduced only with difficulty .

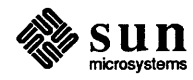

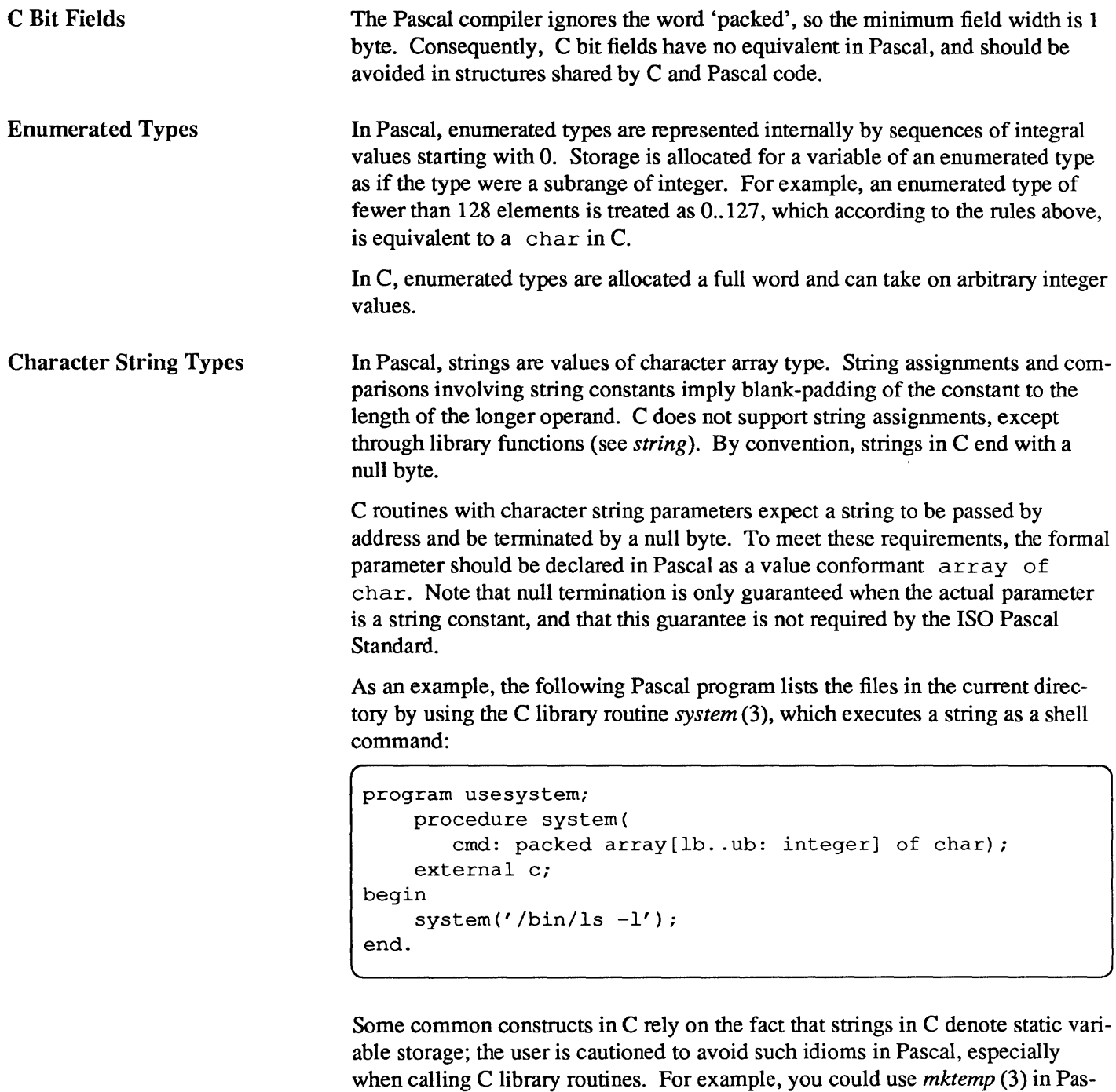

tmp := mktemp('/tmp/foo.xxxxxxxx'); {WRONG}

This is incorrect, since mktemp () modifies its argument. A correct solution is to use the C library routine strncpy () (see *string)* to copy the string constant to a declared char array variable:

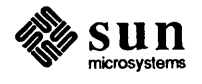

cal as follows:

```
procedure strncpy( 
   var dest: packed array[ll..ul:integer] of char;
   srce: packed array[12..u2:integer] of char;
   length: integer); 
       external c; 
procedure mktemp( 
   var dest: packed array[lb..ub:integer] of char);
external c; 
       var pathname: packed array[1..40] of char;
strncpy(pathname, '/tmp/foo.xxxxxxxx', sizeof(pathname));
mktemp(pathname);
```
### Pascal Set Types

In Pascal, a set is implemented as a bit vector, which may be thought of as a C byte array. Direct access to individual elements of a set is highly machinedependent and should be avoided. Note that the implementation may change in a future release.

In the Sun implementation, bits are numbered within a byte from least significant to most significant. For example, the bits in a variable of type set of  $0.31$ would be ordered:

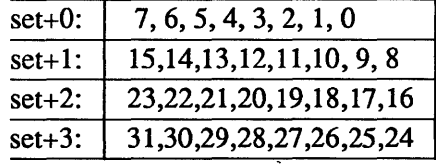

In C, a set could be described as a byte array beginning at an even address. The *nth element in a set*  $|$  [lower . . . upper] can be tested as follows:

```
#define BITMASK 07 
#define BITNUMSIZE 03 
register indx; 
upper - lower; /* normalize upper bound */
if ((indx = n - lower) < 0 || indx > upper) {
    /* n is outside the range [lower..upper] */}<br>if (setptr[indx >> BITNUMSIZE] & (1 << (indx & BITMASK))) {
    /* n is in [lower..upper] *//* n is not in [lower .. upper] */
```
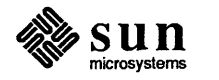

Pascal Variant Records

C equivalents of variant records can usually be constructed by the following somewhat awkward correspondence:

```
Pascal: 
     record 
           <fixed part fields> 
           case <tag field> of 
           \langle \text{tag value list}(1) \rangle: (\langle \text{variant field list}(1) \rangle);
              \sim \sim \sim\langle \text{tag value list}(n) \rangle: ( \langle \text{variant field list}(n) \rangle );
     end; 
c: 
      struct { 
           <fixed part fields> 
           <tag field> 
           union { 
           struct { <variant field list(1)> } <name(1)>;
           struct { <variant field list(2)> } <name(n)>;
           } <name>;
      } ;
```
The correspondence fails if the variant part begins at an odd address, which occurs if none of the variants requires word alignment. The problem is that in C, each variant must be represented by a nested structure, which always begins at an even address. In Pascal this restriction is not observed because a variant does not begin a new record. For example:

```
var x : record 
end; 
    case tag: char of 
    'a': (ch1, ch2: char);
    'b': (flag: boolean);
```
does not correspond to a C structure, since the substructure of the 'a' variant is not word-aligned. However, one can force the variant part of this record to be aligned by adding another variant, for example,

```
var x : record 
    end; 
        case tag: char of 
        'a': (ch1, ch2: char);
        'b': (flag: boolean); 
        'K': (ALIGN: integer);
```
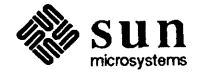

The corresponding C structure is then

```
struct { 
X; 
    char tag; 
    union { 
         struct {
             char chl, ch2; 
         }a_var; 
         struct { 
             char flag; 
         }b_var; 
         struct { 
             int ALIGN; 
         }c_var; 
    }var_part;
```
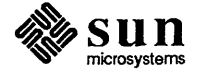

## The Pascal — FORTRAN Interface

 $7\phantom{.}$ 

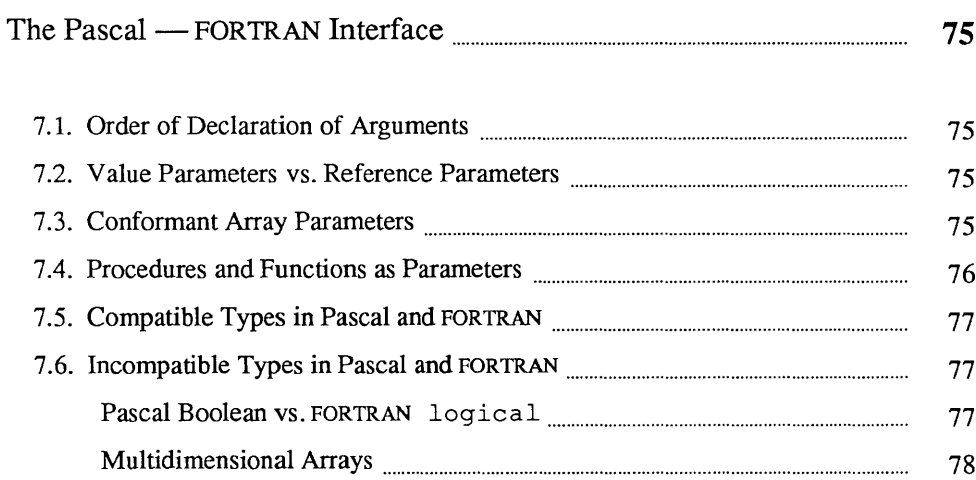

 $\label{eq:2.1} \frac{1}{\sqrt{2}}\int_{\mathbb{R}^3}\frac{1}{\sqrt{2}}\left(\frac{1}{\sqrt{2}}\right)^2\frac{1}{\sqrt{2}}\left(\frac{1}{\sqrt{2}}\right)^2\frac{1}{\sqrt{2}}\left(\frac{1}{\sqrt{2}}\right)^2\frac{1}{\sqrt{2}}\left(\frac{1}{\sqrt{2}}\right)^2.$ 

7

### The Pascal - FORTRAN Interface

This chapter describes the interface for calling FORTRAN from Pascal. It describes parameter passing conventions, and the mapping between types in FOR-TRAN and their equivalents in Pascal.

- 7.1. Order of Declaration of Arguments
- 7 .2. Value Parameters vs. Reference Parameters

The order of declaration of arguments is the same in Pascal and FORTRAN.

In FORTRAN, all parameters are passed by reference, including constants and function results. In general, all constants and temporary values are handled by creating a copy in the caller's environment and passing the copy by reference. The Pascal compiler follows this convention for routines declared with the external fortran directive. For example:

The caller (Pascal):

```
function hypot(x, y: real): real;external fortran; 
z := hypot(3, 4);assert (z = 5.0);
```
The callee (FORTRAN):

```
double precision function hypot(x, y)double precision x,y 
hypot = sqrt(x**2 + y**2)return 
end
```
### 7.3. Conformant Array Parameters

External FORTRAN routines can be declared to accept one-dimensional arrays of different sizes by using conformant array parameters. The calling sequence passes the array bounds at the end of the argument list. Unfortunately, the bounds are not accessible from FORTRAN. In general, the caller must supply an explicit length parameter. For example,

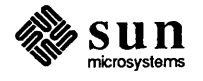

The caller (Pascal):

```
function innerproduct( 
    var x, y: array[lb..ub:integer] of real;
    nelements: integer): real;
external fortran;
```
The callee (FORTRAN):

```
double precision function innerproduct (x,y,n)double precision x,y 
integer n 
dimension x(n), y(n)end
```
Multidimensional arrays can cause problems if passed from Pascal to FORTRAN; see the section on "Multidimensional Arrays" later in this chapter for details.

7.4. Procedures and Functions as Parameters Pascal procedures and functions can be passed as parameters to external FOR-TRAN routines, subject to the following restrictions:

- All formal parameters of the passed routine must be var parameters since the source language of a compiled routine is not recorded in its run time representation.
- The actual routine passed must be declared at the outer block level.
- All formal parameters of the passed routine must have types with compatible equivalents in FORTRAN.

The argument that FORTRAN sees should be declared with an external statement. For example:

The caller(Pascal):

```
function apply( 
    function f(var xx:real): real; 
    var x: real): real; 
external fortran;
```
The callee (FORTRAN):

```
double precision function apply(f,x)external f 
double precision f,x 
apply = f(x)return 
end
```
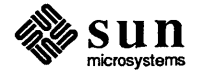

#### 7.5. Compatible Types in Pascal and FORTRAN Size and alignments of types common to both Pascal and FORTRAN are listed in the table below:

Pascal type FORTRAN Type Size Alignment shortreal REAL 4 bytes 2 bytes real DOUBLE PRECISION 8 bytes 2 bytes longreal DOUBLE PRECISION 8 bytes 2 bytes integer INTEGER\*4 4 bytes 2 bytes -32768..32767 INTEGER\*2 2 bytes 2 bytes<br>-128..127 CHARACTER 1 byte 1 byte CHARACTER 1 byte 1 byte boolean CHARACTER 1 byte 1 byte char CHARACTER 1 byte 1 byte array  $\left(\star\right)$   $-$  2 bytes

(\*) Only one-dimensional arrays are compatible in Pascal and FORTRAN.

Types with sizes of 4 bytes or larger are aligned on 4-byte boundaries on a Sun-3.

7.6. Incompatible Types in Pascal and FORTRAN

Pascal Boolean vs. FORTRAN logical

In Sun Pascal, Booleans are allocated a single byte, and may reside at odd byte addresses. In FORTRAN, logical is defined to be the same size as the default size of integer, which may be 2 or 4 bytes, but is never a single byte and is always word-aligned.

FORTRAN logical parameters should be declared at the calling site as integers. Boolean values can be passed using the standard function ord. For example:

The caller (Pascal):

(WRONG):

procedure foo(flag: boolean); {ERROR} external fortran; . . . foo $(n>0);$ 

(RIGHT):

procedure foo(flag: integer); external fortran;  $\ldots$  $foo(ord(n>0));$ 

The callee (FORTRAN):

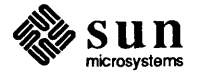

```
subroutine foo(flag) 
logical flag 
. . .
```
Multidimensional Arrays

Multidimensional arrays are not compatible in Pascal and FORTRAN. Since Pascal arrays use row-major indexing and FORTRAN arrays use column-major indexing, an array passed in either direction between Pascal and FORTRAN appears to be transposed. For example:

The caller (Pascal):

```
program example(output); 
type 
var 
    matrix = array [1..5, 1..5] of integer;
    a: matrix; 
    i, j: integer; 
    procedure fort(var a: matrix); 
    external fortran; 
begin 
end. 
    for i := 1 to 5 do begin
    for j := 1 to 5 do begin
         a[i,j] := i;write(a[i, j]:3);
    end; 
    writeln 
    end; 
    writeln; 
    fort (a)
```
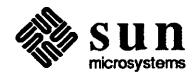

The callee (FORTRAN):

```
subroutine fort(a) 
      integer a 
      dimension a(5,5)
      integer i,j 
      do 10 i = 1,5print \star, (a(i, j), j = 1, 5)
10 continue 
      return 
      end 
output: 
--------
      \begin{array}{ccccccccc} 1 & 1 & 1 & 1 & 1 \\ 2 & 2 & 2 & 2 & 2 \end{array}2 2 2 2 2 
      \begin{array}{cccccc} 3 & 3 & 3 & 3 & 3 \\ 4 & 4 & 4 & 4 & 4 \end{array}4 4 4 4 4 
      5 5 5 5 5 
      \begin{array}{cccccc} 1 & 2 & 3 & 4 & 5 \\ 1 & 2 & 3 & 4 & 5 \end{array}3 \quad 41 2 3 4 5 
      1 2 3 4 5 
      1 2 3 4 5
```
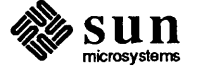

 $\label{eq:2.1} \frac{1}{\sqrt{2}}\left(\frac{1}{\sqrt{2}}\right)^2\left(\frac{1}{\sqrt{2}}\right)^2\left(\frac{1}{\sqrt{2}}\right)^2\left(\frac{1}{\sqrt{2}}\right)^2\left(\frac{1}{\sqrt{2}}\right)^2\left(\frac{1}{\sqrt{2}}\right)^2\left(\frac{1}{\sqrt{2}}\right)^2\left(\frac{1}{\sqrt{2}}\right)^2\left(\frac{1}{\sqrt{2}}\right)^2\left(\frac{1}{\sqrt{2}}\right)^2\left(\frac{1}{\sqrt{2}}\right)^2\left(\frac{1}{\sqrt{2}}\right)^2\left(\frac{1}{\sqrt$  $\label{eq:2.1} \frac{1}{\sqrt{2}}\left(\frac{1}{\sqrt{2}}\right)^{2} \left(\frac{1}{\sqrt{2}}\right)^{2} \left(\frac{1}{\sqrt{2}}\right)^{2} \left(\frac{1}{\sqrt{2}}\right)^{2} \left(\frac{1}{\sqrt{2}}\right)^{2} \left(\frac{1}{\sqrt{2}}\right)^{2} \left(\frac{1}{\sqrt{2}}\right)^{2} \left(\frac{1}{\sqrt{2}}\right)^{2} \left(\frac{1}{\sqrt{2}}\right)^{2} \left(\frac{1}{\sqrt{2}}\right)^{2} \left(\frac{1}{\sqrt{2}}\right)^{2} \left(\$ 

# **Sun Extensions to Berkeley Pascal**

 $\bar{\beta}$ 

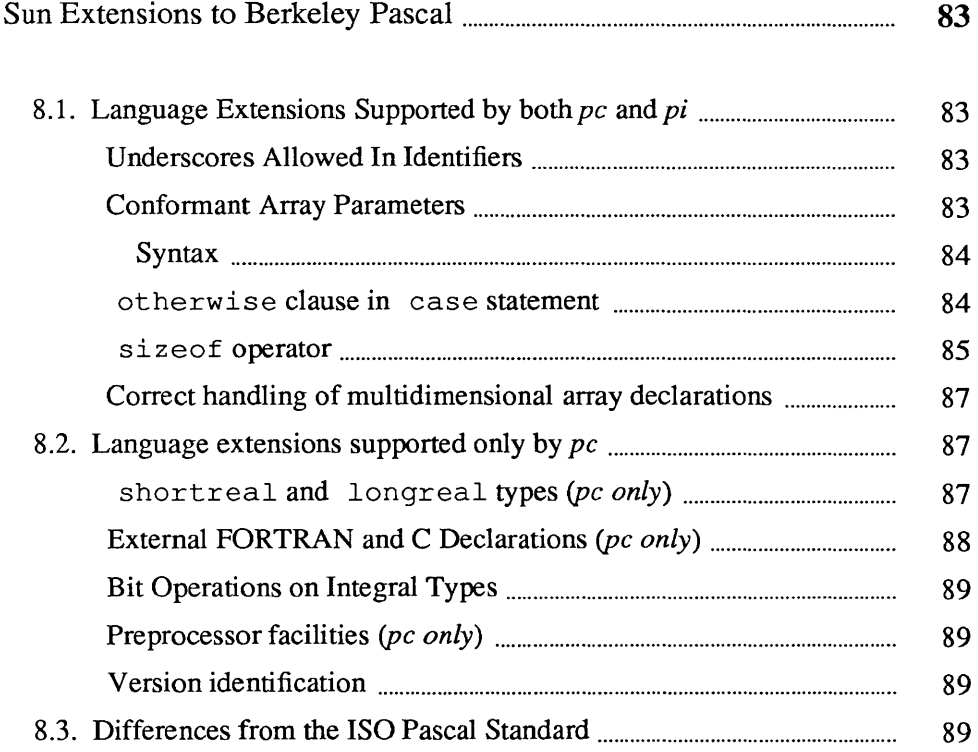

### Sun Extensions to Berkeley Pascal

Sun Microsystems has made many extensions to Berkeley Pascal. These are exclusively language extensions (as opposed to new tools such as *dbx).* In addition, this chapter discusses the differences between the ISO standard and Sun Pascal.

### 8.1. Language Extensions Supported by both *pc* and pi

Underscores Allowed In **Identifiers** 

Conformant Array

**Parameters** 

The syntax of Pascal identifiers is extended to allow underscores ("\_") in all character positions except the first. This improves readability of long identifiers, and for *pc,* allows access to more routines of the Sun libraries than do earlier versions.

Level 1 ISO standard Pascal requires that conformant array parameters be supported. This feature allows a procedure or function to accept arrays with a common element type, but with different bounds. Note that conformant arrays are not truly dynamic — that is, their bounds cannot be altered. They merely provide a mechanism for including subscript bounds information when an array is passed as a formal parameter. For example, the following function computes the real inner product of two real vectors  $x$  and  $y$ .  $x$  and  $y$  must have the same dimension.

```
function innerproduct (var x, y: array [lb..ub: integer] of real): real;
  var sum: real; 
       n:integer; 
  begin 
     sum := 0.0;for n := lb to ub do
        sum := sum + x[n] * y[n];innerproduct .= sum; 
   end;
```
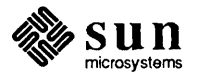

#### Syntax

```
<conformant-array-parameter-specification> 
    .. = <value-conformant-array-parameter-specification> 
    ::= <variable-conformant-array-parameter-specification> 
<value-conformant-array-parameter-specification> 
    ::= <identifier-list> ":" <conformant-array-schema> 
<variable-conformant-array-parameter-specification> 
    ::= "var" <identifier-list> ":" <conformant-array-schema>
<conformant-array-schema> 
    .. = <packed conformant-array-schema> 
    .. = <unpacked conformant-array-schema> 
<packed conformant-array-schema> 
    ::= "packed" "array" "[" <index-type-specification> "]" 
        "of" <type-identifier> 
<unpacked conformant-array-schema> 
    : := "array" "[" <index-type-specification> "]"
        "of" <array-element-type> 
<array element-type> 
    .. = <type-identifier> 
    ::= <conformant-array-schema> 
<index-type-specification> 
    : = <br/>bound-identifier> ".." <br/> <br/>bound-identifier> <<br/>"<type-identifier>
```
A formal conformant array parameter includes read-only bound identifiers as part of its definition. The bound identifiers provide the lower and upper limits of the conformant array parameter's index type. The actual array associated with a conformant array parameter must have the same element type as the conformant array, as well as a compatible index type. When an actual array is passed as a conformant array parameter, its bounds become the bounds of the conformant array parameter. If the formal parameter is a value confonnant array parameter, a copy of the actual array is made in the caller's environment and the address of the copy is passed.

A detailed description of conformant array parameters is given in Cooper[l].

otherwise clause **in** case statement Case statements may specify a default action or "otherwise clause", according to the following syntax:

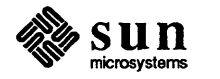

```
<case statement> 
    .. = "case" <case selector> "of" 
        <case-element> { "i" <case-element> } ["in] 
        [<otherwise-clause>] 
        "end" 
<case selector> 
    ::= <expression> 
<case-element> 
    ::= <case label> { ", " <case label> } ":" <statement>
<case-label> 
    : : = <constant> 
<otherwise-clause> 
    .. = "otherwise" <statement> ["i"]
```
Note that the reserved word otherwise is not a case label, so it is not followed by a":". If specified, it must be at the end of the case statement. For example,

```
program silly (input,output); 
var ch:char; 
begin 
   read(ch) ; 
   case ch of 
   '0', '1', '2', '3', '4', '5', '6', '7', '8', '9': 
        writeln ('digit'); 
   otherwise 
   end 
end. 
        writeln ('not a digit')
```
The default action (i.e. the statement immediately following the reserved word otherwise) is executed if the case selector does not match any of the specified case label values. Without the otherwise clause, this situation would result in a run-time error and termination of the program.

si zeof operator

The sizeof operator returns the size of a specified type or variable. If you wish to compute the size of a variant record type, an optional list of variant tag values can be used to specify a particular variant of the given record type, similar to the standard procedures new and dispose. For example,

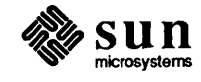

```
program showsize (output); 
type thing = record 
   case boolean of 
   true: (n: integer); 
   false: (x: real) 
   end; 
var t: thing; 
begin 
   writeln (sizeof (t));
   writeln (sizeof (thing));
   writeln (sizeof (thing, true));
   end.
```
The syntax of sizeof () is

```
"sizeof" "(" <size expr_list> ")"
where 
    \langlesize expr list> ::= \langlesize expr> { ","
         <constant expression> } 
    <size_expr> ::= <type identifier> I <variable>
```
 $sizeof()$  returns the size, in bytes, of a declared type or a (possibly qualified) variable. If an optional list of constant expressions is supplied, the <type identifier> or <variable> must denote a variant record type or an instance of one; the value returned is the size of the variant selected by the list of constant expressions (e.g. the standard procedures new and dispose).

sizeof () is a compile-time function and does not cause code to be generation other than for the constant value it returns. Since the size of a conformant array parameter is not known until runtime, sizeof *(conformant array parameter)* is treated as an error. For the one-dimensional conformant array parameter,

```
function size( 
    var arr: array[lb..ub: integer] of element
): integer;
```
the size of arr may be computed as

size :=  $(ub-lb+1) * sizeof(element)$ ;

Apply the above formula recursively to compute the size of multidimensional arrays.

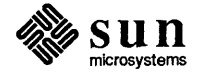

J

J

Note: sizeof is now a reserved word, unless the -s option (compile only standard Pascal) is in effect

As specified by the ISO standard, arrays of arrays and multidimensional arrays are treated the same. For example,

```
array[1..10] of array[1..6] of real;
```
and

```
array[1..10,1..6] of real;
```
are treated as equivalent, as are  $a[i] [j]$  and  $a[i, j]$ . In the 4.2BSD versions of *pc* and *pi* substitution of one for the other was considered an error.

### 8.2. Language extensions supported only by *pc*

shortreal and longreal types *(pc only)* 

Example:

var x: shortreal; y: longreal; z: real; { same as longreal }

Description:

*pc* now supports both single- and double-precision floating point types, which are denoted by the names shortreal and longreal, respectively. The standard type real denotes double-precision floating-point, as in earlier versions of Sun Pascal. Note that real can be redeclared as either longreal or short real, if desired.

The rules for arithmetic conversions are changed to permit computations involving single-precision operands to be done in single precision. The new rules are

The operators  $+, \cdot, *$ 

Let op denote a binary arithmetic operator in the set  $\{+, -\}$ . Let  $x1$  and  $x2$  denote the operands of op. Let  $t1$  and  $t2$  denote the types of  $x1$ and  $x^2$ , respectively. The type of  $(x1 \text{ op } x^2)$  is determined by applying the following rules in the order listed:

- 1. If  $t1$  and  $t2$  are both subranges of -128..127, the type of the result is -32768 . .32767.
- 2. If tl and t2 are both subranges of integer, then the type of the result is integer.
- 3. If  $t 1$  or  $t 2$  is longreal, then the type of the result is longreal.

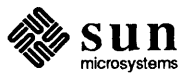

Correct handling of multidimensional array declarations

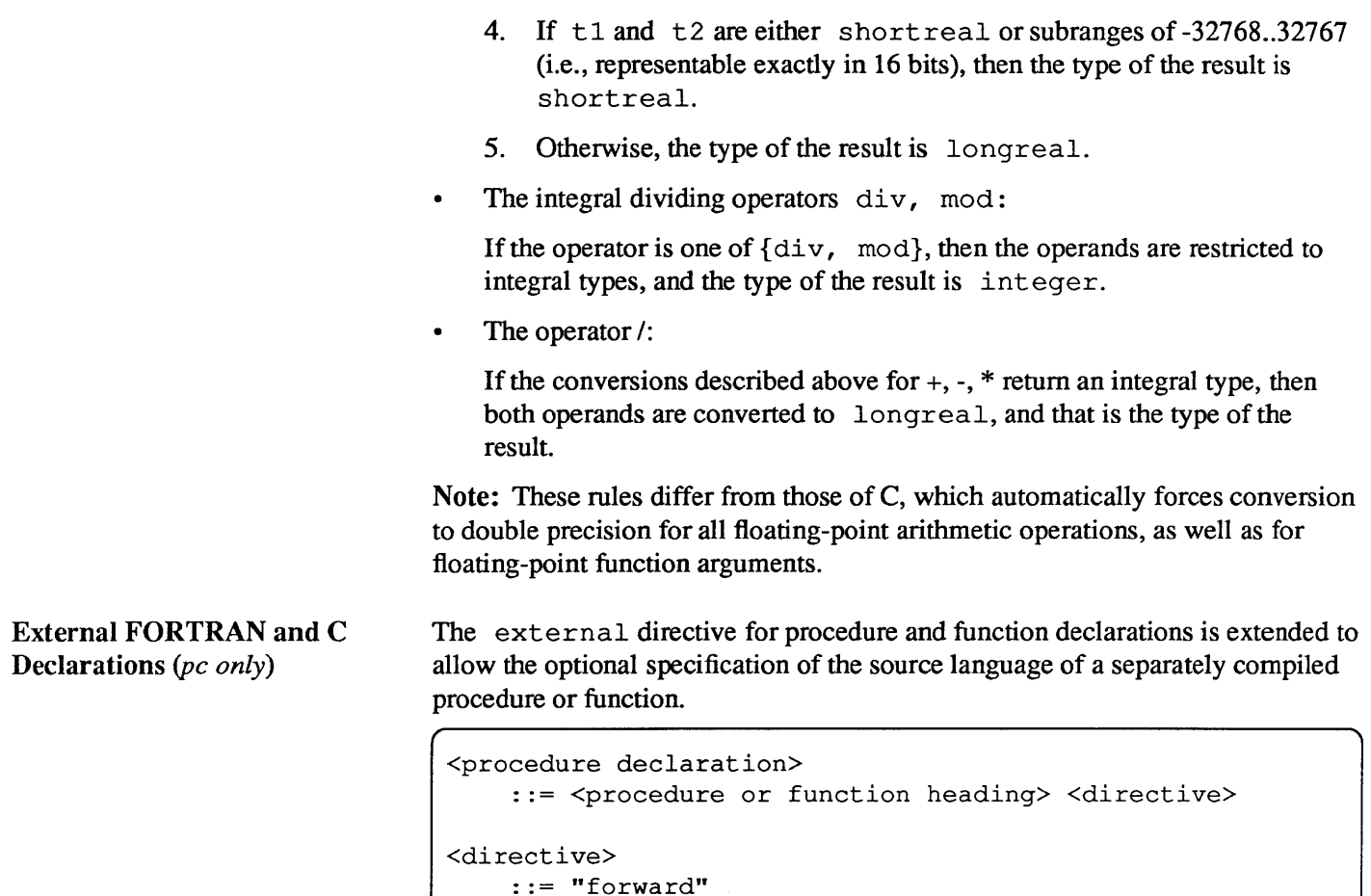

... -------<br>::= "external" [<identifier>] ";"

Where either fortran or c may be substituted for  $\leq$  identifier>.

The directives external fortran and external c, direct *pc* to generate calling sequences compatible with Sun's FORTRAN 77 and C, respectively.

For routines declared external fortran, the changes in the calling sequence are as follows:

- For value parameters, the compiler creates a copy of the actual argument's value in the caller's environment, and a pointer to the temporary is passed on the stack. Thus, you don't need to create (otherwise useless) temporary variables.
- The compiler appends an underscore to the name of the external procedure to conform to a naming convention of the  $f77$  compiler. Note that names of Pascal procedures called from FORTRAN must supply their own trailing ("\_"). This may be done using a #define preprocessor declaration to minimize impact on the rest of the program.

Note: Multidimensional Pascal arrays are not compatible with FORTRAN arrays. Since FORTRAN uses column-major ordering, a multidimensional

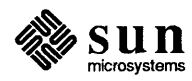

Pascal array passed to FORTRAN will appear to be transposed.

For routines declared external c, the only changes in the calling sequence is that value parameters of type shortreal are treated as longreal.

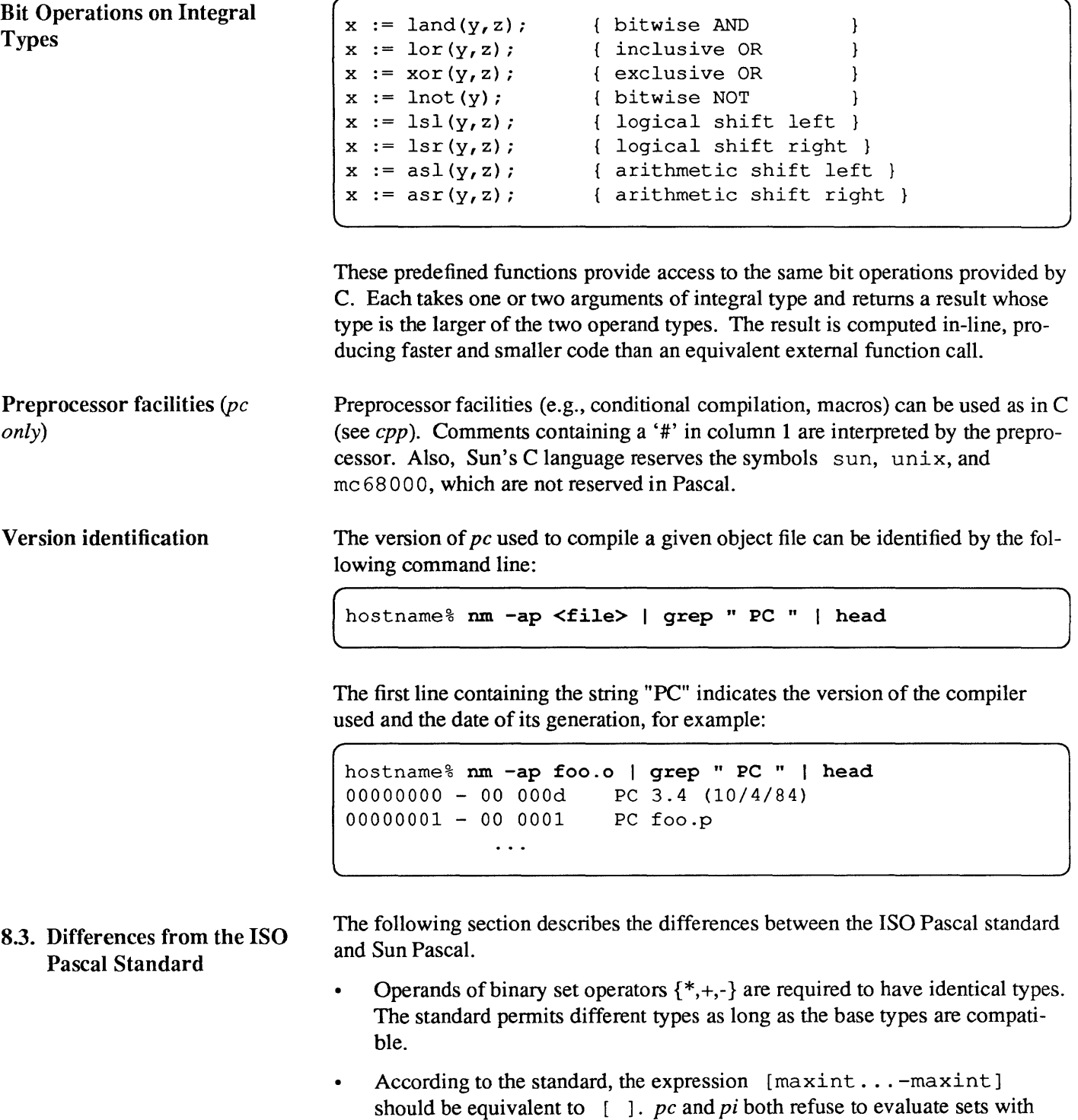

elements larger than indicated by the definition of type int set

(predefined as set of  $0...127$ ).

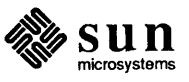

- Sun Pascal treats files declared as 'file of char' the same as files  $\bullet$ declared as 'text.' In ISO Pascal the two types are distinct.
- The value of m mod n is not computed correctly for negative values of m. According to the standard, the divisor must be positive and the result must be negative. The correct result can be obtained by:

```
result := m mod n; 
if result < 0 then result := result + n;
```
 $\bar{\lambda}$ 

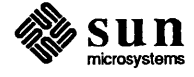

# Pascal Language Reference Summary

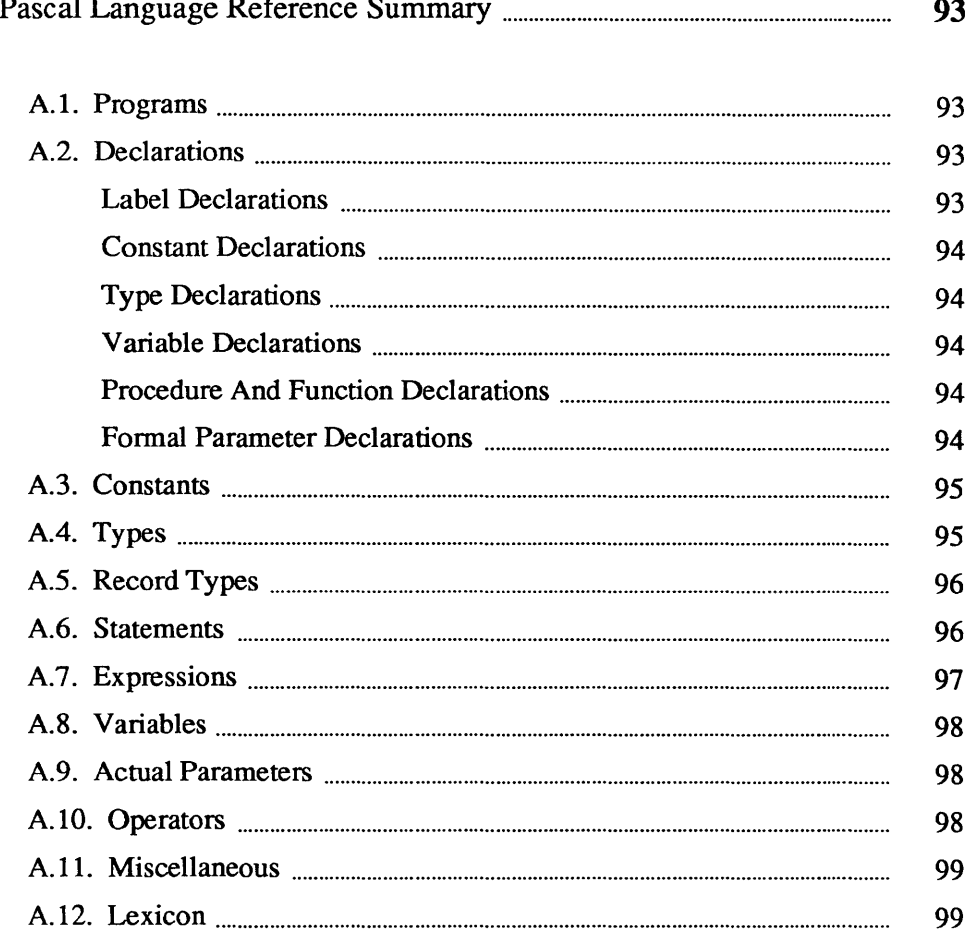

A

### **Pascal Language Reference Summary**

This appendix is a language reference summary for Berkeley Pascal with Sun extensions. BNF notation is used throughout.

### A.1. Programs

< *program>* ::= < *program heading>* < *declaration list>* < *block> •*  I < *declaration list>* 

*<program heading>* ::= program < *identifier>* ( < *identifier list>* ) I program < *identifier> ;* 

< *block>* ::= begin < *statement list>* end

### A.2. Declarations

*< declaration list>* ::= < *declaration list>* < *declaration>*   $\mathbf{L}$ *< empty>* 

< *declaration>* ::= < *label declaration>* 

*< constant declaration>* 

*< type declaration>* 

*< variable declaration>* 

- *< procedure declaration>*
- *<function declaration>*

Label Declarations

*< label declaration>* ::= label < *label list* > ;

 $\langle$  *label list*  $> ::=$   $\langle$  *label*  $>$ I < *label list* > , < *label>* 

 $\mathbf{I}$  $\mathbf{I}$ 

 $\langle$  *label*  $> ::=$   $\langle$  *unsigned integer*  $>$ 

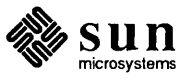

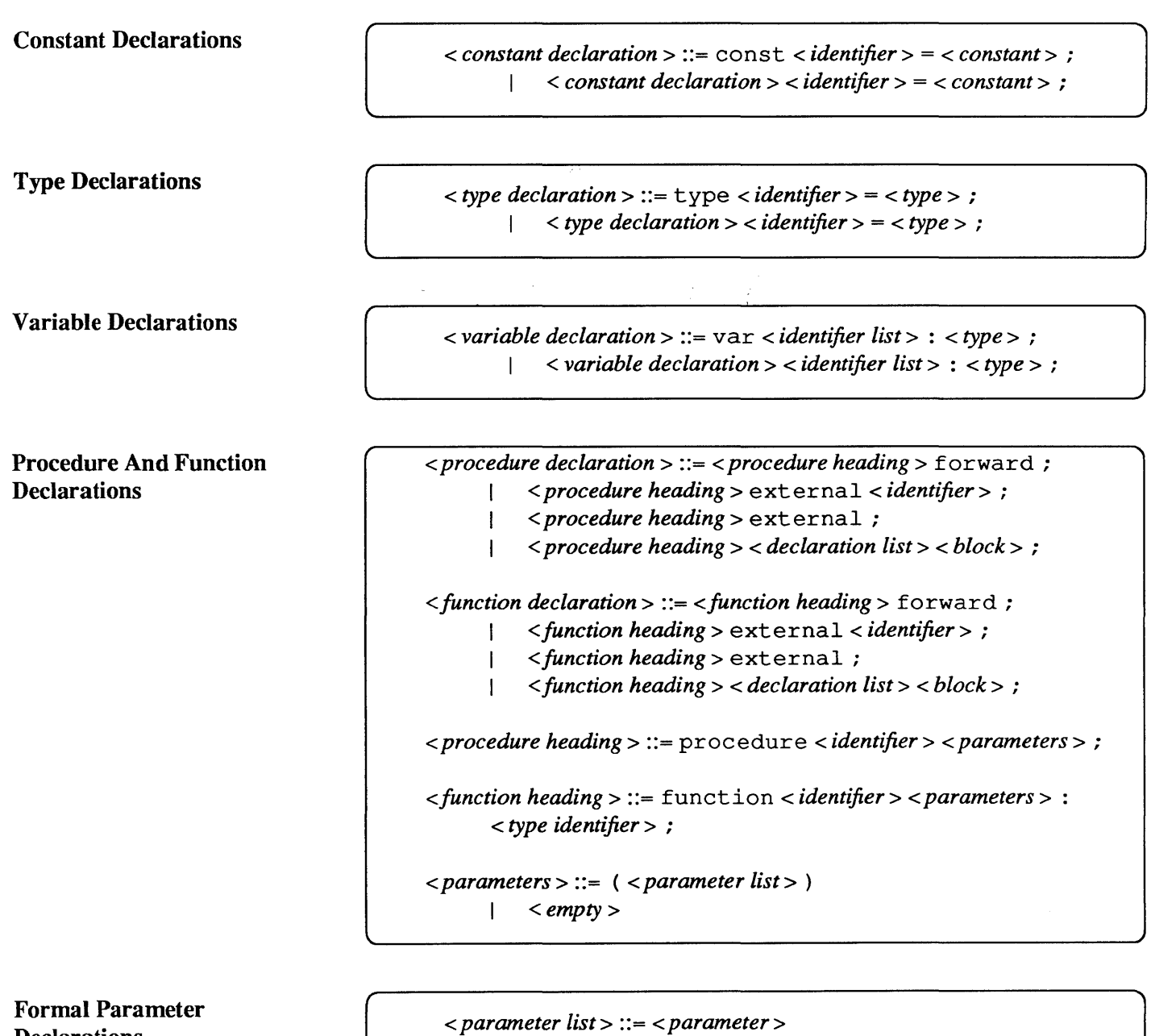

**Declarations** 

< *parameter>* ::= < *identifier list>* : < *parameter type>* 

I < *parameter list>* ; < *parameter>* 

- I var < *identifier list>* : < *parameter type>*
- I function *<identifier> <parameters>* : *<type identifier>*
- I procedure < *identifier> <parameters>*

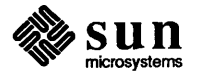

```
<parameter type> ::= < type identifier> 
      I < con/ormant array schema> 
      I < packed con/ormant array schema> 
< con/ormant array schema> ::= array [ < index type list> ] of 
      < parameter type> 
<packed con/ormant array schema> ::= packed array 
      [ < index type> ] 
      of < type identifier> 
\langle index type list > ::= \langle index type >I < index type list> ; < index type> 
< index type> ::= < identifier> .. < identifier>: < type identifier>
```
A.3. Constants

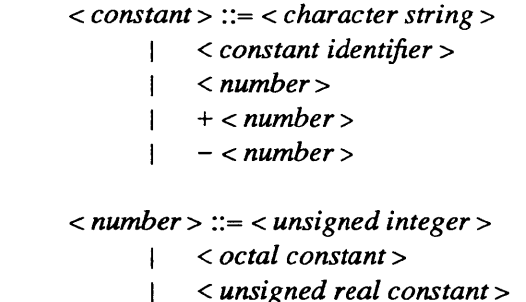

*< constant list>* ::= < *constant>*   $\mathbf{L}$ *< constant list>* , < *constant>* 

### A.4. Types

 $<$  *type*  $>$  ::=  $<$  *simple type*  $>$ 

- I ~ < *type identifier>*
- I < *structured type>*
- I packed < *structured type>*

*< simple type>* ::= < *type identifier>* 

- I ( < *identifier list>* )
- I < *constant>* . . < *constant>*

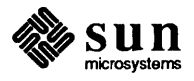

```
< structured type> ::= array [ < simple type list> ] of < type> 
           Ifile of < type> 
           Iset of < simple type> 
           I record <field list> end 
\langle simple type list > ::= \langle simple type >
```
I < *simple type list>* , < *simple type>* 

A.S. Record Types

 $\langle$  field list  $> ::=$   $\langle$  fixed part  $>$   $\langle$  variant part  $>$ 

```
<fixed part> ::= <field> 
      I <fixedpart> ; <field>
```

```
\langle field > ::= \langle empty >I < identifier list> : < type>
```

```
\langle variant part > ::= \langle empty >I case < type identifier> of < variant list> 
       I case < identifier> : < type identifier> of < variant list> 
< variant list> ::= < variant>
```

```
< variant list> ; < variant> 
\mathbf{I}
```

```
\langle \mathit{variant} \rangle ::= \langle \mathit{empty} \rangleI < constant list>: (<field list> )
```
A.6. Statements

 $\langle$  statement  $\rangle$  ::=  $\langle$  empty  $\rangle$ 

 $\mathbf{L}$ 

*< unsigned integer>* : < *statement>*   $\mathbf{L}$ 

- *< procedure identifier>*
- *< procedure identifier>* ( < *actual parameter list>* )
- < *assignment>* 
	- begin *<statement list>* end
- case < *expression>* of < *case statement list>* end
- wit h < *variable list>* do < *statement>*
- while < *expression>* do < *statement>*
- repeat *<statement list>* until < *expression>* 
	- for *<assignment>* to < *expression>* do *<statement>*
- for *<assignment>* downto *<expression>* do *<statement>*
- goto < *label>*
- if < *expression>* then < *statement>*
- if < *expression>* hen < *statement>* else < *statement>*

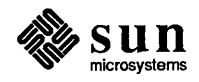
< *assignment>* ::= < *variable>* : = < *expression> < statement list>* ::= < *statement> < statement list>* ; < *statement>*   $\mathbf{I}$ 

*< case statement list>* ::= < *case list element> < case statement list>* ; < *case list element>*   $\mathbf{L}$ 

*< case list element>* ::= < *constant list>* < *statement>*  otherwise *<statement>*   $\mathbf{L}$ *< empty>*   $\mathbf{I}$ 

A.7. Expressions

```
< expression> ::= <simple expression> 
      I < expression> < relational operator> < simple expression> 
< simple expression> ::= < signed term> 
      I < simple expression> < adding operator> < signed term> 
< signed term> ::= < term> 
      I + < signed term > 
      I - < signed term > 
< term> ::= <factor> 
      I < term> < multiplying operator> <factor>
```

```
<factor> ::= nil 
      I < character string> 
      I < unsigned integer> 
      I < octal constant> 
      I < unsigned real constant> 
          I < variable> 
          I <function identifier> ( < actual parameter list> ) 
           I ( < expression> ) 
          I not <factor> 
          I [ < set element list> 
          \lceilizeof < sizeof argument list>)
```
*< sizeof argument list>* ::= < *sizeof argument>*  I < *sizeof argument list>* , < *expression>* 

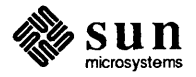

A.8. Variables

A.10. Operators

```
\langle size of argument \rangle ::= \langle type identifier \rangle\vert < variable >
                                                                 \le set element list > ::= \le set element >| < set element list > , < set element >
                                                                 \le set element > ::= < expression >| < expression > . . < expression >
                                                                 \langle variable \rangle ::= \langle identifier \rangle\vert < qualified variable >
                                                                 \le qualified variable > ::= < array identifier > [ < expression list > ]
                                                                               \le qualified variable > \le expression list > \le\langle record identifier >. \langle field identifier >\mathbf{I}\langle qualified variable >. \langle field identifier >\le pointer identifier > \hat{\ }\le qualified variable > ^
                                                                          \mathbf{I}A.9. Actual Parameters
                                                                \alpha < actual parameter > ::= < expression >
                                                                               \langle expression > : < expression >\mathbf{L}\langle expression > : \langle expression > : \langle expression > \rangle\langle expression \rangle \langle write base \rangle\langle expression > : \langle expression > \langle write\ base > \rangle\langle expression list \rangle ::= \langle expression \rangle\langle expression list > , \langle expression >
                                                                          \mathbf{1}\alpha < actual parameter list > ::= < actual parameter >
                                                                               < actual parameter list > , < actual parameter >
                                                                          \mathbf{I}\langle write base > ::= oct | hex
                                                                 \langle relational operator \geq ::= = | \leq | \geq | \leq | \leq | \geq | \leq | \leq | \leq | \leq | \leq | \leq | \leq | \leq | \leq | \leq | \leq | \leq | \leq | \leq | \leq | \leq | \leq | \leq | \leq | \leq | \leq | \leq
```
 $\langle$  adding operator  $\rangle ::= + \vert - \vert \text{ or } \vert \vert$ 

< multiplying operator > ::= \* | / | div | mod | and | &

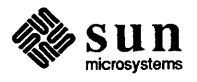

# A.11. Miscellaneous

*< variable list>* ::= < *variable> < variable list>* , < *variable>*   $\mathbf{I}$ 

*< identifier list>* ::= < *identifier>*  I < *identifier list>* , < *identifier>* 

*< empty>* ::=

A.12. Lexicon

*< constant identifier>* ::= < *identifier>* 

- *< type identifier>* ::= < *identifier>*
- *< var identifier>* ::= < *identifier>*
- *< array identifier>* ::= < *identifier>*
- *< pointer identifier>* ::= < *identifier>*
- *< record identifier>* ::= < *identifier>*
- *<field identifier>* ::= < *identifier>*
- *< procedure identifier>* ::= < *identifier>*
- *<function identifier>* ::= < *identifier>*
- $\langle$  *identifier*  $> ::=$   $\langle$  *letter*  $>$   $\{$   $\langle$  *letter*  $>$   $\langle$   $\rangle$   $\langle$  *digit*  $>$   $\langle$   $\rangle$   $\langle$   $\rangle$

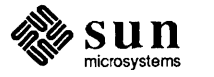

```
\langle letter > ::=a \mid b \mid c \mid d \mid e \mid f \mid g \mid h \mid i \mid j\vert k
  l | m | n | o | p | q | r | s | t | u | v
                                                                          \sqrt{a}| J | K | L | M | N | O | P | Q | R | S | T | U
|V|W|X|Y|Z\langle \textit{digit} \rangle ::= 0 \mid 1 \mid 2 \mid 3 \mid 4 \mid 5 \mid 6 \mid 7 \mid 8 \mid 9\langle unsigned integer > ::= \langle digit \rangle { \langle digit \rangle }
\langle signed integer > ::= \langle unsigned integer >\vert + \vert < unsigned integer >
       \vert - < unsigned integer >
\langle unsigned real constant \rangle ::= \langle unsigned integer \rangle . \langle fractional part \rangle\langle unsigned integer > . \langle fractional part > e \langle scale factor >
       \mathbf{I}\langle unsigned integer >. \langle fractional part > E \langle scale factor >\mathbf{I}\langle unsigned integer > e \langle scale factor >\mathbf{I}\langle unsigned integer > E \langle scale factor >
       \mathbf{I}
```
 $\langle$  fractional part  $> ::= \langle$  digit  $\rangle$  {  $\langle$  digit  $\rangle$  }

 $\langle$  scale factor  $\rangle ::= \langle$  signed integer  $\rangle$ 

 $\langle \text{total constant} \rangle ::= \langle \text{total digit} \rangle$   $\{ \langle \text{total digit} \rangle \}$  $| < \text{octal digit} > \{ < \text{octal digit} > \}$  B

< octal digit > ::= 0 | 1 | 2 | 3 | 4 | 5 | 6 | 7

< character string > ::=  $\prime$  < string element > { < string element > }  $\prime$ 

 $\langle$  string element  $\rangle ::= \langle$  apostrophe image  $\rangle$  | < any character except apostrophe or newln >

 $\langle$  apostrophe image  $\rangle$  ::= ''

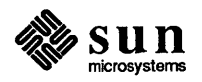

# B

# Berkeley vs Standard Pascal

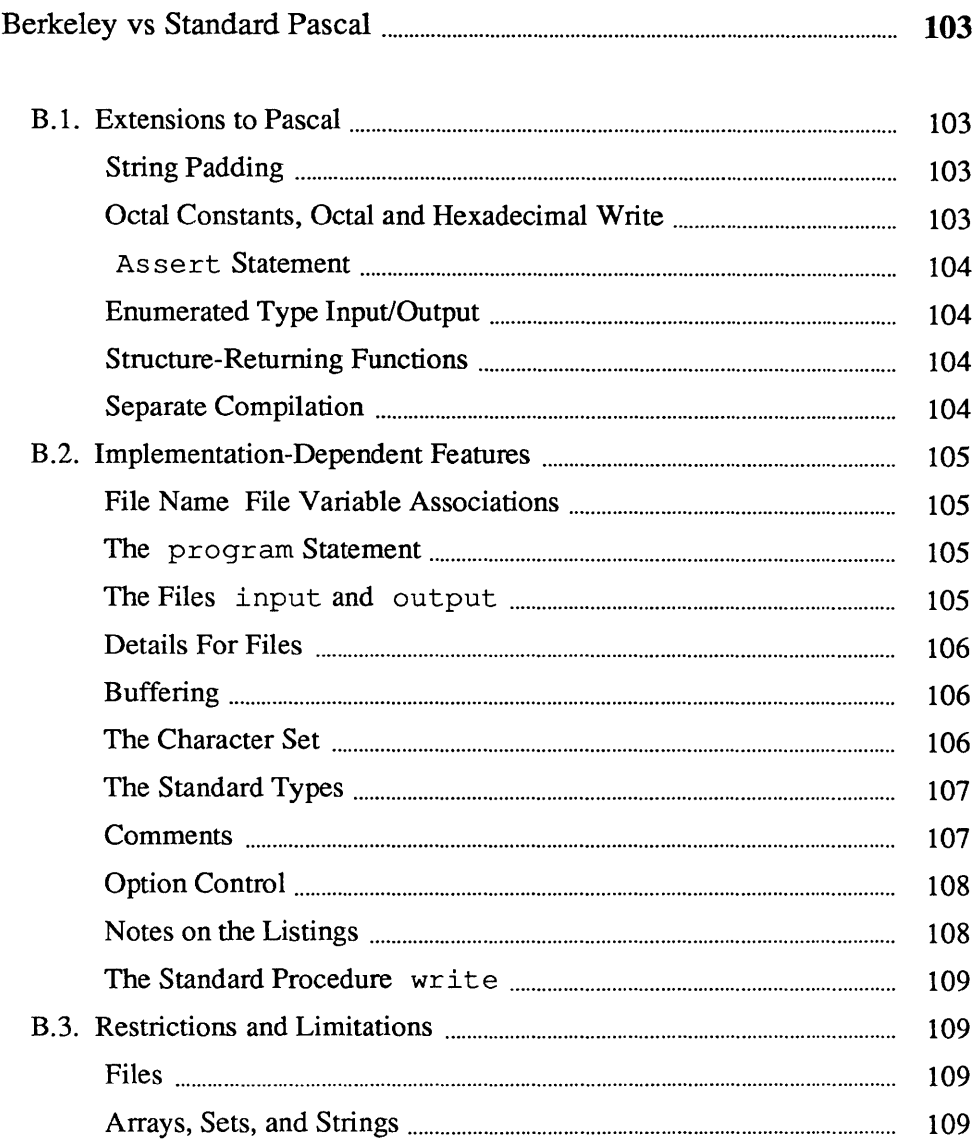

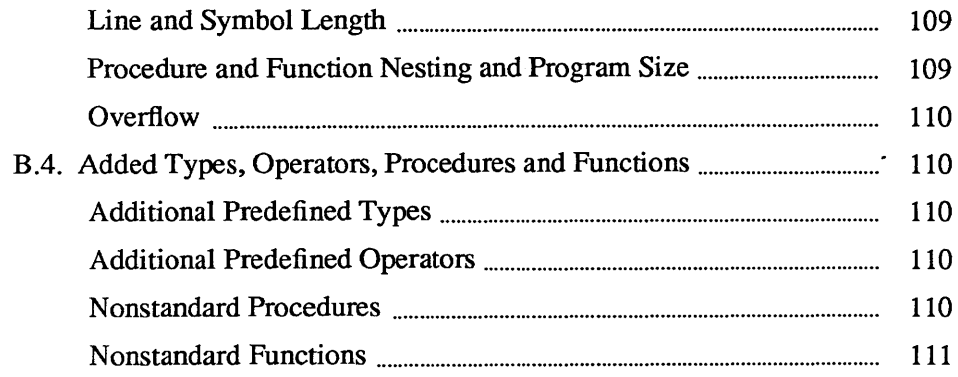

 $\label{eq:2.1} \frac{1}{\sqrt{2\pi}}\int_{0}^{\infty}\frac{1}{\sqrt{2\pi}}\left(\frac{1}{\sqrt{2\pi}}\right)^{2\alpha} \frac{1}{\sqrt{2\pi}}\frac{1}{\sqrt{2\pi}}\int_{0}^{\infty}\frac{1}{\sqrt{2\pi}}\frac{1}{\sqrt{2\pi}}\frac{1}{\sqrt{2\pi}}\frac{1}{\sqrt{2\pi}}\frac{1}{\sqrt{2\pi}}\frac{1}{\sqrt{2\pi}}\frac{1}{\sqrt{2\pi}}\frac{1}{\sqrt{2\pi}}\frac{1}{\sqrt{2\pi}}\frac{1}{\sqrt{2\pi}}\frac{$ 

# **Berkeley vs Standard Pascal**

B.l. Extensions to Pascal String Padding The official Pascal standard is "Specification for the Computer Programming Language Pascal" (ISO dp7185)[2]. This appendix summarizes extensions to the language, discusses the ways in which the undefined specifications were resolved, gives limitations and restrictions of the current implementation, and lists the predefined functions and procedures available in the Berkeley implementation. Sun extensions to the language are listed in Chapter 8. This section defines nonstandard language constructs available in Berkeley Pascal. The -8 standard Pascal option of the translators *pi* and *pc* can be used to detect these extensions in programs that are to be transported. Berkeley Pascal pads with blanks constant strings found in expressions and as value parameters, making them as long as is required. The following is a legal Berkeley Pascal program: program x(output); var z : packed array [ 1 .. 13 ] of char; begin end;  $z := 'red';$ writeln (z)

The blanks are added on the right. Thus, the assignment above is equivalent to

 $z := 'red$ 

which is standard Pascal.

Octal Constants, Octal and Hexadecimal Write

Octal constants may be given as a sequence of octal digits followed by the character b or B. The forms

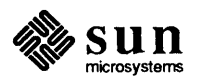

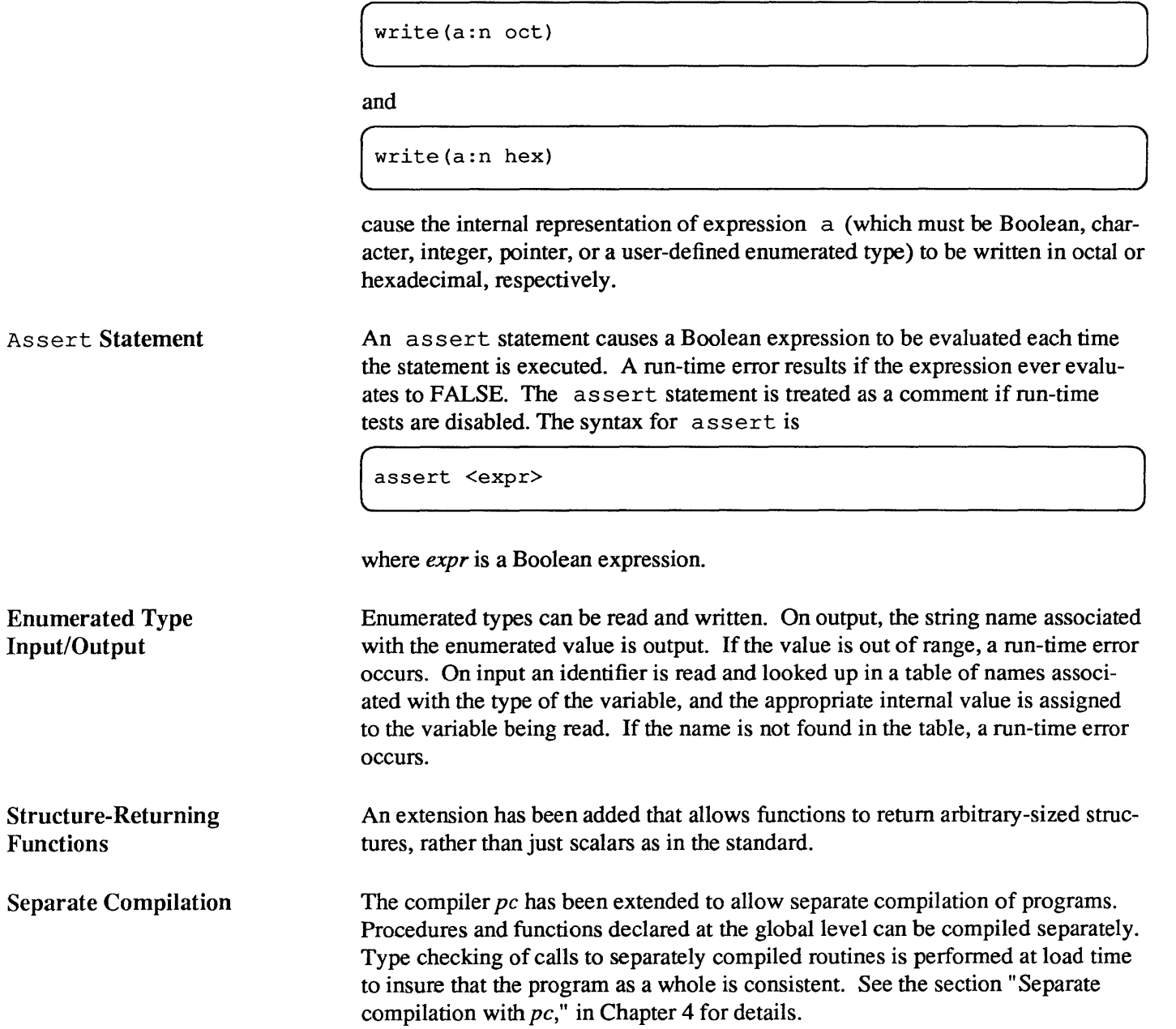

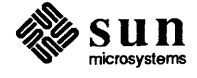

J

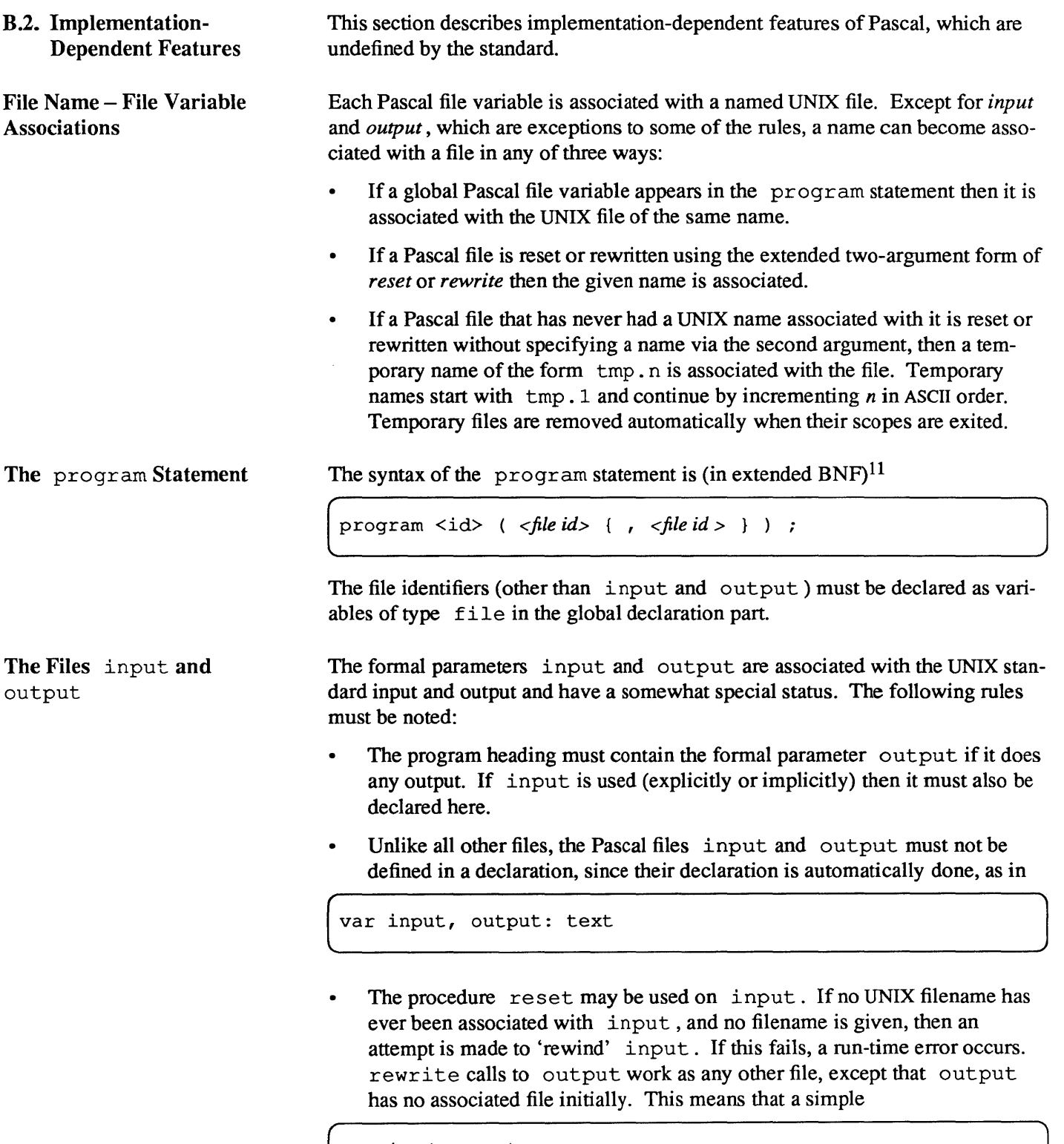

rewrite (output)

<sup>&</sup>lt;sup>11</sup> For an explanation of extended BNF notation see Cooper[1], page 2.

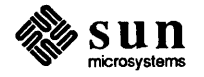

associates a temporary name with output.

Details For Files If a file other than input is read, then reading must be initiated by a call to the procedure reset, which causes the Pascal system to attempt to open the associated UNIX file for reading. If this fails, then a run-time error occurs. Writing a file other than output must be initiated by a rewr ite call, which causes the Pascal system to create the associated UNIX file and then to open it for writing only.

Buffering The buffering for output is determined by the value of the  $-\mathbf{b}$  option at the end of the program statement. If it has its default value 1, then output is buffered in blocks of up to 1024 bytes, and is flushed when a writeln occurs and at each reference to the file input. If it has the value 0, output is unbuffered. Any value of 2 or more gives block buffering without line or inputreference flushing. All other output files are always buffered in blocks of 1024 characters. All output buffers are flushed when the files are closed at scope exit or whenever the procedure me s s age is called, and can be flushed using the built-in procedure flush.

> An important point for an interactive implementation is the definition of input  $\hat{\Gamma}$ . If input is a terminal, and the Pascal system reads a character at the beginning of execution to define input  $\hat{\mathcal{L}}$ , then no prompt can be printed by the program before the user is required to type some input. For this reason, input  $\hat{\tau}$  is not defined by the system until its definition is needed, with reading from a file occurring only when necessary.

#### The Character Set Seven-bit ASCII is the character set used in UNIX. The standard Pascal symbols and, or, not,  $\langle \rangle =$ ,  $\langle \rangle =$ ,  $\langle \rangle$ , and the up arrow ' $\hat{\uparrow}$ ' (for pointer qualification) are recognized.<sup>12</sup> Less portable are the synonyms tilde "' (for not), '&' (for and ), and ' $\vert$ ' (for or).

Upper and lower case are considered to be distinct.<sup>13</sup> Keywords and built-in procedure and function names are composed of all lower-case letters. Thus the identifiers GOTO and GOto are distinct both from each other and from the keyword goto. The standard type boolean is also available as Boolean.

Character strings and constants may be delimited by the character ', or by the character '#'; the latter is sometimes convenient when programs are to be transported. Note that the '#' character has special meaning when it is the first character on a line — see "Multi-file programs" in Chapter 4.

<sup>&</sup>lt;sup>13</sup> The ISO standard for Pascal considers them to be the same. The  $-s$  and  $-L$  options of pc, pi, pxp consider upper- and lower-case letters to be equivalent in identifiers and keywords.

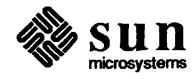

<sup>&</sup>lt;sup>12</sup> On many terminals and printers, the up arrow is represented as a circumflex '<sup>2</sup>'. These are not distinct characters, but rather different graphic representations of the same internal codes.

 $\int$ 

 $\bigg)$ 

The Standard Types

The standard type integer is conceptually defined as

```
type integer = minint \ldots maxint;
```
Integer is implemented with 32-bit two's-complement arithmetic. The predefined constants of type integer are

```
const maxint = 2147483647; minint = -2147483648;
```
The standard type char is conceptually defined as

```
type char = minchar.. maxchar;
```
The built-in character constants are minchar and maxchar, bell and tab; ord (minchar) =  $0$ , ord (maxchar) = 127.

The types real and longreal are implemented using 64-bit IEEE floatingpoint format and the type short real using 32-bit IEEE floating-point format The floating-point arithmetic for real and longreal is done in *round to nearest* mode, and provides approximately 16 digits of precision with numbers whose magnitudes range from 5.0E-324 to 1.7E308.

Pascal shortreal is the same as real\*4 in FORTRAN and float in C. The maximum and minimum representable values are 3.402823e+38 and 5.0e-324.

Values of type shortreal can represent about 7 decimal digits. Numeric type representations in Sun FORTRAN are documented in the *Sun* FORTRAN FIProgrammers Guide manual in the chapter on data representation.

**Comments** 

Comments can be delimited by either '{' and '}' or by '(\*' and '\*)' (as opposed to the standard which does not distinguish between them). If the character' {' appears in a comment delimited by '{' and '}', a warning diagnostic is printed. A similar warning is printed if the sequence '(\*' appears in a comment delimited by '(\*' and '\*)'. The restriction implied by this warning is not part of standard Pascal, but detects many otherwise subtle errors.

You can convert parts of your program to comments without generating an error diagnostic with the following:

```
{ This is a comment enclosing a piece of program 
a := functioncall; (* comment within comment *)
procedurecall; 
lhs := rhs; (* another comment*)
}
```
By using one kind of comment exclusively in your program you can use the other delimiters when you need to comment out parts of your program. In this way,

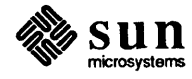

you also allow the translator to help by detecting statements accidently placed within comments.

If a comment does not tenninate before the end of the input file, the translator points to the beginning of the comment, indicating that the comment is not terminated. In this case, processing terminates immediately. See the discussion of "QUIT" in Chapter 2.

Option Control Translator options can be controlled in two distinct ways: on the command line, and in comments. Several options may appear on the command line invoking the translator. These options are given as one or more strings of letters preceded by the character  $-$ ' and cause the nondefault setting of each given option to be used. This method of options communication is expected to predominate for UNIX. Thus the command

hostname%  $pi -1 -s$  foo.p

translates the file  $f \circ \circ \circ \cdot p$  with the listing option enabled (it's normally off) and with only standard Pascal features available.

 $\begin{bmatrix} 1 & 1 \\ 1 & 1 \end{bmatrix}$ 

If you require more control over the portions of the program where options are enabled then option control in comments can and should be used. Place a '\$' as the first character of the comment followed by a comma-separated list of directives. Thus, the following is equivalent to the command line example given above:

( (\$l+,s+ listing on, standard Pascal) <sup>J</sup>

as the first line of the program. The  $-1$  option is more appropriately specified on the command line, since in an interactive environment it is unlikely one would want a listing of the program each time it is translated.

Most directives consist of a letter designating the option, followed either by a  $+$ to turn the option on, or by a  $-$  to turn the option off. The only exception is the -b option which takes a single digit instead of a '+' or '-'.

Notes on the Listings The first page of a listing includes a banner line indicating the version number and generation date of *pi* or *pc.* It also includes the UNIX pathname supplied for the source file and the date of last modification of that file.

> Within the body of the listing, lines are numbered consecutively and correspond to the line numbers used by the *vi* editor. Currently, two special kinds of lines may be used to fonnat the listing: a line consisting of a fonnfeed character (Control-L) causes a page eject in the listing, and a line with no characters causes the line number to be suppressed in the listing (creating a blank line). These lines correspond to 'eject' and 'space' macros found in many assemblers. Nonprinting characters are printed as the character '?' in the listing.  $^{14}$

<sup>14</sup> The character generated by a Control-I indents to the next tab stop. Tab stops are set every 8 columns in UNIX. Thus, tabs provide a quick way of indenting in the program.

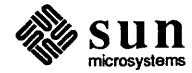

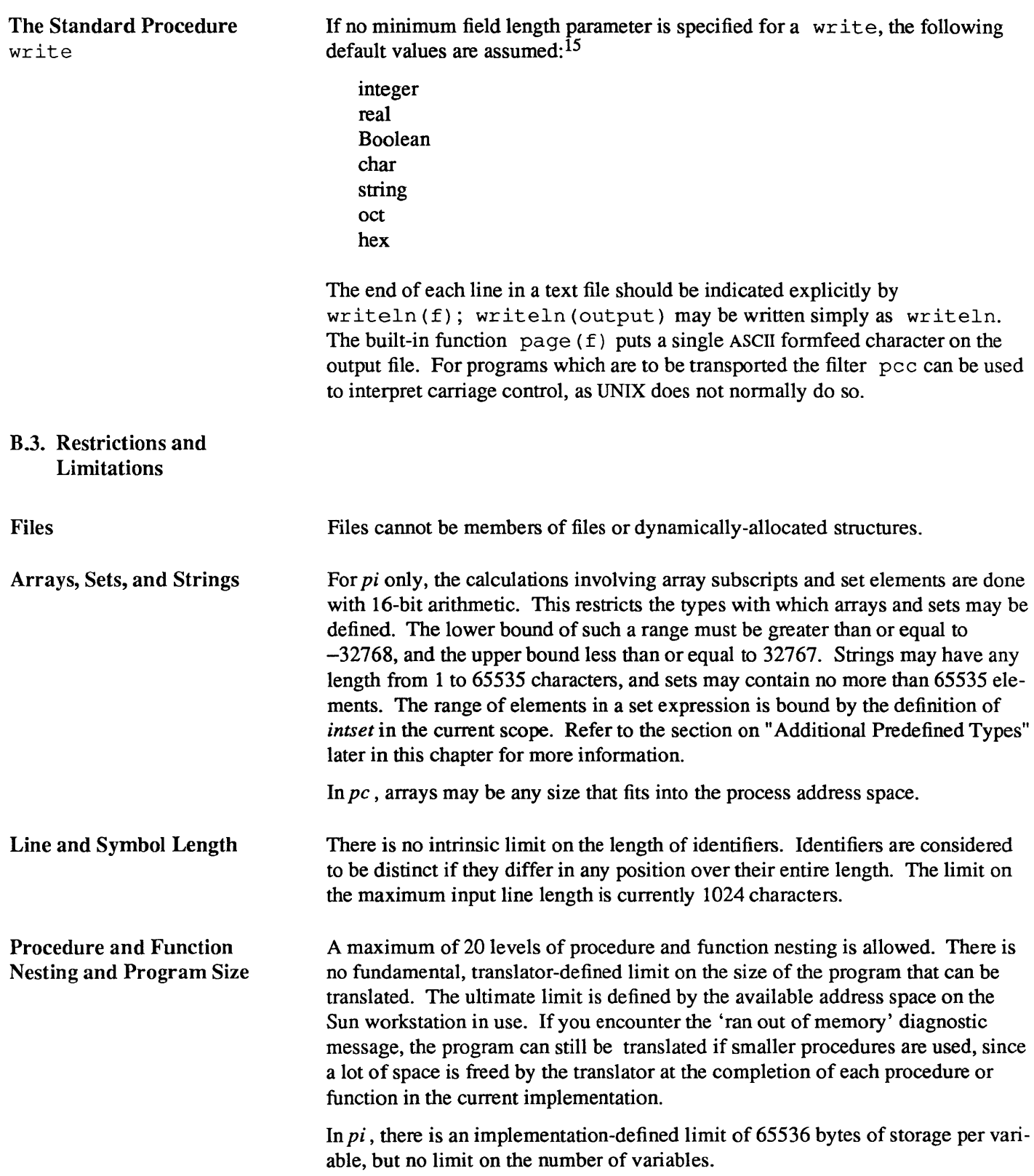

<sup>&</sup>lt;sup>15</sup> The default values for the Sun-provided types shortreal and longreal are 14 and 22, respectively,

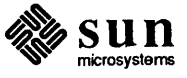

**Overflow** 

There is currently no checking for overflow on arithmetic operations at runtime.

B.4. Added Types, Operators, Procedures and Functions

Additional Predefined Types Additional Predefined **Operators** Nonstandard Procedures The type alfa is predefined as type alfa = packed array  $[ 1..10 ]$  of char The type intset is predefined as [ type intset = set of  $0..127$ type alta = packed array  $\lfloor 1..10 \rfloor$  of char<br>
The type intset is predefined as<br>
type intset = set of  $0..127$ <br>
In most cases, the context of an expression involving a constant set allows the<br>
translate to determine the t In most cases, the context of an expression involving a constant set allows the translator to determine the type of the set, even though the constant set itself may not uniquely determine this type. In the cases where it is not possible to determine the type of the set from local context, the expression type defaults to a set over the entire base type unless the base type is  $int\text{e}^{16}$ . In the latter case, the type defaults to the current binding of intset, which must be type set of (a subrange of) integer at that point. The relationals  $\leq$  and  $\leq$  of proper set inclusion are available. argv(i,a) date (a) flush (f) halt assigns the (possibly truncated or blank-padded) *i'th* argument of the invocation of the current UNIX process to the variable *a,* where i is an integer and *a* is a string variable. The range of  $i$  is 0 to *argc*-*l*. assigns the current date to the alfa variable *a* in the format dd mmm yy, where mmm is the first three characters of the month, (e.g., 'Apr'). writes the output buffered for Pascal file  $f$  into the associated UNIX file. terminates the execution of the program with a control flow traceback. linelimit(f,x) causes the program to be abnormally terminated if more than *x*  lines are written on file f, where f is a textfile and  $x$  an integer expression. If  $x$  is less than 0 then no limit is imposed.  $message(x, \ldots)$ causes the parameters (which have the same format as for the

<sup>&</sup>lt;sup>16</sup> The translators make a special case of the construct if ... in [ ... ] and enforces only the more lax restriction on 16-bit arithmetic given above in this case.

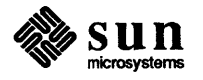

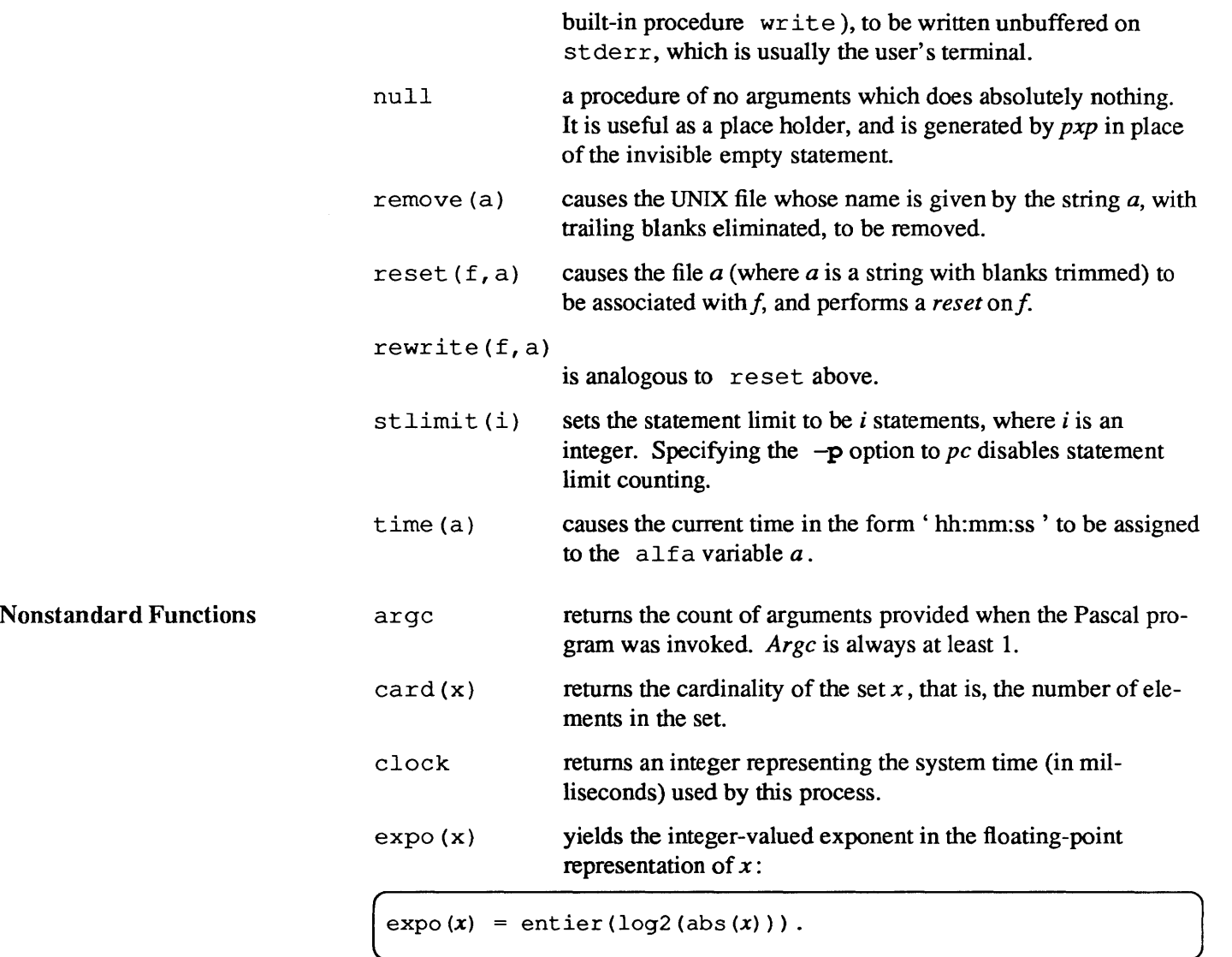

random(x)

invokes a linear congruential random number generator, where  $x$  is a real parameter that is evaluated but otherwise ignored. Successive seeds are generated as  $(\text{seed*a} + c) \mod m$  and the new random number is a normalization of the seed to the range  $0.0$  to  $1.0$ ; a is  $62605$ , c is  $113218009$ , and m is 536870912. The initial seed is 7774755.

seed(i)

sets the random number generator seed to *i* and returns the previous seed, where *i* is an integer. Thus, seed (seed  $(i)$ ) has no effect except to yield value i .

sysclock

returns the number of milliseconds of system time used by this process. sysclock is an integer function with no arguments.

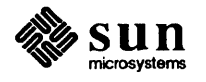

# undefined (x)

a Boolean function. Its argument is a real number and it always returns false.

wallclock

returns the time in seconds since 00:00:00 GMT January 1, 1970. wallclock is an integer function with no arguments.

# sizeof(x)

see Chapter 8 for extensions specific to the Sun implementation.

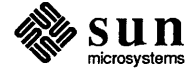

# $\mathsf{C}$

# Bibliography

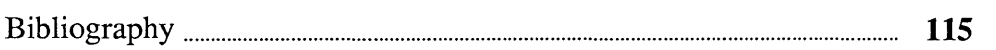

# **Bibliography**

[1] Cooper, Doug. *Standard Pascal User Reference Manual,* W.W. Norton and Co., 1983

*[2] Specificationfor Computer Programming Language Pascal,* BS 6192, British Standards Institute, 1982

[3] Jensen, K., and N. Wirth. *PASCAL User Manual and Report,* Springer-Verlag, 1974.

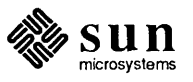

**INSTALLS** 

# D

# **Pascal Manual Pages**

# D

# **Pascal Manual Pages**

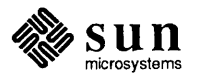

pc - Pascal compiler

# SYNOPSIS

```
pc [-c] [-g] [-o output ] [-O] [-b] [-C] [-Dname] = def] [float\ option] [-H][-i name ... ] [-I dir ] [-I] [-I ] [-I ] [-L] [-p] [-P] [-pq] [-s] [-S][-U name ] [-w] [-z] [-Z] filename.p ...
```
# DESCRIPTION

*Pc* is the Sun Pascal compiler. If given an argument file ending with *.p, pc* compiles the file and leaves the result in an executable file called *a.out* by default.

A program may be separated into more than one .p file. *Pc* will compile a number of .p files into object files (with the extension *.0* in place of *.p).* Object files may then be loaded into an executable *a.out* file. Exactly one object file must supply a program statement to successfully create an executable *a.out* file. The rest of the files must consist only of declarations which logically nest within the program. References to objects shared between separately compiled files are allowed if the objects are declared in included header files, whose names must end with .h. Header files may only be included at the outermost level, and thus declare only globally available objects. To allow external functions and procedures to be declared, an external directive has been added, whose use is similar to the forward directive but restricted to appear only in *.h* files. Function and procedure bodies may not appear in *.h* files. A binding phase of the compiler checks that declarations are used consistently, to enforce the type checking rules of Pascal.

Object files created by other language processors may be loaded together with object files created by *pc.*  The functions and procedures they define must have been declared in *.h* files included by all the .p files which call those routines.

Pascal's calling conventions are compatible with those of C, with var parameters passed by address and other parameters passed by value.

*pc* supports ISO Level 1 Standard Pascal, including conformant array parameters. Deviations from the ISO Standard are noted under BUGS below.

See the *Pascal User's Manual* for details.

# OPTIONS

See  $ld(1)$  for load-time options.

- $-c$  Suppress loading and produce .o file(s) from source file(s).
- $-g$  Produce additional symbol table information for the symbolic debugger  $dbx(1)$ .
- *-0 name*

Name the final output file *name* instead of *a.out.* 

- -0 Optimize the object code.
- -b Buffer the file *output* in units of disk blocks, rather than lines
- -C Compile code to perform subscript and subrange checks and verify assert statements. Note that pointers are not checked. This option differs significantly from the -C option of the cc compiler.
- *-Dname[ =defJ*

Define *name* to the preprocessor, as if by a #define directive. If no *def* is given, *name* is defined as 1.

*float\_option* 

Floating-point code generation option. Can be one of:

- -fsoft software floating-point calls (This is the default).
- -fsky in-line code for Sky floating-point processor (supported only on Sun-2).
- -f68881 in-line code for Motorola 68881 floating-point processor supported only on Sun-3).
- -fswitch run-time-switched floating-point calls. The compiled object code is linked at run-

time to routines that support one of the above types of floating-point code. This was the default in previous releases. Only for use with programs that are floating-point intensive, and which must be portable to machines with various floating-point options.

When invoked without *float option*, the compiler interrogates the FLOAT OPTION environment variable to determine the type of floating-point code to generate. Legal values for FLOAT\_OPTION are: 'fsoft', 'fsky', 'f68881' and 'fswitch'.

-H Compile code to perform range checking on pointers into the heap.

-i *name* Produce a listing for the specified procedures, functions and include files.

- *-Idir* Add *dir* to the list of directories in which to search for #include files with names not beginning with slash The preprocessor first searches for #include in the directory containing *filename.p,* then in directories named with -I options (if any), and finally, in *lusrlinclude .*
- -I Make a program listing during translation.
- -Jpfc Load common startup code for programs containing mixed Pascal and FORTRAN 77 object files. Such programs should also be loaded with the FORTRAN 77 libraries (see files below).
- -L Map upper case letters in keywords and identifiers to lower case.
- -p Prepare object files for profiling with *gprof(* 1).
- $-P$  Use partial evaluation semantics for the boolean operators and and or. For these operators only, left-to-right evaluation is guaranteed, and the second operand is evaluated only if necessary to determine the result.
- $-pg$  Produce counting code in the manner of  $-p$ , but invoke a run-time recording mechanism that keeps more extensive statistics and produces a *gmon.out* at normal termination. An execution profile can then be generated using *gprof(I).*
- -s Accept standard Pascal only; nonstandard constructs and extensions cause warning diagnostics.
- -S Compile the named program, and leave the assembly language output on the corresponding file suffixed '.s'. No '.o' is created.
- *-Uname*

Remove any initial definition of *name.* 

- -w Suppress warning messages.
- -z Allow execution profiling with *pxp(l)* by generating statement counters, and arranging for the creation of the profile data file *pmon.out* when the resulting object is executed.
- -z Initialize local variables to zero.

Other arguments are taken to be loader option arguments or libraries of  $pc$ -compatible routines. Certain flags can also be controlled by comments within the program, as described in the *Pascal User's Manual* in the Sun *Pascal* Manual.

#### FILES

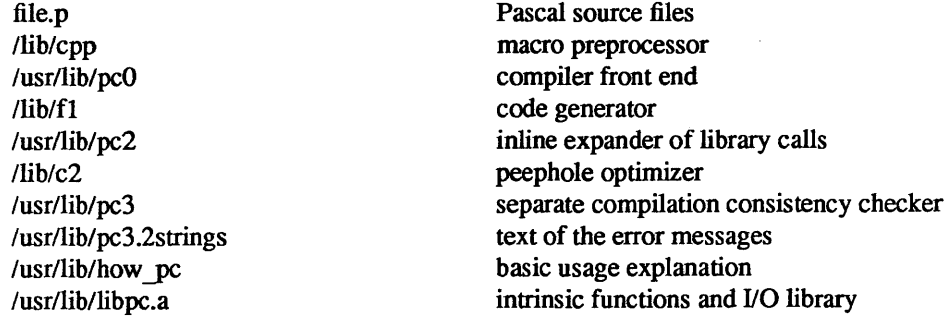

/usr/lib/libpfc.a /usr/lib/libF77.a /usr/lib/libI77.a /usr/lib/libU77.a /usr/lib/libm.a /lib/libc.a

startup code for combined Pascal and FORTRAN programs FORTRAN intrinsics library FORTRAN I/O library FORTRAN <=>Unix interface library math library standard library, see *intro* (3)

#### SEE ALSO

The *Pascal User's Manual* in the Sun *Pascal* Manual.  $pi(1)$ ,  $pxp(1)$ ,  $pxref(1)$ 

#### DIAGNOSTICS

For a basic explanation do tutorial% pc

In the diagnostic output of the translator, lines containing syntax errors are listed with a flag indicating the point of error. Diagnostic messages indicate the action which the recovery mechanism took in order to be able to continue parsing. Some diagnostics indicate only that the input is 'malformed.' This occurs if the recovery can find no simple correction to make the input syntactically valid

Semantic error diagnostics indicate a line in the source text near the point of error. Some errors evoke more than one diagnostic to help pinpoint the error; the follow-up messages begin with an ellipsis '...'.

The first character of each error message indicates its class:

- E Fatal error; no code will be generated.
- e Nonfatal error.
- $w$  Warning a potential problem.
- s Nonstandard Pascal construct warning.

If a severe error occurs which inhibits further processing, the translator will give a diagnostic and then 'QUIT'.

Names whose definitions conflict with library definitions draw a warning. The library definition will be replaced by the one supplied in the Pascal program. Note that this can have unpleasant side effects.

#### BUGS

The keyword packed is recognized but has no effect. The ISO standard requires packed and unpacked structures to be distinguished for portability reasons.

Binary set operators are required to have operands with identical types; the ISO standard allows different types, as long as the underlying base types are compatible.

The  $-z$  flag doesn't work for separately compiled files.

Because the -s option is usurped by the compiler, it is not possible to pass the strip option to the loader. Thus programs which are to be stripped, must be run through *strip* (1) after they are compiled.

pi - Pascal interpreter code translator

# **SYNOPSIS**

pi  $[-b] [-1] [-L] [-n] [-on]$   $[-p] [-s] [-t] [-u] [-w] [-z]$  $[-i]$  name... ] name.p

# **DESCRIPTION**

*Pi* translates the program in the file *name.p* leaving interpreter code in the file *obj* in the current directory. The interpreter code can be executed using  $px$ . Pix performs the functions of  $pi$  and  $px$  for 'load and go' Pascal.

Both *pi* and *pc* (1) support ISO Level 1 Standard Pascal, including conformant array parameters. Deviations from the ISO Standard are noted under BUGS below.

# OPTIONS

The following flags are interpreted by *pi;* the associated options can also be controlled in comments within the program; see the *Pascal User's Manual* in the *Sun Fortran and Pascal*  Manual for details.

- -b Buffer the file *output* in units of disk blocks, rather than lines.
- -i *name*

Enable the listing for any specified procedures, functions, and include files.

- -I Make a program listing during translation.
- -L Map all identifiers and keywords to lower case.
- $-n$  Begin each listed include file on a new page with a banner line.
- *-0 name*

Name the final output file *name* instead of *a.out.* 

- -p Suppress the post-mortem control flow backtrace if an error occurs; suppress statement limit counting.
- -s Accept standard Pascal only; non-standard constructs cause warning diagnostics.
- -t Suppress runtime tests of subrange variables and treat assert statements as comments.
- -u Card image mode; only the first 72 characters of input lines are used.
- -w Suppress warning diagnostics.
- -z Allow execution profiling with *pxp* by generating statement counters, and arranging for the creation of the profile data file *pmon.out* when the resulting object is executed.

## FILES

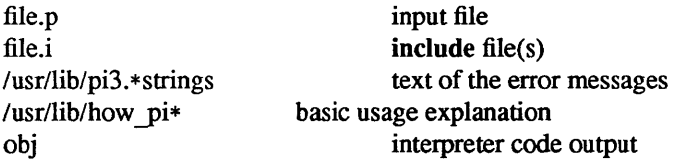

#### SEE ALSO

Sun Fortran and Pascal Manual  $pix(1), px(1), px(1), px(f(1))$ 

# DIAGNOSTICS

For a basic explanation do tutorial% pi

In the diagnostic output of the translator, lines containing syntax errors are listed with a flag indicating the point of error. Diagnostic messages indicate the action which the recovery mechanism took in order to be able to continue parsing. Some diagnostics indicate only that the input is 'malformed.' This occurs if the recovery can find no simple correction to make the input syntactically valid

Semantic error diagnostics indicate a line in the source text near the point of error. Some errors evoke more than one diagnostic to help pinpoint the error; the follow-up messages begin with an ellipsis '...'.

The first character of each error message indicates its class:

- E Fatal error; no code will be generated.
- e Non-fatal error.
- $w$  Warning a potential problem.
- s Non-standard Pascal construct warning.

If a severe error occurs which inhibits further processing, the translator will give a diagnostic and then 'QUIT'.

BUGS

The keyword packed is recognized but has no effect. The ISO standard requires packed and unpacked structures to be distinguished for portability reasons.

Binary set operators are required to have operands with identical types; the ISO standard allows different types, as long as the underlying base types are compatible.

For clarity, semantic errors should be flagged at an appropriate place in the source text, and mUltiple instances of the 'same' semantic error should be summarized at the end of a procedure or function rather than evoking many diagnostics.

When include files are present, diagnostics relating to the last procedure in one file may appear after the beginning of the listing of the next.

pix - Pascal translator and interpreter

# SYNOPSIS

pix [ options] [ -i name ... ] name.p [ argument ... ]

# DESCRIPTION

*Pix* is a 'load and go' version of Pascal which combines the functions of the translator *pi* and the interpreter *px. Pix* uses *pi* to translate the program in the file *name.p* and, if there were no fatal errors during translation, calls *px* to execute the resulting interpretive code with the specified arguments. A temporary file is used for the object code; the file *obj* is neither created nor destroyed.

 $\frac{1}{\sqrt{2}}$ 

*Options* are as described under pi(I).

# FILES

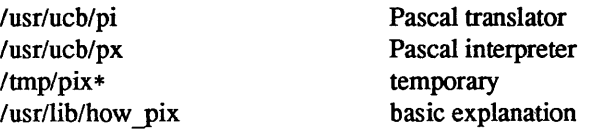

#### SEE ALSO

The *Pascal User's Manual* in the *Pascal/or the Sun Workstation* Manual. pi(l), px(l)

#### DIAGNOSTICS

For a basic explanation do tutorial% pix

pmerge - pascal file merger

#### SYNOPSIS

pmerge name.p...

#### DESCRIPTION

*Pmerge* assembles the named Pascal files into a single standard Pascal program. The resulting program is listed on the standard output. It is intended to be used to merge a collection of separately compiled modules so that they can be run through pi, or exported to other sites.

# FILES

*lusr/tmp/MG\** default temporary files

# SEE ALSO

 $pc(1)$ ,  $pi(1)$ ,

Auxiliary documentation *Pascal User's Manual* in the Sun *Fortran and Pascal* Manual.

#### BUGS

Very minimal error checking is done, so incorrect programs will produce unpredictable results. Block comments should be placed after the keyword to which they refer or they are likely to end up in bizarre places.

px - Pascal interpreter

# SYNOPSIS

px [ obj [ argument ... ] ]

# DESCRIPTION

Px interprets the abstract machine code generated by pi. The first argument is the file to be interpreted, and defaults to *obj;* remaining arguments are available to the Pascal program using the built-ins *argv* and *argc.*   $Px$  is also invoked by *pix* when running 'load and go'.

If the program terminates abnormally an error message and a control flow backtrace are printed. The number of statements executed and total execution time are printed after normal termination. The p option of *pi* suppresses all of this except the message indicating the cause of abnormal termination.

# FILES

obj pmon.out default object file profile data file

#### SEE ALSO

The *Pascal User's Manual* in the Sun *Pascal* Manual. pi(l), pix(l)

# DIAGNOSTICS

Most run-time error messages are self-explanatory. Some of the more unusual ones are:

Reference to an inactive file

A file other than *input* or *output* was used before a call to *reset* or *rewrite.* 

# Statement count limit exceeded

The limit of 500,000 executed statements (which prevents excessive looping or recursion) has been exceeded.

Bad data found on integer read

# Bad data found on real read

Usually; non-numeric input was found for a number. For reals, Pascal requires digits before and after the decimal point so that numbers like '.1' or '21.' evoke the second diagnostic.

#### panic: *Some message*

Indicates a internal inconsistency detected in  $px$  probably due to a Pascal system bug.

#### BUGS

Post-mortem traceback is not limited; infinite recursion leads to almost infinite traceback.

pxp - Pascal execution profiler

# **SYNOPSIS**

 $pxp$  [  $-acdef$ ]  $Lnstuw$  ] [  $-23456789$  ] [  $-z$  [ name ... ] ] name.p

# DESCRIPTION

*Pxp* can be used to obtain execution profiles of Pascal programs or as a pretty-printer. To produce an execution profile all that is necessary is to translate the program specifying the z option to *pc, pi,* or *pix,* execute the program, and then type the command

tutorial%  $pxp -z$  name.p

# *Pxp* generates a reformatted listing if none of the c, t, or z options are specified; thus tutorial%  $pxp$  old.p > new.p

places a pretty-printed version of the program in *old.p* in the file *new.p.* 

# OPTIONS

The use of the following options of *pxp* is discussed in the *Pascal User's Manual* in the Sun *Pascal*  Manual.

- -a Print the bodies of all procedures and functions in the profile; even those which were never executed.
- -c Extract profile data from the file *core.*
- -d Include declaration parts in a profile.
- -e Eliminate include directives when reformatting a file; the include is replaced by the reformatted contents of the specified file.
- -f Fully parenthesize expressions.
- -j Left justify all procedures and functions.
- -L Map all identifiers and keywords to lower case.
- $-n$  Eject a new page as each file is included; in profiles, print a blank line at the top of the page.
- -s Strip comments from the input text.
- -t Print a table summarizing procedure and function call counts.
- -u Card image mode; only the first 72 characters of input lines are used.
- -w Suppress warning diagnostics.
- -z Generate an execution profile. If no *names* are given the profile is of the entire program. If a list of *name* s is given, then only the specified procedures or functions and the contents of the specified include files will appear in the profile.
- Underline keywords.
- *-d* Use *d* spaces (where *d* is a digit,  $2 \le d \le 9$ ) as the basic indenting unit. The default is 4.

#### FILES

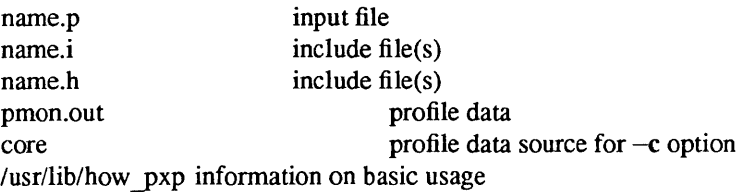

# SEE ALSO

The *Pascal User's Manual* in the Sun *Pascal* Manual.  $pc(1)$ ,  $pi(1)$ ,  $px(1)$ 

# DIAGNOSTICS

For a basic explanation do tutorial% **pxp** 

Error diagnostics include 'No profile data in file' with the c option if the z option was not enabled to pi; 'Not a Pascal system core file' if the core is not from a px execution; 'Program and count data do not correspond' if the program was changed after compilation, before profiling; or if the wrong program is specified.

# BUGS

Does not place multiple statements per line.

Procedures and functions as parameters are printed without nested parameter lists, as in the obsolete Jensen and Wirth syntax.

 $PXREF(1)$ 

# NAME

pxref - Pascal cross-reference program

### SYNOPSIS

 $pxref[-] name$ 

# DESCRIPTION

*Pxref* makes a line numbered listing and a cross-reference of identifier usage for the program in *name.* The optional '-' argument suppresses the listing. The keywords goto and label are treated as identifiers for the purpose of the cross-reference. Include directives are not processed, but cause the placement of an entry indexed by '#inc1ude' in the cross-reference.

# SEE ALSO

The *Pascal User's Manual* in the Sun *Fortran and Pascal* Manual.

# BUGS

Identifiers are trimmed to 10 characters.

 $\label{eq:2.1} \frac{1}{\sqrt{2}}\int_{\mathbb{R}^3}\frac{1}{\sqrt{2}}\left(\frac{1}{\sqrt{2}}\right)^2\frac{1}{\sqrt{2}}\left(\frac{1}{\sqrt{2}}\right)^2\frac{1}{\sqrt{2}}\left(\frac{1}{\sqrt{2}}\right)^2\frac{1}{\sqrt{2}}\left(\frac{1}{\sqrt{2}}\right)^2.$
## Revision History

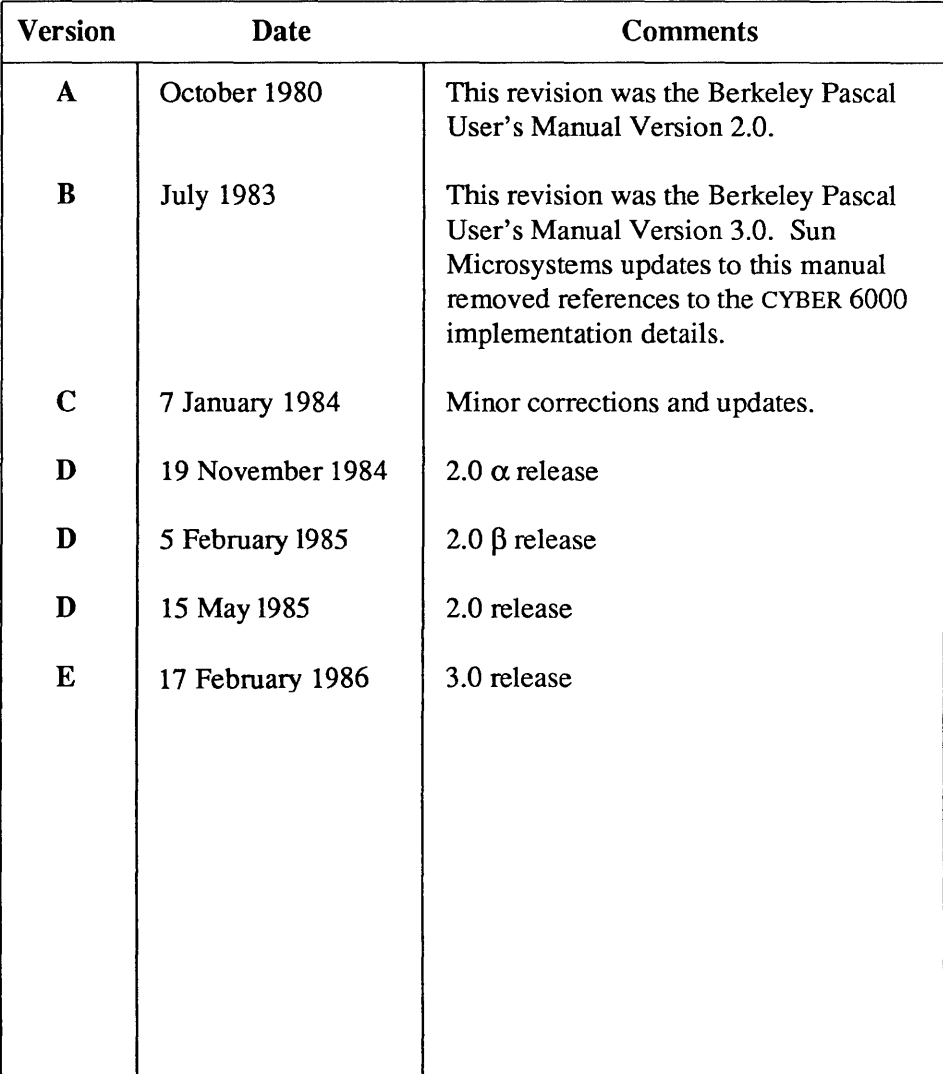

 $\mathcal{L}^{\text{max}}_{\text{max}}$  and  $\mathcal{L}^{\text{max}}_{\text{max}}$  and  $\mathcal{L}^{\text{max}}_{\text{max}}$ 

 $\mathcal{L}^{\text{max}}_{\text{max}}$  and  $\mathcal{L}^{\text{max}}_{\text{max}}$ 

 $\label{eq:2.1} \frac{1}{2} \sum_{i=1}^n \frac{1}{2} \sum_{j=1}^n \frac{1}{2} \sum_{j=1}^n \frac{1}{2} \sum_{j=1}^n \frac{1}{2} \sum_{j=1}^n \frac{1}{2} \sum_{j=1}^n \frac{1}{2} \sum_{j=1}^n \frac{1}{2} \sum_{j=1}^n \frac{1}{2} \sum_{j=1}^n \frac{1}{2} \sum_{j=1}^n \frac{1}{2} \sum_{j=1}^n \frac{1}{2} \sum_{j=1}^n \frac{1}{2} \sum_{j=1}^n \frac{$ 

 $\label{eq:2.1} \frac{1}{\sqrt{2}}\int_{0}^{\infty}\frac{1}{\sqrt{2\pi}}\left(\frac{1}{\sqrt{2\pi}}\right)^{2}d\mu\left(\frac{1}{\sqrt{2\pi}}\right).$